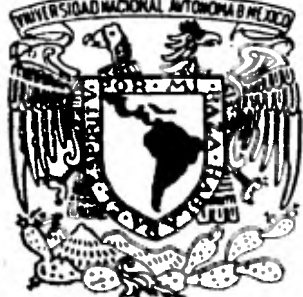

# **IIMERSIDAD NACIONAL AUTONOINA DE HEXICO**

FACULTAD DE CIENCIAS

--411 -.4111o>.

# **DOS SISTEMAS DE COMPUTACION PARA EL MA.NEJO DE LA INFORMACION CENSAL**

# Y **E S i S**

**QUE PARA OBTENER EL TITULO DE**  QUE PARA OBTENER EL TITULO DE<br>A C T U A R I O **P R E S E N T A:**  *RA UL DELGADO FLORES* 

(B) signed.

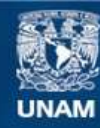

Universidad Nacional Autónoma de México

**UNAM – Dirección General de Bibliotecas Tesis Digitales Restricciones de uso**

#### **DERECHOS RESERVADOS © PROHIBIDA SU REPRODUCCIÓN TOTAL O PARCIAL**

Todo el material contenido en esta tesis esta protegido por la Ley Federal del Derecho de Autor (LFDA) de los Estados Unidos Mexicanos (México).

**Biblioteca Central** 

Dirección General de Bibliotecas de la UNAM

El uso de imágenes, fragmentos de videos, y demás material que sea objeto de protección de los derechos de autor, será exclusivamente para fines educativos e informativos y deberá citar la fuente donde la obtuvo mencionando el autor o autores. Cualquier uso distinto como el lucro, reproducción, edición o modificación, será perseguido y sancionado por el respectivo titular de los Derechos de Autor.

#### INDICE

INTRODUCCION

CAPITULO I

#### PRELIMINARES

I.1 DEFINICION DE CONCEPTOS

- I.2 INFORMACION Y DATOS
	- 1. 2. 1 MODELO DE INFORMACION
	- 1. 2. 2 DATO COMO REPRESENTA CION
	- I. 2. 3 EL CONCEPTO DE ESCALA DE MEDIDA
- I.3 VALIDEZ Y FIABILIDAD

#### CAPITULO II

PLANTEAMIENTO DE LOS SISTEMAS

- II. 1 ELABORACION DE CUESTIONARIOS
- II. 2 DESCRIPCION Y USO DE LOS SISTEMAS

II. 2. 1 VALIDADOR DE RESPUESTAS

II. 2.2 CODIFICACION AUTOMA TICA

#### CAPITULO III

# PROCEDIMIENTOS COMPUTACIONALES

#### III. 1 ORGANIZACION DE DATOS

III. I. 1 VALIDADOR DE RESPUESTAS

III. 1.2 CODIFICACION AUTOMATICA **III. 2 ALGORITMOS Y DIAGRAMAS DE FLUJO** 

**III. 2. 1 VALIDA DOR DE RESPUESTAS** 

**III. 2. 2 CODIFICAC ION AUTOMATICA** 

### **III. 3 RESULTADOS**

**VALIDADOR DE RESPUESTAS** 

**III. 3. 2 CODIFICACION AUTOMATICA** 

#### **CAPITULO IV**

#### **DISCUSION Y CONCLUSIONES**

**IV. 1 ANALISIS DE LOS SISTEMAS** 

**IV. 2 UTILIDAD SOCIAL DE LA INFORMACION** 

**IV. 3 PROYECTOS Y EXTENSIONES DE LA TESIS** 

**APENDICE 1 PROGRAMAS DEL PRIMER SISTEMA APENDICE 2 PROGRAMAS DEL SEGUNDO SISTEMA** 

#### **BIBLIOGRAF IA**

# **INTRODUCCION**

isk

÷.

 $\ddot{\phantom{a}}$ 

 $\overline{\mathcal{L}}$ 

t

La Secretaría de Programación y Presupuesto (SPP) a **través de la Dirección General de Estadística (DGE) de la Coordinación General del Sistema Nacional de Información (CGSNI), levantó** *en* **junio de 1980 el X Censo General de Po blación y Vivienda con la participación activa de los Gobiernos de los Estados y de los Municipios. ( Ver Esquema 1 ).** 

**Los índices del censo nos darán la pauta para el estudio estadístico-demográfico y social para que sirva de soporte e insumo para la formulación y evaluación de programas y políticas que orienten la acción pdblica para lograr la seguri dad equitativa y la satisfacción de las necesidades básicas de la población.** 

**El X Censo General de la Población y Vivienda como elemento integrante del sistema de estadísticas demográficas y•sociales del país persigue entre otras cosas lo siguiente:** 

**1) Obtener la cuantificación de la población que reside en el territorio nacional y su clasificación conforme a sus principales características demográficas, económicas y culturales, así como de su disponibilidad de vivienda y acceso a bienes** y **servicios esenciales.** 

**2) Identificar y ubicar geográficamente a los grupos de la-** 

**población que tengan niveles críticos de pobreza, locali dades y viviendas desprovistas de equipamiento y serví cios básicos, hogares con altos Indices de nacimiento y con alimentación deficiente, personas desocupadas, anal fabetas y niños con altos índices de insistencia escolar.** 

**Ahora bien, las actividades que se llevan a cabo antes, durante y con posterioridad al levantamiento se agrupan en cuatro etapas: etapa preparatoria, etapa de levantamiento cen sal, etapa de procesamiento de datos censales y etapa de difusión de los resultados.** 

**Por lo que concierne a nuestros fines, la 3ra. etapa esla que nos interesa debido a que se trata de : " Codificación, • lotificación y foliado de los cuestionarios. La captura, verificación y validación de la información, así como el procesa miento electrónico para producir las tabulaciones e integrar bases de datos "** 

El punto anterior es el que mejor se ajusta al tipo de **trabajo de esta tesis, considerando que el primer sistema recibe la información y la valida en su proceso de captura Y el segundo proporciona de una manera práctica la informa ción particular o general que los usuarios deseen.** 

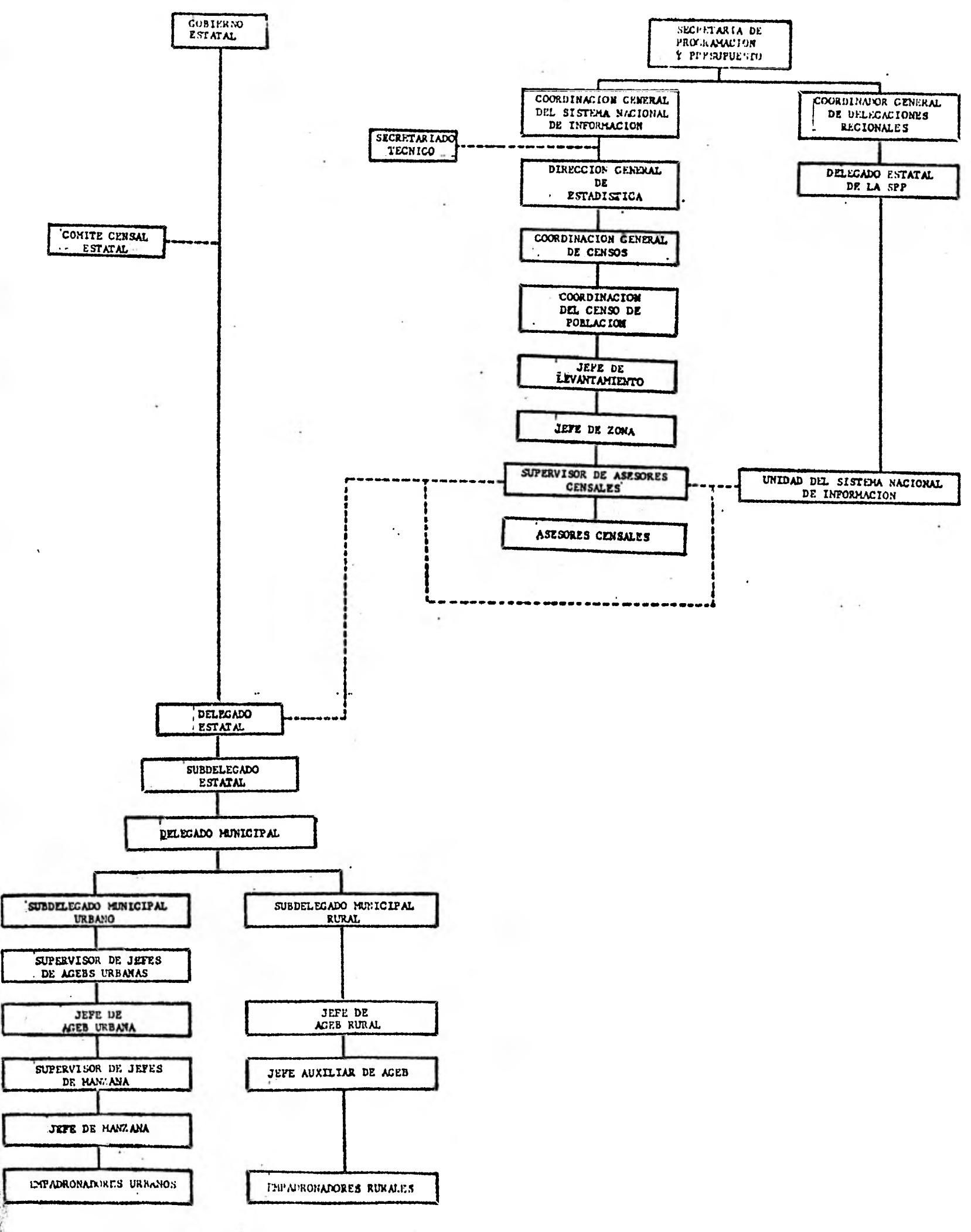

ORCANIGRANA DE LA MITRUCTURA PAPA EL LEVANTANIENTO DEL CENSO DE POBLACION Y VIVIENDA 1980

1

● 大学の イントのある あいてい あかい

 $3$  4  $\mu$ 

家伙的

**La tesis está dividida en cuatro capítulos, donde el pri mero proporciona la definición de los conceptos manejados en ella y servirán de base para el entendimiento posterior de los sistemas y su aplicación.** 

**El segundo capítulo, propongo una pequeña discusión acer ca de como se elaboran los cuestionarios, comentando algu nos pros y contras de su construcción y presentando el cuestionario del X Censo General de Población y Vivienda; ade - más que se explica en primera instancia el funcionamiento de los sistemas que titulé como " validador de respuestas" y co dificación automática".** 

**En el tercer capítulo, presento la forma en como traba jé los sistemas y doy la forma en que se hicieron los pro - gramas, aparte de presentar los diagramas de flujo y los re saltados concernientes a cada uno de los trabajos, este es**  el capítulo más gráfico ( por decirlo así) ya que aparecen · ilustraciones que hacen más clara la mecánica de mis dos **aportacionés.** 

**En el cuarto capítulo que titulé " Discusión y Conclusio**  *nes II* **señalo en cierta forma las consecuencias sociológicas que conllevan los resultados del censo, mencionando de una -** 

**forma superficial algunas extensiones posibles de esta tésis, o incluso temas nuevos de trabajo que se quisieran desarro - llar.** 

**En conjunto este trabajo representa un uso amplio de la programación Cobol y de programación Fortran esperando que a los lectores les pueda ser de utilidad con lo cual podré con seguir dos objetivos; el recibirme como profesionista y apor tar algo sobre temas de computación para mi escuela la Fa cultad de Ciencias.** 

#### **CAPITULO I**

#### **PRELIMINARES**

#### **I.1 DEFINICION DE CONCEPTOS**

**La necesidad de comprensión del problema o los problemas inherentes a nuestr tema de estudio, sugiere en principio la descripción de los conceptos que usaré en este trabajo, los cuales nos darán la base de lo que persiguen nues tros sistemas de computación.** 

**Es conveniente observar con cuidado los conceptos ver tidos aquí, para tener un adecuado alcance de los objetivosque se pretenden . Es evidente que para poder trabajar ne cesitamos " información "; la cual vamos a obtener a tra**  vés de tres fuentes bien específicas : los censos, las en **cuestas y los registros administrativos.** 

**El tratamiento de la información es completamente análoga usando cualquiera de las tres fuentes descritas, de tal manera que es indiferente el uso de cualquiera de ellas pa ra la utilización de nuestros sistemas, sin embargo cito a qui las tres fuentes por considerar su importancia desde el punto de vista de captación y cobertura que poseen cada una.** 

**Se han determinado ocho características que se consideran básicas para mostrar la conveniencia de usar alguna de**  las tres fuentes de información  $\begin{bmatrix} 1 \end{bmatrix}$ .

- **1) Riqueza y Diversidad. Que se refiere a la cantidad delos tópicos a preguntar.**
- **2) Precisión. se relaciona con preguntas bien específicas o demasiado particulares.**
- 3) Exactitud. basa su significado en lo concreto de las **preguntas a efectuar.**
- **4) Bajo Costo. lo que cuesta elaborar un censo, una en- cuesta o un registro administrativo.**
- **5) Oportunidad. la rapidez con la que se obtiene la información.**
- **6) Detalle. la minuciosa investigación de lo que se quiere averiguar.**
- **7) Cobertura de la Población. la cantidad de población que se cubre para nuestros requerimientos.**
- **8) Contenido de la Población. la selección de personas y objetos que sean útiles a nuestros fines.**

**Estas ocho características juzgamos que son las más**  importantes y para entender sus ventajas de una con rela -**ción a las otras se puede ver el esquema 2.** 

 $\overline{7}$ 

**CENSO .- Es un padrón o lista de personas y/o bienes**  el cual enmarca las características de la población, tanto **económicas, culturales, sociales y de vivienda cuando se tiene captada a la totalidad de la gente.** 

**( Si se refiere a un censo de población y vivienda). O cuando se nos señala alguna característica de posesión o de carencia de las personas, animales** u **objetos ( si hablamos de censo económico por mencionar alguno ).** 

ENCUESTA .- Es un padrón o lista de personas y/o **bienes el cual enmarca** *las* **características de la población, tanto económicas, culturales, sociales y de vivienda donde se tiene captado a un porcentaje del total de la población ( muestra) ; o es un padrón que nos señala alguna caracte rística de posesión o de carencia, de opinión de las perso nas animales u objetos.** 

**REGISTRO ADMINISTRATIVO . - Es un padrón o lista de personas y/o bienes, el cual enmarca las características de la población, tanto económicas, culturales, sociales y de vivienda donde se tiene captada a un porcentaje del total dela población donde presenta una característica bien definiday exclusiva; o** es **padrón que nos señala alguna caracterfsti-** 

TABLA DE CONTRASTES DE CARACTERISTICAS

 $2\times 10^{11}$  .

 $\sim 1000$ 

**NEWS ARE AND LOST** 

 $\bullet$  . <br> <br> <br> A  $\bullet$ 

 $\mathcal{L}^{\text{max}}$ 

 $\bullet$ 

**APPARANCEPTOM** 

**Weenstall** 

**Copies and Contact** 

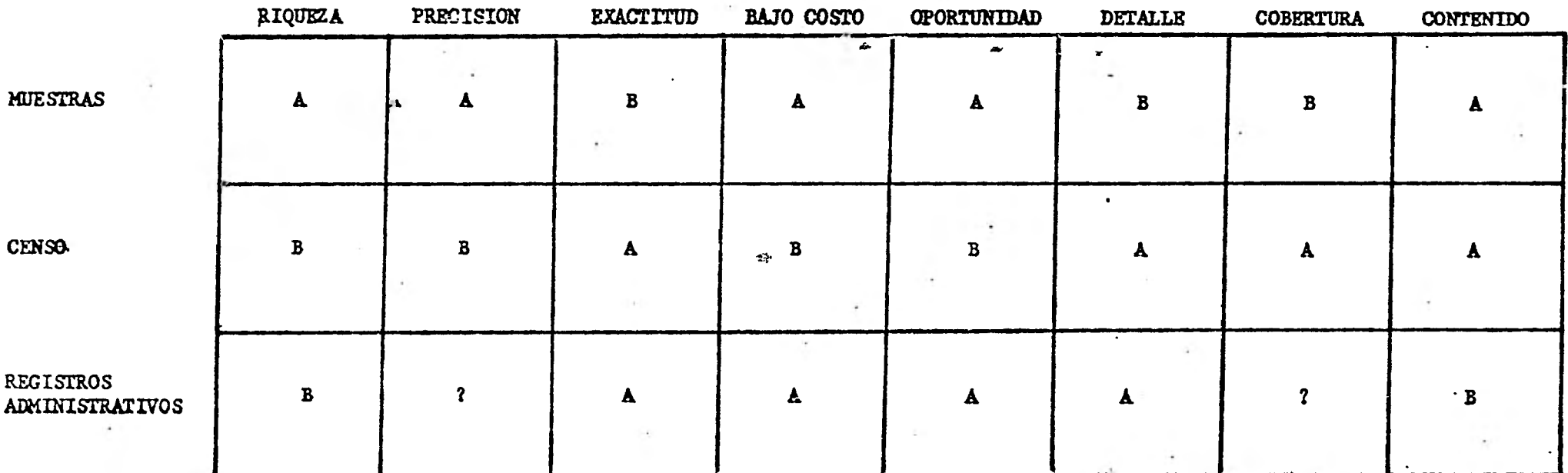

**ESQUEMA # 2** 

 $\sim 10^{-1}$ 

 $\alpha\in\mathbb{N}_+$ 

 $A - ALTA > 50%$ 

**B. -** *BAJA <* 

 $\sim$ 

**ca de posesión o de carencia de personas, animales u obje tos.** 

Habiendo definido nuestras fuentes de información con **sus pros y sus contras, queremos ahora manejar esa infor**  mación, es decir concretizar los datos para un funcionamien **to eficaz.** 

**En realidad se** *pretende mediante una* **metodología cientf fica poder captar información de la mejor manera cuya idea pretende poder inferir algunas premisas, acerca' del compor tamiento de la población.** 

Como lo menciona Renate Mayntz | 2 |.

**" El científico no se enfrenta con una realidad que es sí cualquiera, sino con un mundo emfrico, o más o menos intencionadamente preformando mediante conceptos.** 

**No experimenta su objeto de una manera inmediata y cristalizada, sino que lo aprende de un modo conciente y dis tanciado en la medida en que le da un nombre y lo ordena conceptualmente. Un concepto es un contenido figurativo de signado por un término concreto con lo cual no es idéntico a los fenómenos a los que se refiere su contenido figurativo,**  *ya* **que un enunciado sobre la realidad no se deriva de un -** 

**simple concepto, con lo cual el análisis conceptual puede a lo sumo, poner de manifiesto en que fenómenos o circunstan cias estamos pensando cuando empleamos la palabra corres pondiente.** 

**Los conceptos tampoco reflejan los fenómenos de la rea lidad de un sentido por decirlo asf cuasi fotográficos; es evi dente que a partir de nuestros conceptos ordenamos el mun do empfrico, sin embargo esta ordenación no tiene que co rresponder a una estructura objetiva de la realidad. ( Ver es quema 3 ).** 

 $\pmb{\mathfrak{p}}$ 

UN MODELO ES UNA REPRESENTACION SIMPLIFICA - - DA DE LA REALIDAD. LOS MODELOS SE USAN PARA UNA MEJOR TRANSMLSION DE INFORMACION HOMBRE A HOM - BRE, PRINCIPALMENTE PARA RESOLVER PROBLEMAS - - - REALES.  $| 6 |$ 

 $\frac{\Delta_{\rm eff}^{\rm 2.5}}{\Delta_{\rm Edd}^{\rm 2.5}}$ 

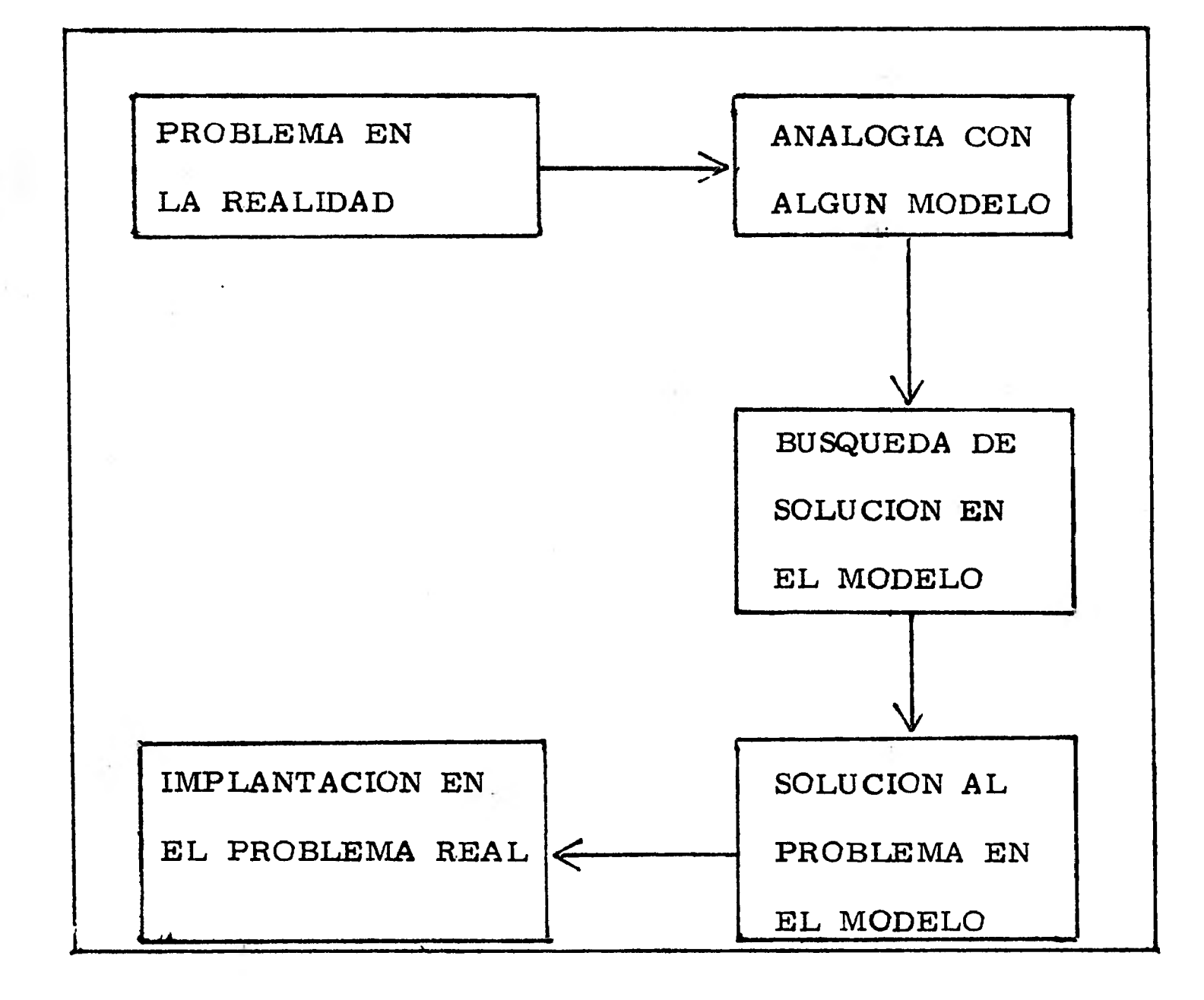

#### ESQUEMA # 3

#### **1.2 INFORMACION Y DATOS**

#### **I.2.1 MODELO DE INFORMACION**

**Tradicionalmente la ciencia asume una directa traduc ción entre el evento que sucede en el mundo real y la "observación" de este mismo; de tal forma que el investigador puede observar cuidadosamente y registrar estos eventos que suceden, en el mundo real. Nosotros sentimos que tal traducción no es tan directa, porque los principios humanos son analizar y procesar la información. El procesamiento de tal información es modificado de tal manera que no es más que un retrato fotográfico del mundo real; siendo esta información una "representación" directa de lo observado. -De lo anterior se desprende que información se define co mo una colección organizada de hechos derivados de la fuente de observación, lectura o estudio.** 

**El procedimiento que se lleva a cabo en estructurar la dicotomia que se tiene con "observación" y "representa - ción" será una meta a conseguir e esta sección.** 

**El primer punto que consideramos sobre la abstracción del mundo real, es el que corresponde a una Información -** 

**Inicial o Información Fuente; la cual será entendida como un total de conocimientos e ideas del hombre, así como símbolos presentados en papel o algún otro método de almacenaje.** 

**Ahora bien, a veces resulta complicado el manejo de to da información para los propósitos que se buscan, teniendocomo característica que sólo es necesario extraer la parte más relevante de esta información. El hecho anterior de tra tar de controlar el proceso de abstracción es conducido, por lo que nosotros conocemos como un Sistema de Información-**6 **Modelo de Información.** 

**Por ejemplo consideremos un amplia información de ti po cartográfico, considerar la materia de infraestructura co mo relevante y el aspecto de carreteras como tópico principal. El tratamiento de la información de carreteras, tendrá su uso en problemas de planeación o aspectos de decisión de venta de petróleo, productos agrícolas o productos manufacturados. De la misma forma la relevante información de carreteras puede ser usada como un objetivo más especial**  el de turismo y recreación. Ahora bien, si se considera **ahora que el propósito fundamental es de geología se tendrá que considerar que la naturaleza de la información es dife- rente y el tema central será tipo de sueldo y características** 

**geológicas; sin embargo, se se quiere considerar redituabilidad de explotación y costos será necesario añadir el aspecto de infraestructura quedando englobado dentro de un aspecto más 'general" .** 

**De lo mencionado anteriormente se persive que los po tenciales que se pueden tener son ilimitados ya sea porque la desagregación temática puede llegar a ser representada, interpretada y analizada con bastante precisión, o ya sea porque la mezcla de diferentes corrientes de información nos ofrezcan nuevos y más amplios contenidos. Sin embargo a pesar de que este punto de "potenciales no limitados" suenaatrayente, surgen las preguntas:** 

**Que tantos y diversos aspectos de información podemos manejar en un momento dado ?.** 

**Que tan amplia información puede ser considerada pa ra un tópico ?.** 

**Cuantos y que diversos propósitos podemos considerar en un momento dado? .** 

**Sfn lugar a dudas estas preguntas no son triviales y sus**  respuestas serán formuladas según se presenten los casos, **sin embargo la pauta a seguir es considerar que la naturale-** 

**za del sistema de información va muy de acuerdo al propósito que se quiere, tomando en consideración que diferentes sistemas alternantes serán concordantes con** *sus* **respectivasabstracciones que pueden ser obtenidas de la misma informa ción fuente.** 

La complejidad que existe en clasificar la abstracción **de información adecuada Adoc, así como las consideraciones del auditorio en variar sus puntos de vista, serán aspectos primordiales de tomar en cuenta para que los sistemas de in formación se mantengan en un contexto enmarcado en la naturaleza pensada para este. De no ser así, si la adquisición de la información no es controlada llegaremos a una mala repre sentación de lo que el sistema quiere retratar llegando a una paradoja; de que si el propósito es determinar su naturaleza o el uso del auditorio que sea el que controla su naturaleza temática.** 

**Cual es un adecuado punto de vista del modelo de infor**  mación con respecto a las aplicaciones?. Esta pregunta nos **lleva. a un área ampliamente discutida que argumenta acerca de las ventajas y desventajas de los llamados "modelos de da**  tos". (Jerárquicos, relacionales, redes, ........

ł

**Estos conceptos han sido desarrollados como un medio - para hablar acerca de los modelos de información y que nos conduce en forma particular al contexto de "Sistemas Guber namentales de Bases dé Datos" .** 

**Los básicos conceptos que refieren a la representación de un modelo de información, así como las respectivas re presentaciones canónicas deberá ser el Quid de la próxima sección considerando el trato del tópico "dato" en el sentido de presentación y en su relación con la información.** 

**\* En la locución Inglesa "Data. Base Management System" se puede traducir como "Sistema de Gobierno ..." , " Sistema de manejo ...** 

#### **I. 2. 2 DATO COMO REPRESENTACION**

**Esta sección servirá como punto de inflexión entre infor**  mación y su representación como una colección de datos los **cuales definen de alguna forma específica medidas del compor tamiento de una materia.** 

**Todas estas medidas, podrán variar de un estudio a o tro y estarán en función del cuestionamiento que el investiga dor formule, así como la destreza del apropiado mecanismo de medición.** 

**Los resultados obtenidos de la operación de medir pro**  duce datos y esos datos en su turno serán las representacio **nes de peculiares clases de información. Por conveniencia el término "dato" es usado con la asepción de dato digital indica do que solo esta representación consistente de caracteres** *es*  **representada, pero remarcando que existen otras posibles (so nidos, imágenes, ....) que no serán consideradas en su reta**  ción con información. Sin embargo es conveniente mencionar**que en el estudio de aspectos espaciales se tendrá una representación de imagen que en su turno será tratada como datos digitales asignándoles la naturaleza correspondiente.** 

# **1.2.3 EL CONCEPTO DE ESCALA DE MEDIDA**

**La información contenida en datos puede** *ser* **analizada por considerar la escala matemática sobre la cual una medidadada se basa. Por lo tanto de acuerdo al uso de datos que res pondan a cualquier pregunta, nosotros necesitarnos conocer que clase de información esta contenida en los datos mismos.** 

**Existen cuatro diferentes conjuntos de reglas diferentes para un proceso de medida, pudiendo mencionar que hay cua tro escalas de medida. Esas escalas son:** 

- **1.- Escala Nominal**
- **2.- Escala Ordinal**
- **3.- Escala de Intervalo**
- **4.- Escala de Razón.**

#### **ESCALA NOMINAL**

**Una escala nominal es simplemente una regla de etiqueta do o clasificación, siendo posible referir a diferencias en cate gorias medidas en una escala nominal como diferencias cuanta ••••• tivas.** 

**En una escala nominal de medida los números o etique - tas no tendrán ninguna otra función ni suministrará alguna otra información, que la de diferenciar grupos de eventos.** 

**De esta forma, si nosotros extraemos solo a un atribu to de eventos y clasificamos de acuerdo a su atributo, se nota rá que aún pensando en dos eventos colocados en la misma ca tegorfa, ellos pueden diferir completamente en muchas otras formas.** 

**Existen tres principales tipos de atributos nominales (algunas veces llamados " multiestados nominales" ) por ejemplo, arena, basalto, yeso, granito. Estos estados pueden ser enu merados de forma seriada, no significando que son atacados en orden, en el cual los estados son tomados.** 

**Como caso particular se nombra el binario ( algunas veces llamado "cualitativa" ) considerado como un atributo nominal de dos estados.** 

#### **ESCALA ORDINAL**

**La escala ordinal es un poco más compleja que una es cala nominal, puesto que una escala ordinal tiene esencialmen te dos reglas:** 

**a) Diferentes ndmeros reflejan diferentes cosas** 

**b) Las cosas que son medidas pueden ser ordenadas** 

**o graduadas a lo largo de alguna dimensión. De esta forma tenemos que las medidas a lo largo de -** 

**una dimensión pueden pensarse de diferencias cuantitativas mas bien que cualitativas; entonces cualquier escala depende** *en* **parte de su segunda regla la cual considerará las diferencias cuan titativas.** 

**Permitanos señalar algunos aspectos de medidas ordina**  les: Orden es la aplicación de la operación matemática de ma**yor que, 6 menor que, dando como consecuencia poder decir que una cosa tiene más de una particular característica que otra.** 

#### **ESCALA INTERVALO**

**Una escala de intervalo es algo más complejo que una es cala ordinal, puesto que hay tres reglas que definen las medi das de operación.** 

- **1.- Diferentes números reflejan diferentes cosas (** me **dida nominal).**
- **2.- Las cosas medidas pueden ser ordenadas y esca ladas a lo largo de una dimensión ( medida ordi nal ) .**
- **3.- Los intervalos entre puntos adyacentes de la esca la son de igual valor.**

# **ESCALA RAZON**

**La escala razón es la más compleja ó informativa de las cuatro escalas de medida consideradas aquí, esta es gobernada por cuatro reglas.** 

- **1.- Diferentes reflejan diferentes cosas ( medidas nominal ).**
- **2.- Las cosas medidas pueden** *ser* **ordenadas o esca ladas a lo largo de una dimensión ( medida no minal ) .**
- **3.- Los intervalos entre puntos adyacentes de la es cala son de igual valor (medida de intervalo ) .**

**4.- Existe un punto absoluto o fijo cero.** 

# **I. 3 VALIDEZ Y FIABILIDAD**

**Al tener conceptualizado de una manera operacional lo que significa para nosotros la información que vamos a manejar y haciendo incapie en que la fuente de donde se ob**tenga es irrelevante, nos resta ahora solo aplicar el concep **to de dato para que nos sirva como herramienta de labor.** 

**Como representar el hecho de que una persona sea un "Dato" que se maneje fácilmente y que de ahí pueda inferir información ? .** 

**Considero que se necesita una operacionalización de concep tos 6 una "Definición Operacional" que sirva de enlace para nuestros propósitos, lo cual señala que dichos concep tos deberán ser transformados a un aspecto operacional, ma nejables en términos ya sea numéricos o de otra índole ma temática que permita un tratamiento eficaz de nuestra reali dad.** 

**Recurro a la definición de MAYNTZ, que dice:** 

**"La definición operacional de los conceptos no es una definición más, sino que es un proceso de conversión en téc nicas, o en un caso, en operaciones que son elementos nece sarios en la investigación para todo concepto sin importar -** 

**que esté definido nominal o realmente" .** 

**Para nuestro fin especifico, al estar funcionando nues tro sistema de computación para critica de la información, debemos de cuestionar las respuestas que se capten mediante el sistema, lo cual nos llevará a preguntar si dicha informa ción es válida o no y además si es fiable o n6.** 

**Que vamos a entender por validez ? .** 

**En forma global se dice que una definición operacionales válida siempre que, cumpliendo las operaciones de medi da indicadas** *en* **ella, se contempla todo aquello a lo que su contenido significativo remite el concepto.** 

**De la validez de un instrumento de investigación, que depende de una definición y operacionalización adecuadas de** ••• **los objetos de la investigación conceptualmente expresados, hay que distinguir su fiabilidad. Un instrumento es fiable en la medida en que su repetida utilización produce bajo las -** ••• **mismas circunstancias, los mismos resultados; De manera correspondiente, los resultados obtenidos con ayuda de un de terminado instrumento de investigación son fiables si son in dependientes de la persona del investigador que los ha esta- blecido y de otros azares de la situación en que fueron obtenidos.** 

**Haciendo la analogía a nuestro problema, el definir es tos conceptos para nuestro problema es sumamente sencillo; ya que el decir que nuestro cuestionario con sus preguntas es un instrumento válido de disertación equivale a pensar en se guir unos lineamientos ya prefijados para cada pregunta, porejemplo:** 

Si preguntan, ¿ en la casa-habitación hay electricidad ? **y la respuesta es excluyente en el sentido de que sea si o n6, entonces el hecho de contestar ambas, implica que no es vá lida la contestación, o en otro caso, si omiten la respuesta de igual manera dicha respuesta no es válida, por lo demás ésta lógica debe ser fiable pensando que la validez, o sea larespuesta correcta no debe ser influenciada de ninguna forma por la persona que efectife la serie de preguntas de nuestro cuestionario. ( Ver esquema 4 ) .** 

**Surge una interesante pregunta al respecto:** 

**<sup>e</sup>l La validez implica fiabilidad y/o, la fiabilidad implica validez ? .** 

**Siempre que se tenga un concepto fiable, implicará quetambién será válido porque no dará pautas para incertidumbre sin embargo no puedo afirmar lo contrario ya que puede exis** 

### **TIPO DE RESPUESTA**

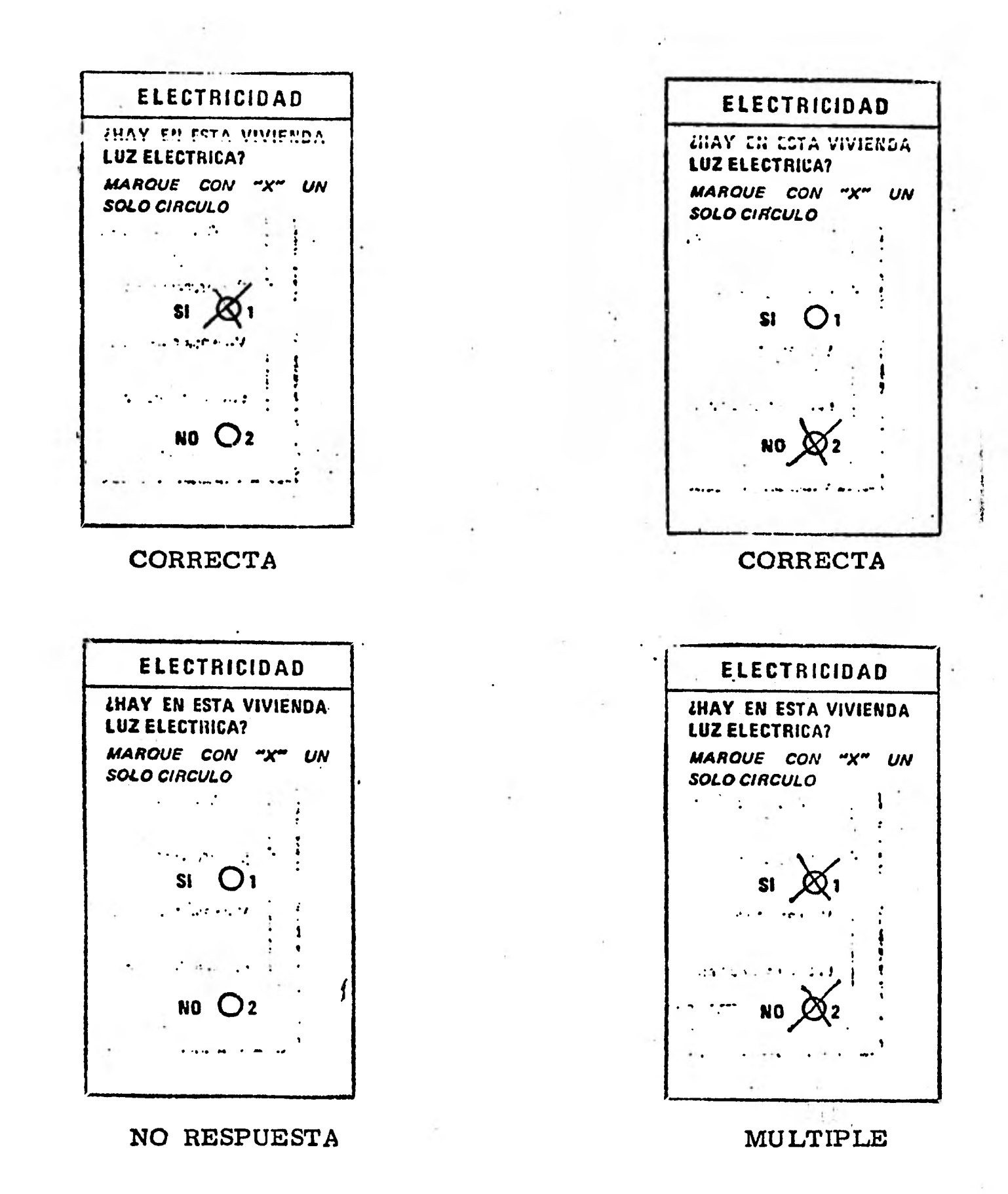

 $\tilde{\tau}$ 

**ESQUEMA # 4** 

**tir un concepto válido pero probablemente no lo será si las condiciones externas o de medio ambiente cambian.** 

 $\theta$ r) marang disipl $\pi$ 

# CAPITULO II

### PLANTEAMIENTO DE LOS SISTEMAS

#### II. 1 ELABORACION DE CUESTIONARIOS

Una vez que los conceptos e hipótesis han sido cuidadosa mente formulados o instituidos en una muestra adecuada o en el total de la población ( Censo ) y que los objetivos de estudio han sido ya determinados, el siguiente eslabón en la cadena de inves tigación es el instrumento para captar la información.

Pues bien para nuestro caso particular lo representa el cuestionario, el cual generalmente se presenta en hojas aisladas en folletos, o un sistema interactivo por computadora y es un -. exámen o interrogatorio que se efectúa sobre individuos específicos; algunas veces estos cüestionarios los responde la gente por sí misma y en otras ocasiones son llenados por otra segun da persona que previamente ha sido entrenada para ello.

Para iniciar una ligera discusión sobre como se construye un cuestionario es conveniente empezar a escribirlo anticipando posibles fuentes de error.

Listar alguna de las razones por las cuales la persona en trevistada pueda fallar al contestar una pregunta serfa muy ex - **tenso, ya que desafortunadamente son numerosas, por lo tanto solo mencionaré algunas de ellas y su posible solución a conti nuación.** 

- **a) Que el entrevistado sienta que la encuesta o censo no re presenta un estudio legítimo y que su objetivo principal, quizá sea el de vender algún producto o algún propósito comercial de propaganda.**
- **b) Que el entrevistado rehuse cooperar, diciendo que ya ha sido abordado en una ocasión previa y que argumente que sería inútil volver a hacer el intento.**
- **e) Que el entrevistado sienta que la información que él pro porcione será usada en su contra o para invadir su pri vacfa, presintiendo que la gente que está tratando esa in**  formación detecte algo que esté fuera de las leyes civi **les o morales con su consiguiente perjuicio.**
- **d) Que el entrevistado sea miembro de una clase minorita ria, sefialada o fiel reflejo de una muestra específica** y **sentirse como un "conejillo de indias".**
- **e) Que el entrevistado sienta que no responde "honradamen te" al pensar que alguna pregunta no la contestó honesta-***I;* **mente.**
- f) Que el entrevistado tenga miedo de sus respuestas en el sentido que revelen su bajo nivel de educación que la haga aparecer como ignorante o como estúpida.
- g) Que el entrevistado alegue que su tiempo es demasiadovalioso para gastarlo en la entrevista 6 argumentar que el cuestionario no es aplicable a él y que alguna persona allegada puede contestarlo en su lugar.
- h) Que el entrevistado diga que no puede contestar porquee la pregunta o preguntas son muy generales y por lo tan to muy vagas, 6 decir que nunca ha pensado en preguntas como esas.

He presentado algunas de las razones por las cuales o bien no se contesta correctamente un cuestionario o de plano se deja sin contestar o finalmente que la información se sesgue hacía un punto donde ella no sea útil.

A continuación menciono algunas posibles soluciones que pueden aplicar a los puntos anteriores los cuales considero adecuados para resolver inclusive las intersecciones que se pudieran plantear en problemas mas complejos.

a) En general si la gente es renuente a cooperar se puede hacer uso de alguna carta introductoria o de presenta -

**ción e inclusive un anuncio oficial en caso extremo.** 

- **b) Planear nuestro cuestionario de tal manera que las** preguntas **específicas sean colocadas al principio del cues tionario, mientras que aquellas que sean " sensitivas" se coloquen al final de tal manera, se podrá evitar la fatiga o el hastío al principio de la entrevista.**
- **c) Asegurar la anonimidad de las personas entrevistadas para ofrecerle seguridad o libertad de criterio en sus respuestas sin presión de ninguna índole.**
- **d) Hacerle sentir a la gente que su participación es irnpor tante e inclusive hacerle ver que se encuentra en un es tudio científico de importancia capital para el país.**
- **e) Aclarar pertinentemente que cuando se contesta el cues tionario de alguna forma específica, ello no implfea que lo está. haciendo bien o mal, es decir que** *sus* **respuestas unicamente sirven para un tratamiento estadístico, tratamiento que está muy lejos de juzgar si hay respues tas buenas o n6.**
- **f) Si de alguna forma la pregunta es muy general se su giere utilizar cuestiones mas específicas, que** nos lle- guen **a contestar lo que se pretenda.**
**La redacción de las preguntas, incluyendo lo concer- niente a la dificultad de las palabras usadas el grado de for**  malidad del lenguaje o los modismos utilizados, son una dificultad importante y depende no sólo del nivel de educación**y las características del entrevistado sino también de las ca racterfsticas del investigador, la redacción de las preguntaspuede afectar en gran manera las respuestas recibidas.** 

**Nunca se debe usar dos o más palabras cuando una es**  suficiente, preguntas muy largas toman mucho tiempo del **entrevistado y le hacen perder la paciencia y disminuye su cooperación haciendo crecer la posibilidad de que no se ex tienda la pregunta, esto quizá sea más importante en un cuestionario por correo donde el entrevistado debe leer las preguntas.** 

**Después de resolver los problemas anteriores, el in- vestigador debe decidir que nivel en las palabras es el apro piado, es decir, si el investigador quiere saber el comporta**  miento de algún tomador o bebedor no debería preguntar - **alguno de sus familia es dipsomaniaco? ya que, debería**  preguntar ¿ alguno de su familia bebe?, debido a que el té<u>r</u> **mino "dipsomaniaco" no será entendido por toda la gente,** 

**mientras que las palabras bebió o tomó pueden tener aspectos negativos que muchos entrevistados pueden resentir tal como sucede en algunos niveles étnicos.** 

**El cuestionario, como una forma de interacción social es una relación secundaria que es conducida con el propósito de hacer que de la entrevista florezca una información c ientífica.** 

**Hemos someramente hablado un poco sobre construc ción de cuestionarios 'y nuestro interés no estriba en discu tir la ideología de sus preguntas, ni sobre filosofía de cons trucción sino sólo que la gente sepa algo sobre lo que signi fica elaborar un cuestionario y toda la mecánica que lleva consigo, existiendo también metodologfas matemáticas que pueden ser usadas y sujetas a casos de investigación, teo ría de gráficas** y **metodología de relaciones funcionales.** 

**A continuación se presenta el cuestionario del censo el cual puede ser examinado y estudiado en el tipo de pre guntas y su relación funcional.** 

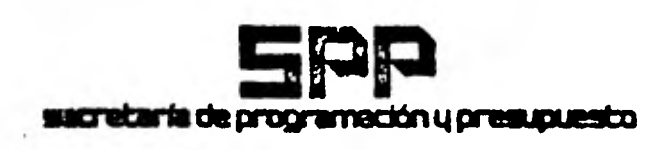

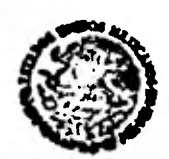

COORDINACION GENERAL DEL SISTEMA NACIONAL DE INFORMACION<br>DIRECCION GENERAL DE ESTADISTICA

# X CENSO GENERAL DE POBLACION PRUEBA

 $\odot$ 

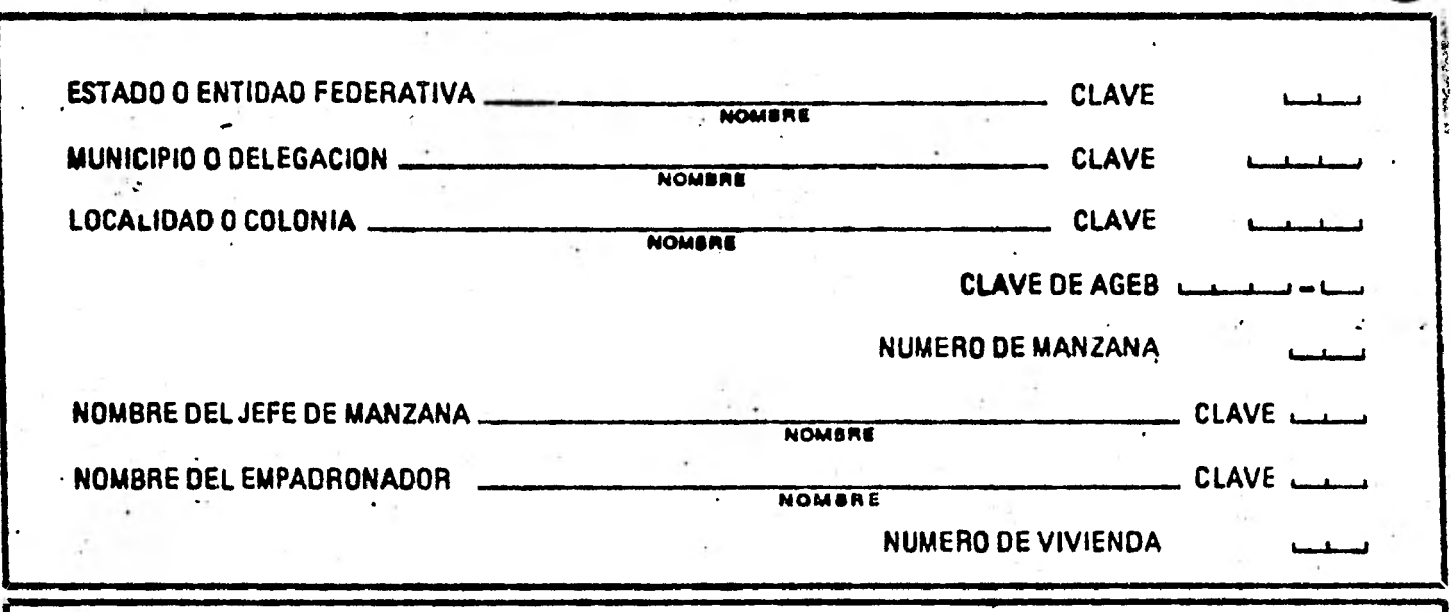

#### IDENTIFICACION DE LA VIVIENDA

CALLE, CARRETERA, AVENIDA, CALLEJON, CAMINO

NUMERO EXTERIOR

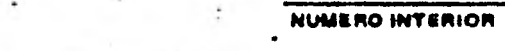

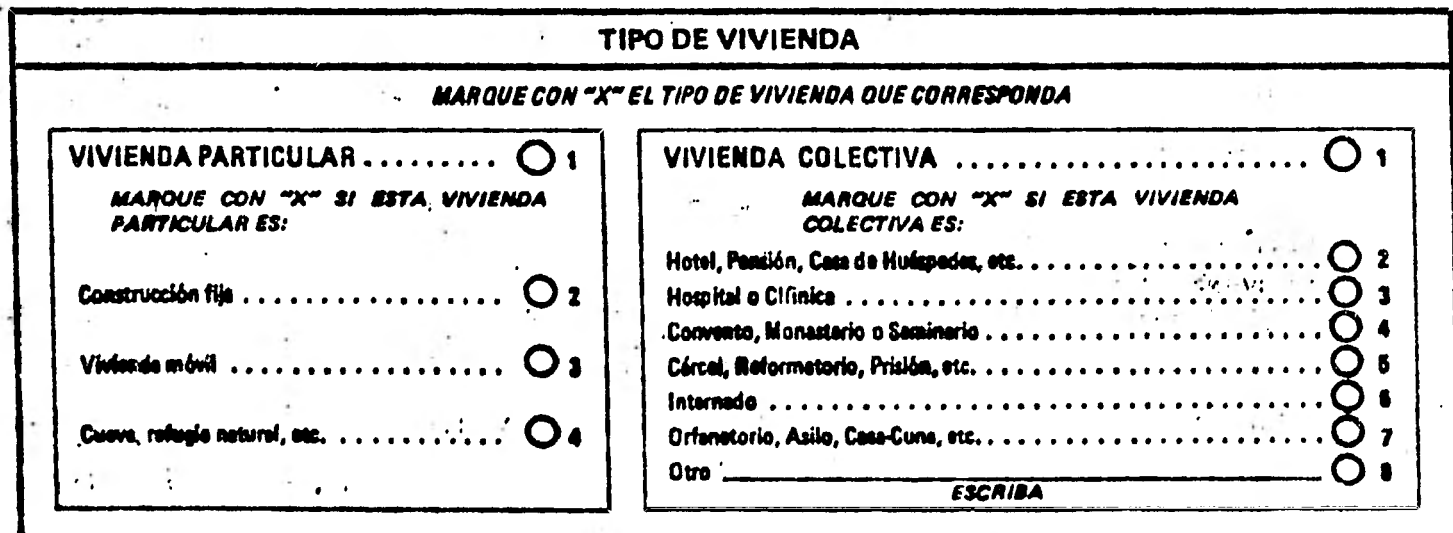

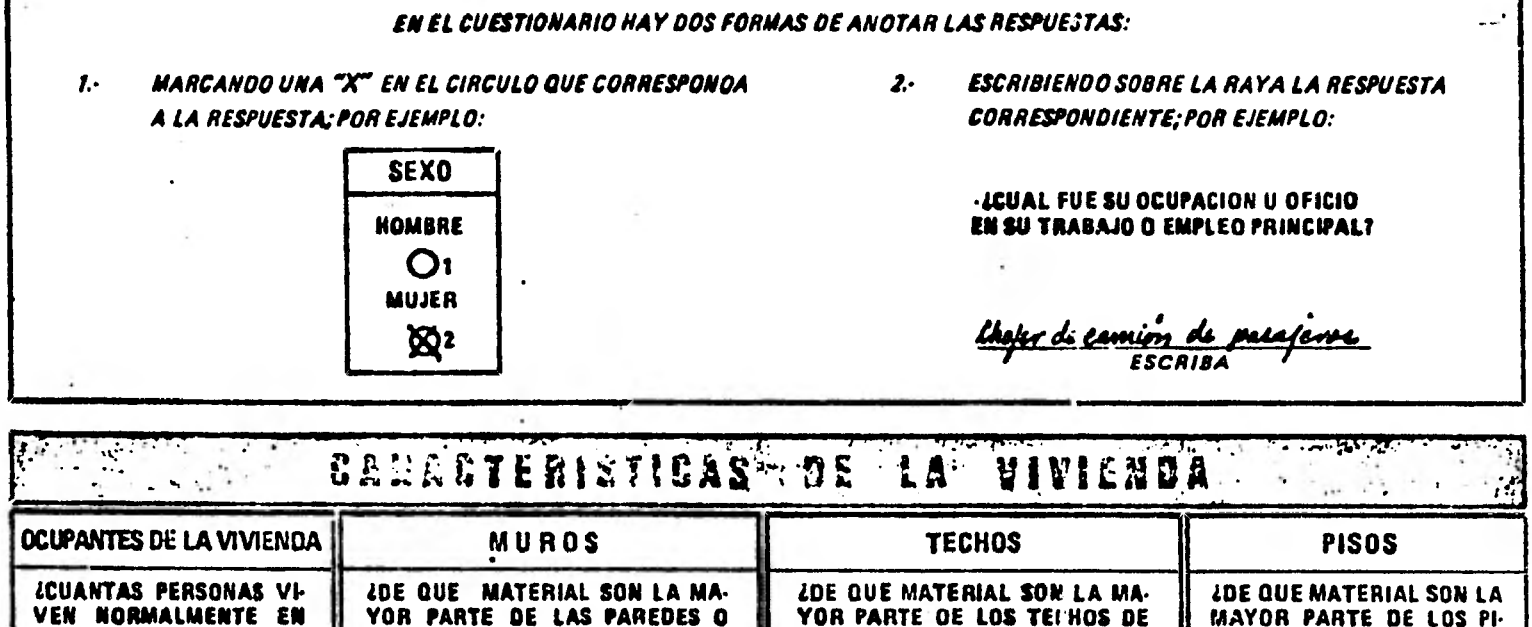

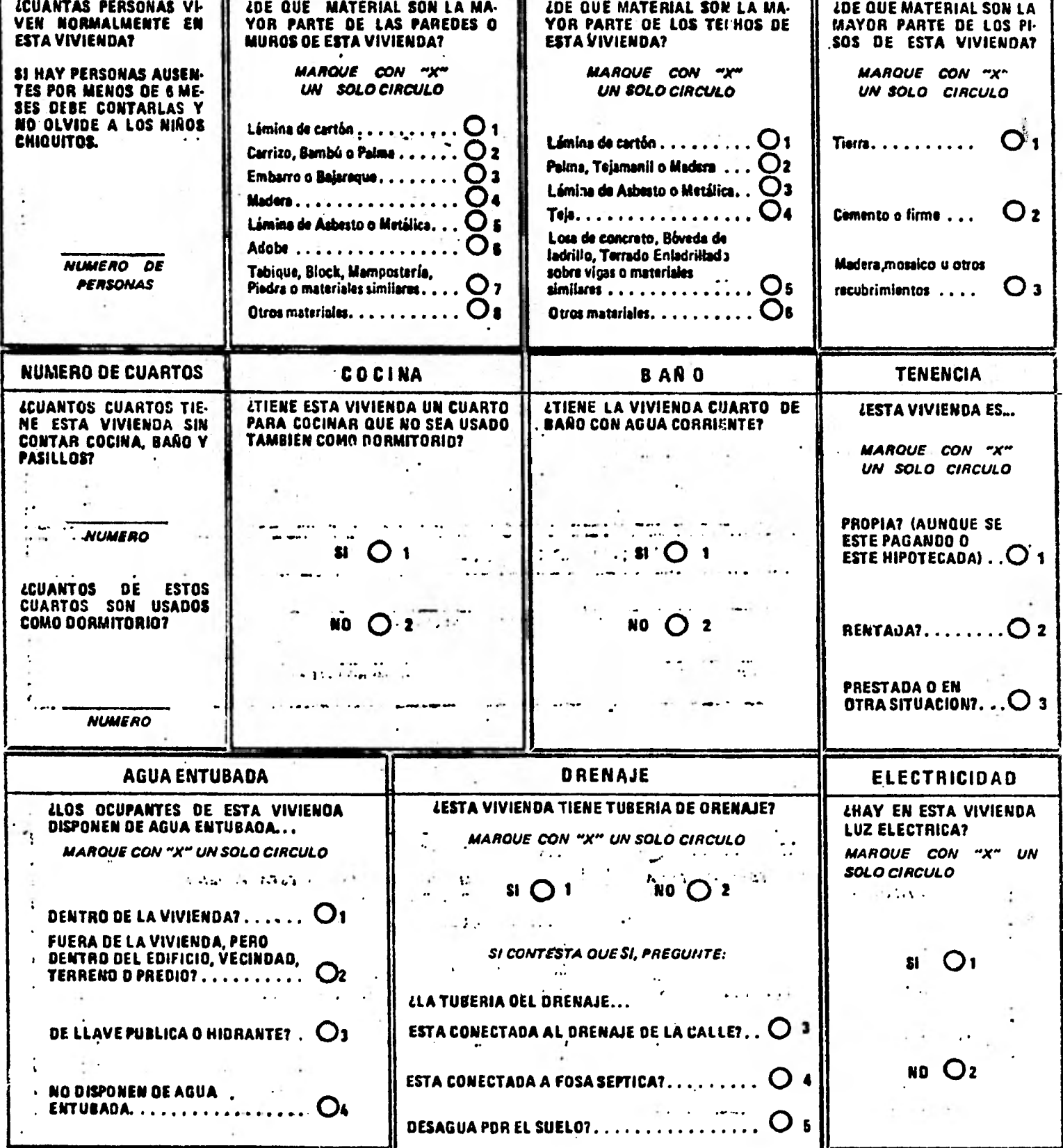

 $\mathfrak{f}$ 

 $\bar{\mathbf{y}}$ 

 $\frac{1}{2}$ 

j ă

**JTODAS LAS PERSONAS QUE VIVEN EN ESTA VIVIENDA SE MANTIENEN DE UN MISMO GASTO?** 

 $SI$   $O<sub>1</sub>$ 

 $\cdot$ 

 $E_0$   $\bigcirc$   $2$ 

 $\mathcal{L}$ 

**SI CONTESTA QUE NO PREGUNTE:** 

LCUANTAS FAMILIAS O GRUPOS DE PERSONAS HAY EN ESTA VIVIENDA QUE TIEMEN UN GASTO SEPARADO?

 $\overline{a}$ **NUMERO** 

EN LA COLUMNA DE LA IZQUIERDA, ESCRIBA EL NOMBRE Y APELLIDOS DE TODAS LAS PERSONAS QUE VIVEN EN LA VIVIENDA.<br>COMENZANDO PDR EL JEFE DE LA FAMILIA; SI HAY MAS DE UNA FAMILIA O GRUPO DE PERSONAS, ANDTE PRIMERD A TODOS<br>LOS MI

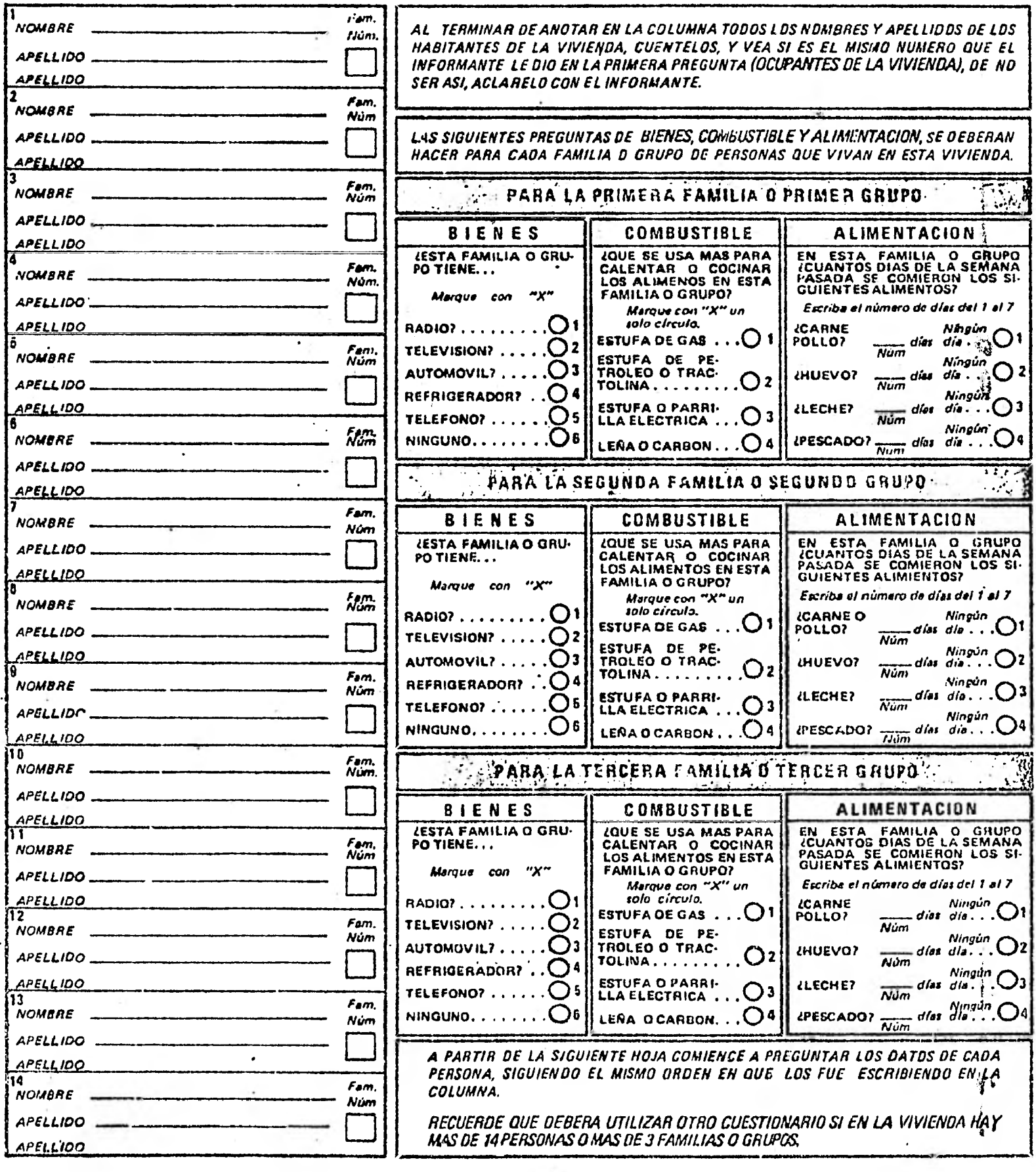

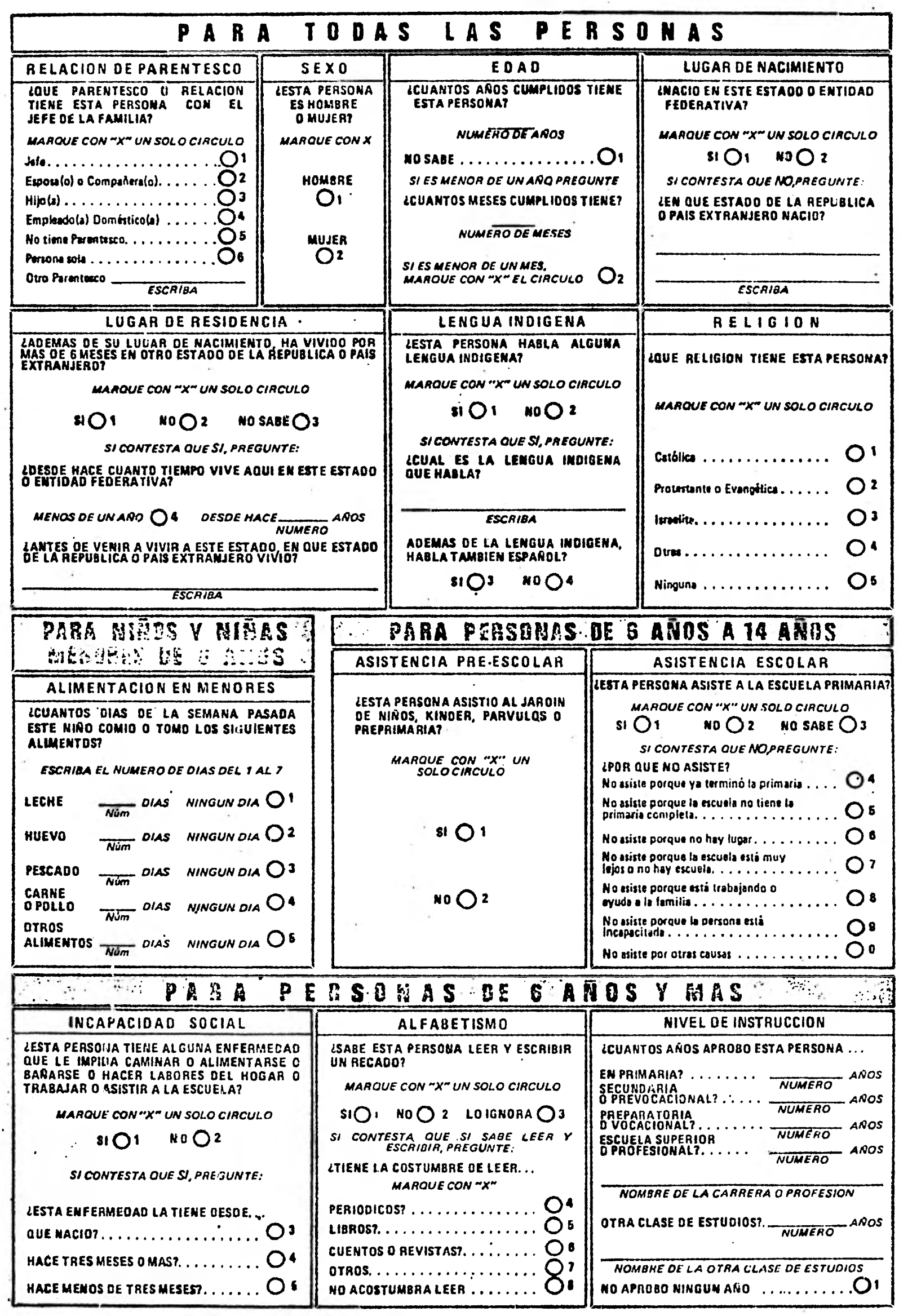

 $\overline{\phantom{a}}$ 

 $\mathcal{L}_{\rm eff}$ 

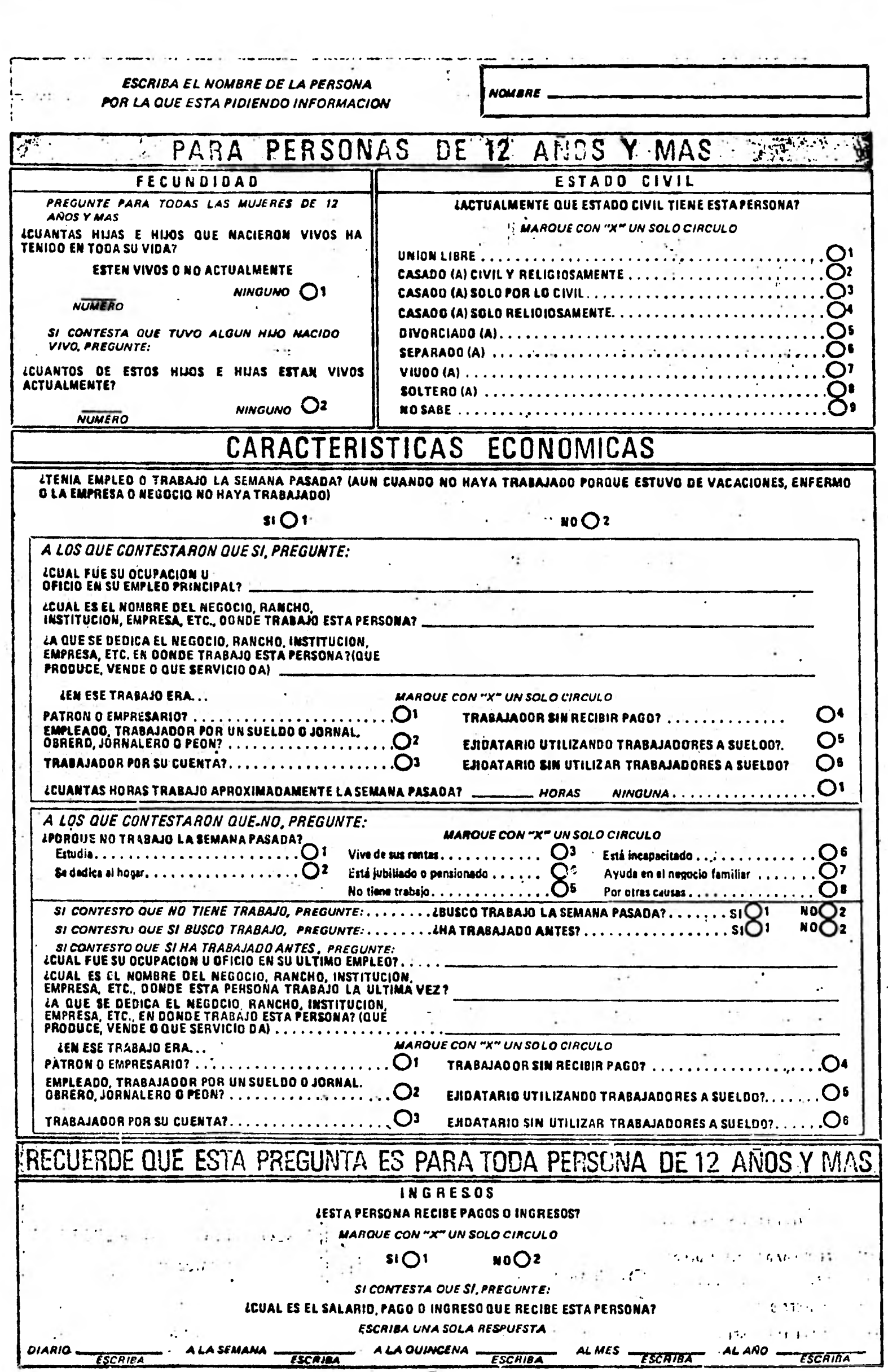

**「大学の情報」** 

ł

#### **DESCRIPCION Y USO DE LOS SISTEMAS**  II. 2

#### $II. 2.1$ **VALIDADOR DE RESPUESTAS**

**Una vez comentado aunque en forma breve, todo lo relacio nado con los cuestionarios en relación a su construcción y a su nivel de significancia, además de discutir ampliamente las tres principales fuentes de información que se han considerado, es conveniente ahora dar el panteamiento de la principal aportación que se lleva a cabo en este trabajo.** 

**El primer sistema hace lo siguiente:** 

**Se tiene algún cuestionario que se ha hecho a una cierta población, que en caso particular es una simulación que se reali za con un generador de datos, este generador tomará sus ele mentos en un conjunto de datos en donde se localizan cbs tipos de cuestionarios.** 

**En el primero se realizan preguntas relacionadas exclusiva mente con los aspectos de la vivienda lo que hemos dado en** lla **marle registro tipo 1; otro donde se efectúan preguntas relacionadas exclusivamente con los aspectos de la gente en sr, lo que hemos dado en llamarle registro tipo 2.** 

**Los tópicos del registro tipo 1 son:** 

**Ocupantes de la vivienda** 

**39** 

•

. Muros

- **. Techos**
- **. Pisos**
- **. Número de cuartos**
- **. Cocina**
- **. Baño**
- **. Tenencia**
- **. Agua entubada**
- **. Drenaje**
- **. Electricidad**
- **Los tópicos del registro tipo 2 son:** 
	- **. Bienes**
	- **. Combustible**
	- **. Alimentación**
	- **. Relación de parentesco**
	- **. Sexo**
	- **. Edad**
	- **. Lugar de nacimiento**
	- **. Lugar de residencia**
	- **. Lengua indígena**
	- **. Religión**
- **\* Alimentación en menores** 
	- **. Asistencia preescolar**
	- **. Asistencia Escolar**
	- **. Incapacidad Social**
	- **. Alfabetismo**
	- **. Nivel de instrucción**
	- **. Fecundidad**
	- **. Estado civil**
	- **. Caracterrsticas económicas** 
		- **i) Ocupación u oficio**
		- **ii) Posición en el trabajo**
		- **iii) Ingresos ( si es que trabaja )**

**Como se están simulando las respuestas al X Censo Generalde Población y Vivienda de 1980, la configuración de la informa ción es que venga un registro de vivienda por varios de pobla ción, como en la realidad debe ser.** 

<sup>\*</sup> A partir de este rubro se especifica a que clase de **gentes se tiene que hacer la pregunta.** 

**En principio lo que vamos a realizar es una validación sobre las preguntas, en el sentido de que se contesten o nó, to mando en consideración el número cero como no respuesta yotra cosa ( es claro que sea un número también ) como res - \*\* puesta; en realidad no nos vamos a fijar que se contestó sino solo cerciorarse que no sea un cero.** 

**Siendo un poco más concretos, se quiere reportar de todauna población, que puede ser un estado, un municipio, etc. el comportamiento de las respuestas para cada una de las pre-** guntas sobre si las hubo o nó, sin importarnos - vuelvo a **reiterar — que clase de contestación se di6.** 

Lo que se desea es que el sistema sea flexible porque pro **bablemente en un momento dado, solo necesitemos el compor tamiento de las respuestas de todo el estado, o de unos mu nicipios específicos y siendo más complicado unas cuantas pre guntas, ( o la totalidad de ellas) con sus consiguientes intersecciones que considero hacen sumamente útil el sistema da da la facilidad de acceso para puntos muy concretos que re- quieran los usuarios.** 

- **\* Tal como la definimos en la sección 1.2.4**
- **\*\* Caeriamos en el caso de tratar de inferir información, yasea con imputaciones o con alguna otra cosa, tema que in cluso podía ser tema de tésis.**

## **11.2.2 CODIFICACION AUTOMATICA**

**La acción de asignar una determinada clave única a algunos conceptos o preguntas del censo cuyas respuestas son abiertas, se denomina codificación. Una pregunta es abierta si su posi ble respuesta no forma parte de la misma pregunta. Por ejemplo:** 

**¿ Cual fue su ocupación, oficio o profesión ....?** 

**Escriba** 

**Por otro lado, una pregunta cerrada es aquella que contiene su posible respuesta. Por ejemplo:** 

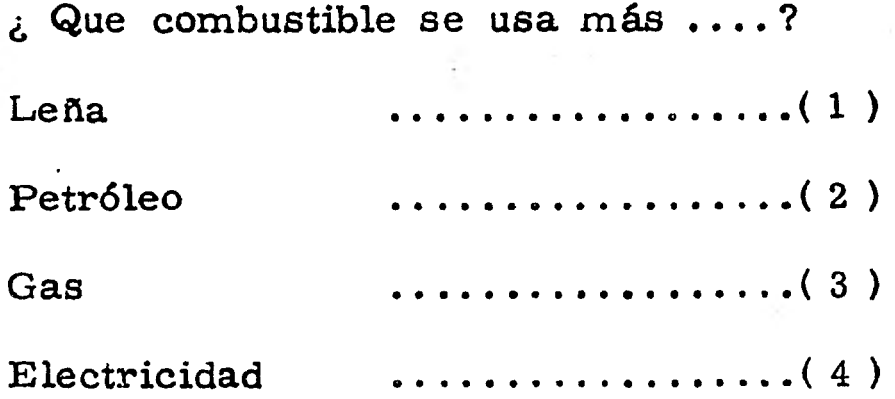

**Habitualmente, la codificación es una tarea manual que consiste en elegir una determinada clave contenida en un catálogo que represente a la leyenda o texto asentado en el cuestionario como respuesta.** 

**La codificación es necesaria e importante dado el tipo de procesamiento que se le aplicará a la información** *censal* **para su explotación.** 

**El problema de búsqueda en los catálogos para elegir y ano tar** *la* **clave correspondiente y única que represente a la** *res*  **puesta anotada, puede complicarse por varias razones:** 

**a) Gran volumen del catálogo** 

- **b) Baja calidad y exhaustividad del catálogo**
- **c) Gran diversidad en las respuestas**
- **d) Respuestas sin relación con la pregunta**

**Para el censo de población y vivienda de 1980 se consideran seis preguntas abiertas que tendrán que ser codificadas de alguna manera. Dichas preguntas son las siguientes:** 

- **1.- Lugar de nacimiento**
- **2.- Lugar de residencia**
- **3.- Lengua indigena**
- **4... Grado de instrucción**
- **5.- Tipo. de ocupación**
- **6.- Rama de actividad**

**Por lo tanto se requieren los siguientes catálogos:** 

**a) Entidades Federativas y Paises Extranjeros** 

- **b) Entidades de Estados Unidos y Provincias de Guatema la**
- **c) Lenguas Indígenas**
- **d) Clases de estudios y carreras profesionales**
- **e) Ocupaciones**
- **f) Ramas de actividades**

**Con la idea de implantar un mecanismo automatizado, par cial o completamente, que apoye la tarea de la codificación através de sistemas de procesamiento electrónico de datos, se analizará, por pregunta y catálogo, la posibilidad de aplicar alternativas que sustituyen , en cierta medida, la codificación manual.** 

**El, sistema se refiere a la pregunta del cuestionario llamada " lugar de residencia ", por lo cual nos referiremos al ca talogo " entidades federativas y paises extranjeros** 

**Como el sistema fue hecho "interactivo", basta con escri bir la palabra que necesitemos en la pantalla " uniscope", para simular la búsqueda que nos dará la clave que se quiera.** 

## **CAPITULO III**

## **PROCEDIMIENTOS COMPUTACIONALES**

#### **III.1 ORGANIZACION DE DATOS**

## **1 VALIDADOR DE RESPUESTAS**

**Para el sistema "validador de respuestas" la organización de los datos tiene unas ciertas características muy peculiares, en primer lugar como ya anteriormente lo había señadado, se tomará la codificación del cero como no respuesta y algo dis tinto a cero como respuesta.** 

**Todas las contestaciones están justificadas a la derecha locual nos permitirá evadir el problema de la respuesta múlti ple, lo que significa que sólo se tomará en cuenta una sola opción para cada pregunta.** 

**Es interesante comentar que el hecho de codificar un cerocomo señalamiento de no respuesta implicará diversas discu - siones entre la gente que lo observe, porque podría poner entela de juicio su validez, al argumentar por ejemplo el caso de la pregunta sobre la edad en donde si el entrevistado es menor de un año es totalmente permitido decir que tiene cero años de edad lo cual se puede confundir con una no respuesta; o un caso alternativo en donde alguna opción tenga marcado un**  **cero como codificación. ( Ver esquema # 5 )** 

**Considero tales casos como raros y generalmente esporá dicos, ya que otra opción como el considerar los espacios en blanco como no respuestas puede caer en un caso similar, si pienso en alguna pregunta la cual no tenga las suficientes opciones que me den la respuesta adecuada, con lo cual el he- cho de no responder indica que la respuesta no se encuentraahí, que no sería lo mismo que simplemente no contestar. Se podría generalizar esto más adn sin embargo caeríamos en una polémica que nos desviaría de nuestro objetivo principal; por lo tanto tomaré como patrón un cero como no respuesta.** 

**La presentación de nuestra información es en forma se -- cuencial, esto es en forma particular, por que bien podríamos tener un archivo index sin mayor problema pero noso tros lo tendremos en forma secuencial.** 

**Vamos a considerar que la información está ordenada en forma ascendente de tal manera que vendrá información del estado 01 con el municipio 001, posteriormente el municipio-002 y así sucesivamente.** 

**Se dice que un archivo se tiene en forma secuencial cuando se procesa toda la información y todos los registros - que contienen son lerdos uno por uno que contrasta con un archivo index el cual direcciona solo registros específicos sin importarle el resto de la información.** 

## CODIFICACION DEL 0 (CERO)

## COMO INFORMACION

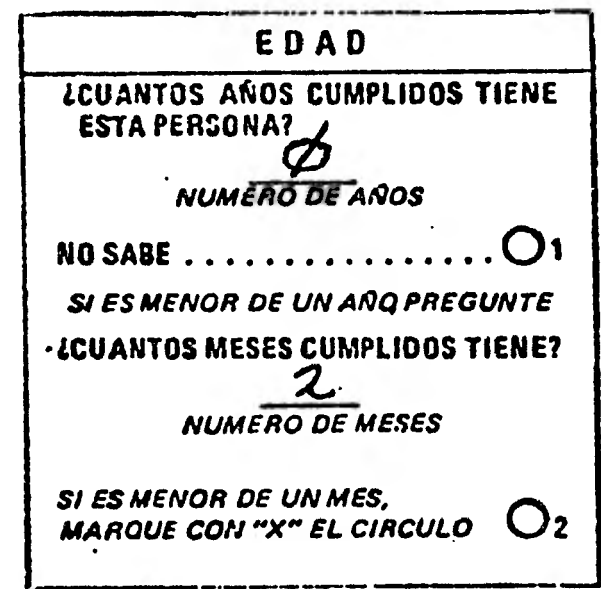

## ESQUEMA #  $5$

**Retornando nuevamente al hecho de que tal sistema deberá ser flexible para que proporcione información particular; paratal fin deberemos seguir unos lineamientos previamente diseña dos para comunicación con el mencionado sistema.** 

**Para poder solicitar información especifica sobre una pre - gunta en especial, seguiremos el siguiente código de escritura:** 

**PREGUNTA CODIGO OCUPANTES DE LA VIVIENDA OCUPANTES MUROS MUROS TECHOS TECHOS PISOS PISOS**  NUMERO DE CUARTOS NUM-CUARTOS **TENECIA TENENCIA AGUA ENTUBADA AGUA-ENTUBADA DRENAJE DRENAJE BIENES BIENES ELECTRICIDAD ELECTRICIDAD COMBUSTIBLE COMBUSTIBLE**  ALIMENTACION ALIMENTACION NUMERO DE FAMILIAS NUM-FAMILIAS

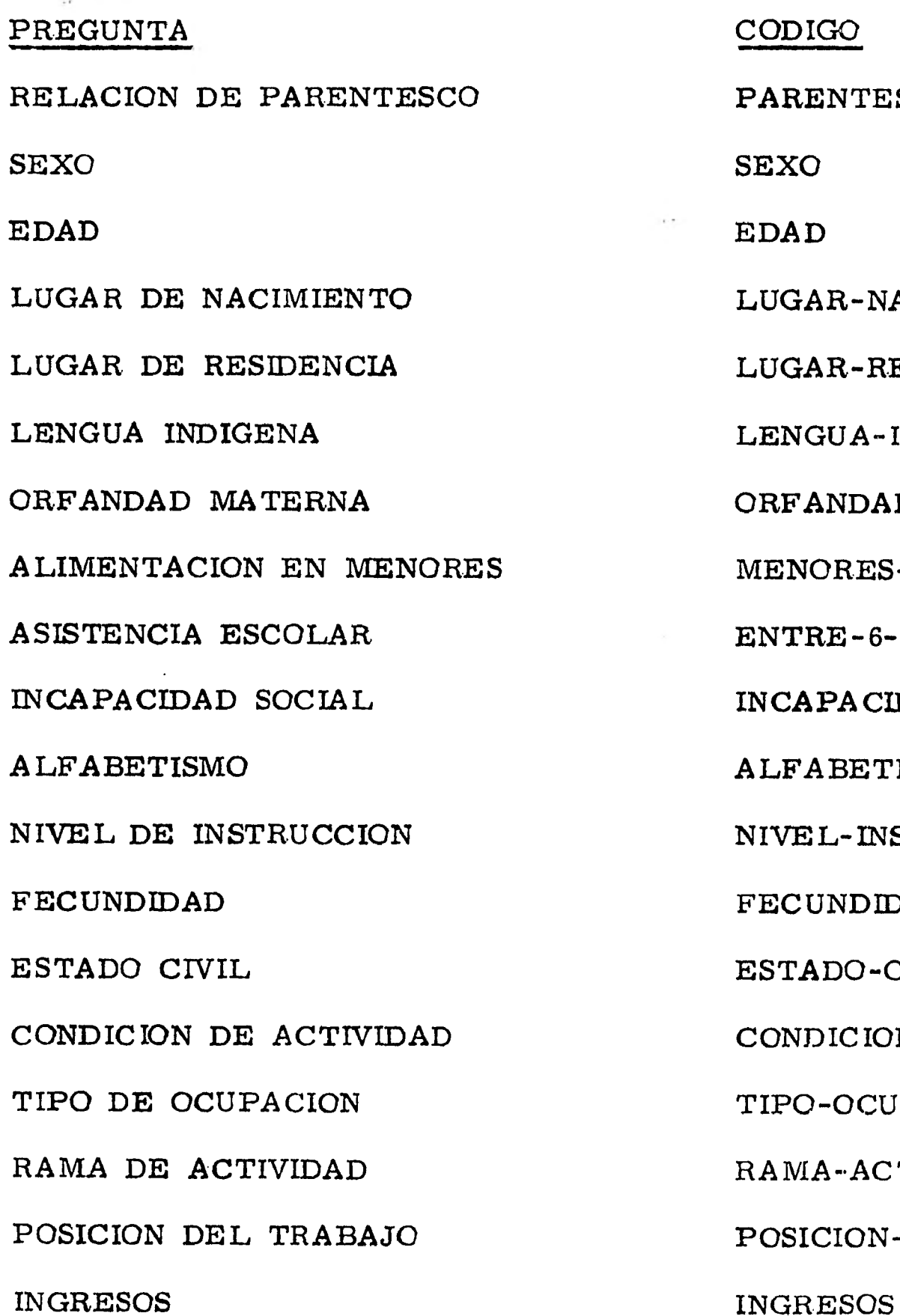

## **PREGUNTA CODIGO**

**RE LAC ION DE PARENTESCO PARENTESCO**  LUGAR-NACIMIE LUGAR-RESIDEN LENGUA- INDIGE **ORFANDAD A LIMENTACION EN MENORES-DE-6 ASISTENCIA ESCOLAR ENTRE - 6-Y-14**  INCAPACIDAD **A LFA BE TISMO A LFA BETISMO**   $NIVER - INSTR UC$ **FECUNDIDAD FECUNDIDAD ESTADO CIVIL ESTADO-CIVIL CONDICION-ACT TIPO DE OCUPA CION TIPO-OCUPA CIO RAMA-ACTIVIDA** POSICION-TRAB

**Una cosa importante de notar es que si no escribimos la leyenda de la pregunta tal y como previamente lo hicimos, el sistema no la podrá ubicar con lo cual sale a relucir otro detalle importante de el, ya que haré un reporte final de e rrores por escritura sin menoscabo de que pueda interrum- pir la secuencia lógica de los requerimientos.** 

**Análogamente cuando quiere uno algán municipio en espe cial vamos a suponer que se conoce el total de municipios por estado y además que los municipios son reconocidos por una cifra de tres dígitos; nuevamente el hecho de pedir incorrectamente un municipio podría parar el funcionamiento delsistema cosa que no sucede por la integración de este tipo de errores al reporte final de ellos.** 

**El programa fue hecho en lenguaje Cobol.** 

## **111.1.2 CODIFICACION AUTOMATICA**

**En realidad este sistema no tiene tantas complicaciones co mo el anterior en el aspecto de introducir los requerimientos**  ya que solo debemos proporcionar a la máquina el nombre del**estado o nación del cual queremos** *su* **clave.** 

**Nuestro archivo lo tenemos organizado de la siguiente forma la palabra del estado o nación ya compactada, ( eso implica- que no existan artículos gramaticales ni preposiciones), a continuación la clave del estado o país, posteriormente la leyenda del estado tal y como se escribe o como lo escriba la gente yfinalmente viene el número de caracteres de que consta la pala bra compactada que nos servirá para poder seleccionar el grupo donde se deberá hacer la búsqueda de la clave.** 

**Si tenemos por ejemplo una palabra ( ya compactada ) de 8 caracteres, para nuestro sistema no tendría sentido buscar enlos grupos de 2 6 3 caracteres, lo que significa que con el número de letras que contenga la palabra compactada podremos jerarquizar perfectamente la zona de búsqueda para la clave.** 

**El programa fue hecho en lenguaje FORTRAN.** 

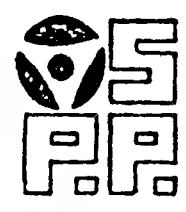

## DIRECCION GENERAL DE SISTEMAS Y PROCESOS ELECTRONICOS

SUBDIRECCION DE PRODUCCION "B"

그는 아이 제1km 전 그는 동안 한 동안 전시되었다. 한 동안 이 동안 이 사람은 100km 정신이 있다고.

DEPTO. DE CAPTACION DE DATOS

INSTRUCTIVO DE PROGRAMACION

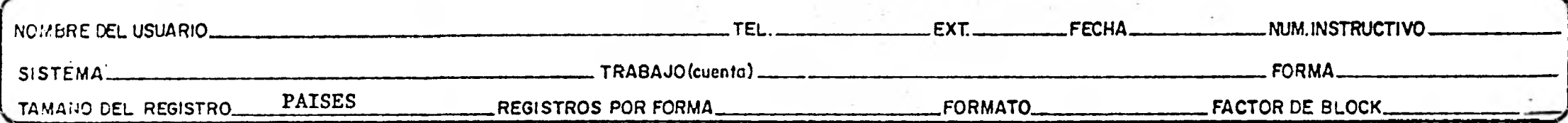

#### REGISTRO

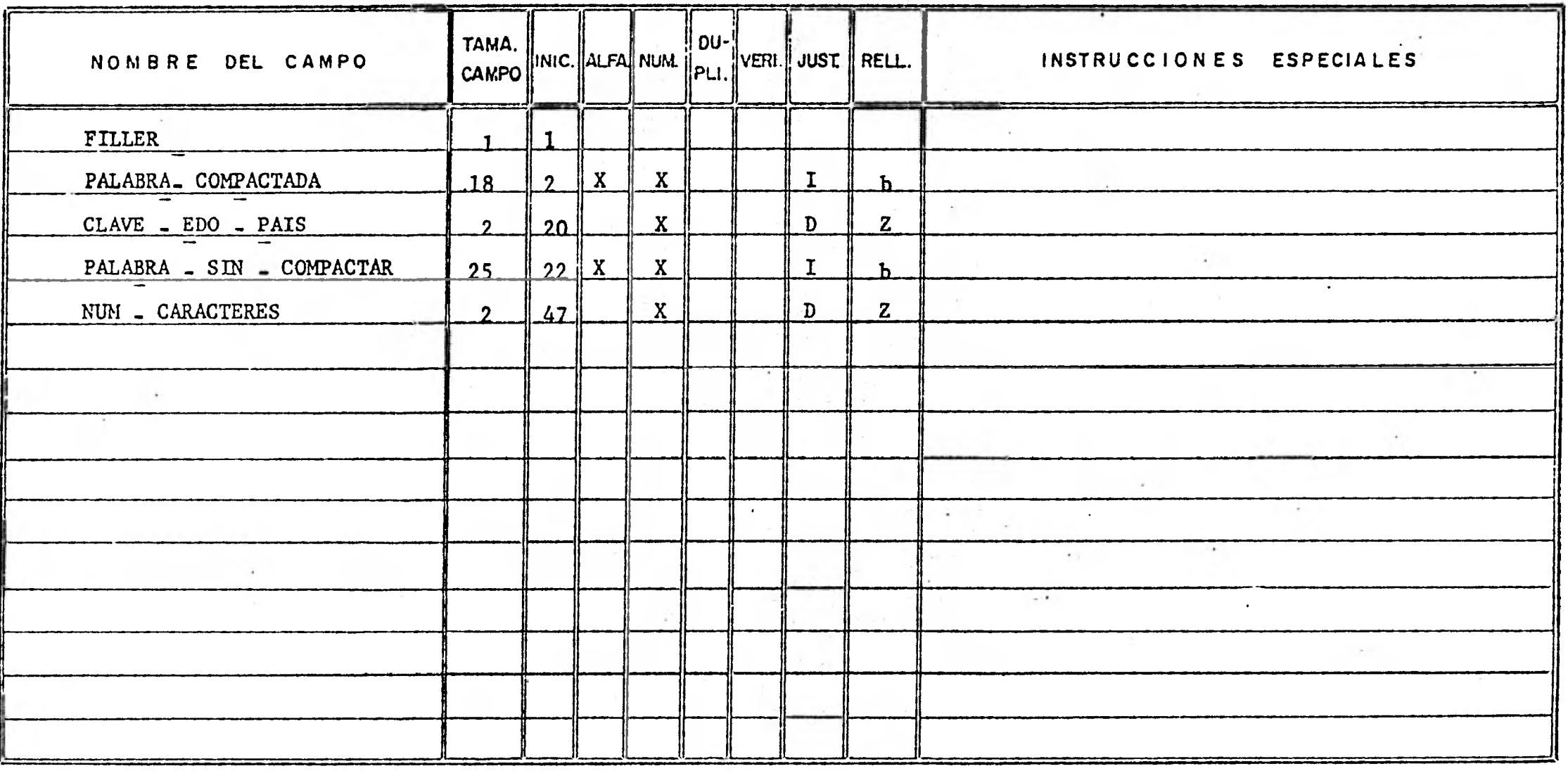

#### OBSERVACIONES:

 $\sim$ 

## **III.2 ALGORITMOS Y DIAGRAMAS DE FLUJO**

Se tiene el concepto de algoritmo como la sucesión de pasos **que nos llevan a la solución de un problema especifico y como diagrama de flujo la representación gráfica de un algoritmo.** 

**A continuación se exponen los diagramas de flujo de los dos sistemas presentados para una mejor comprensión de nuestro trabajo:** 

# **III. 2. 1 VALIDADOR DE RESPUESTAS**

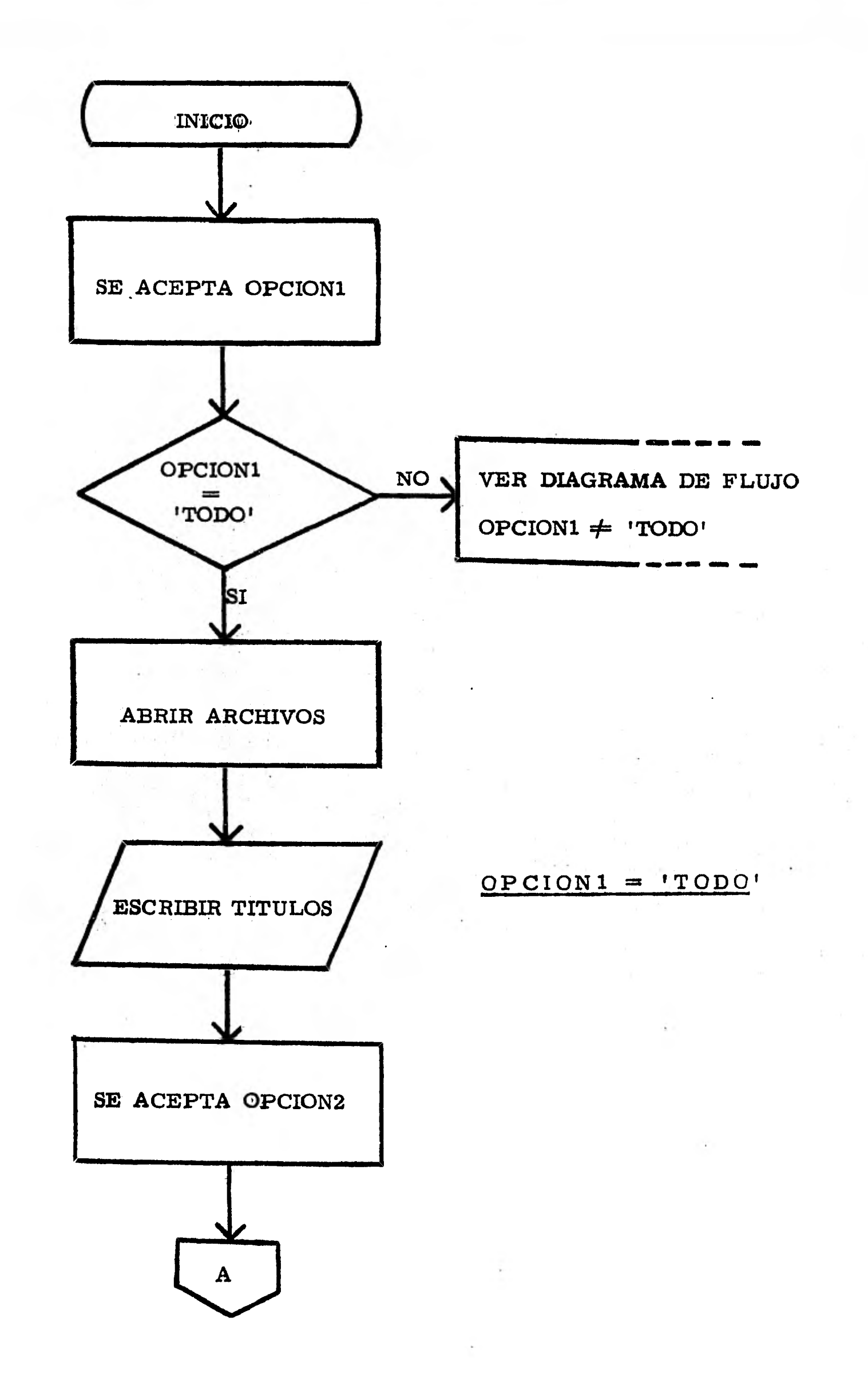

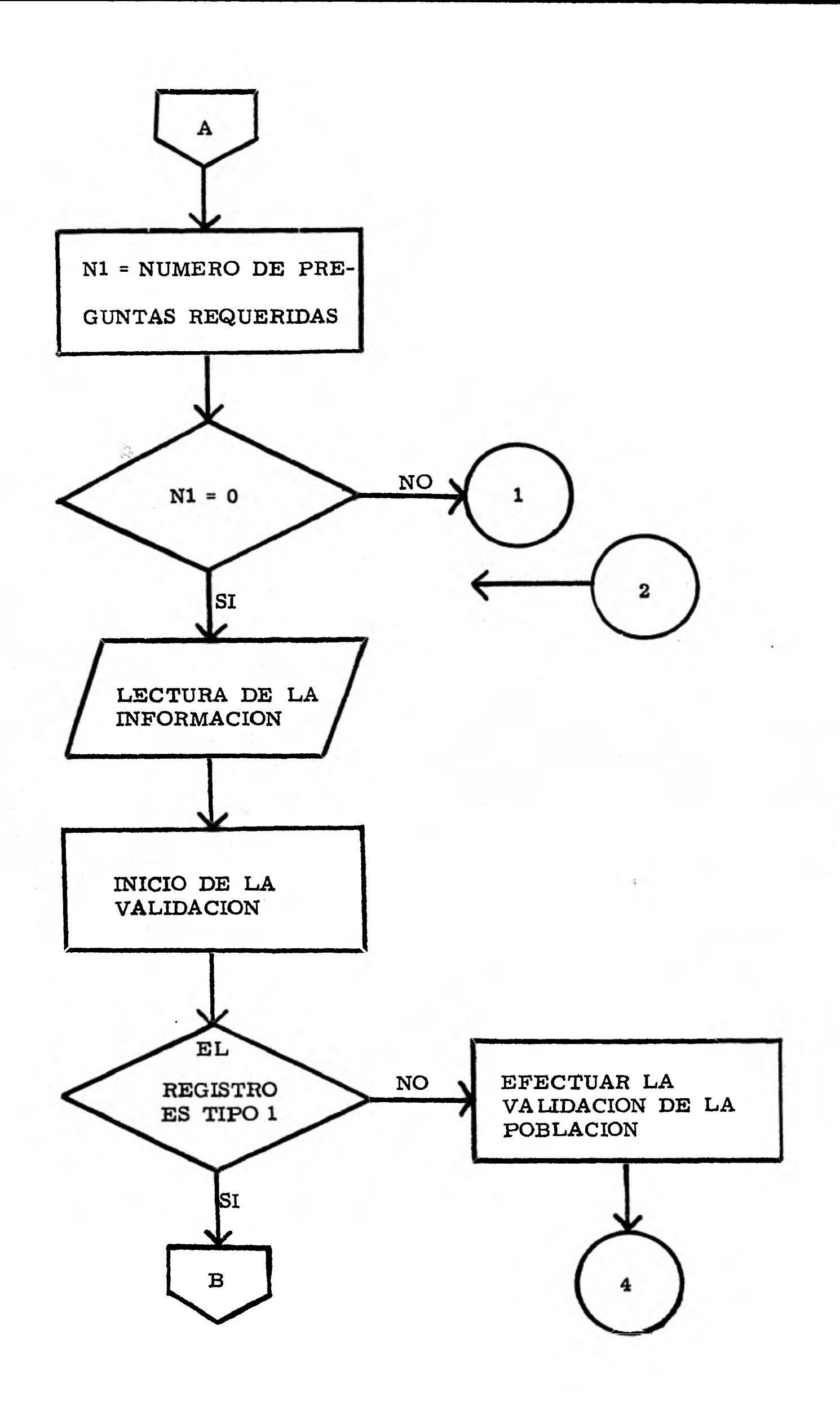

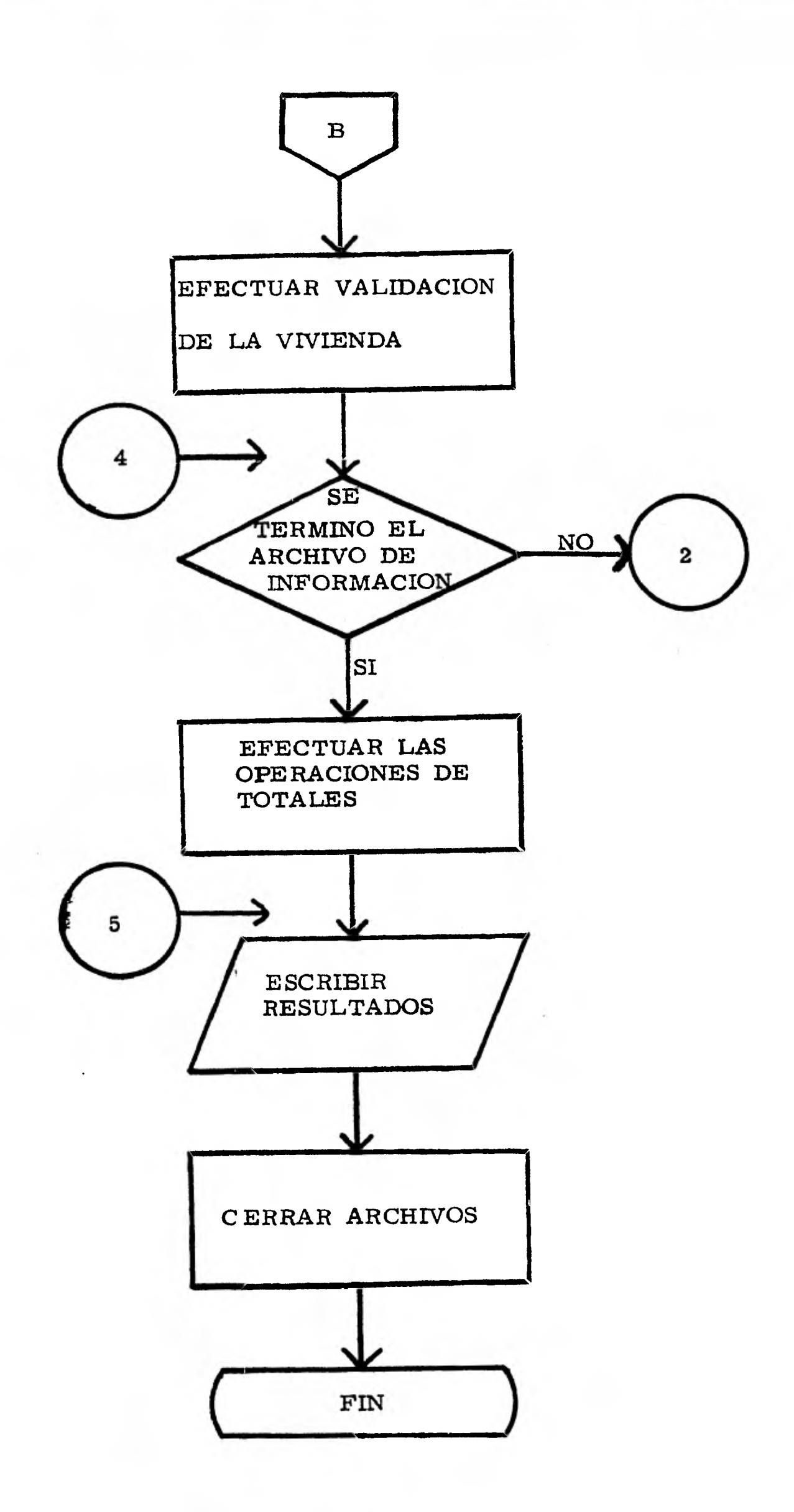

÷.

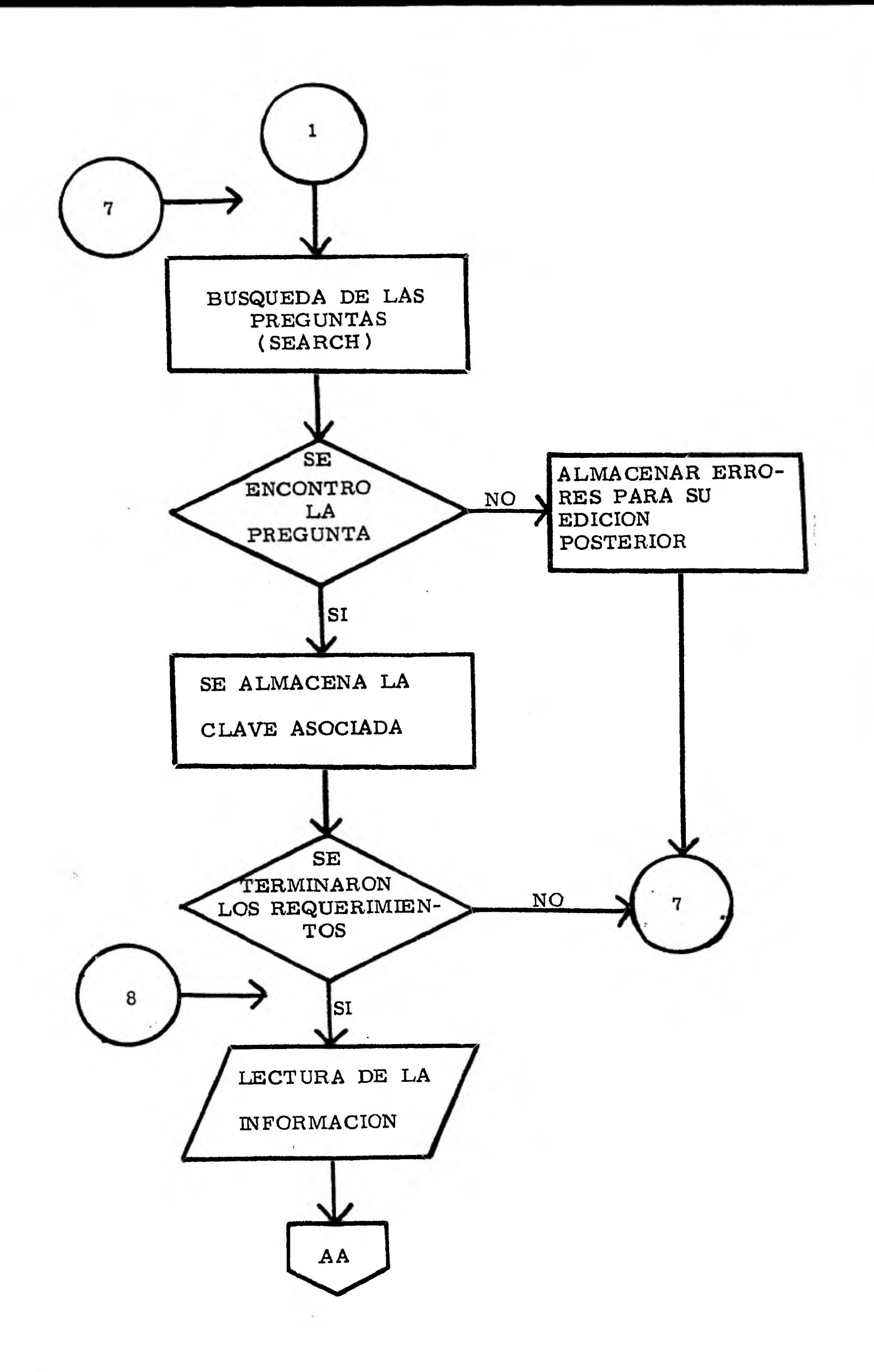

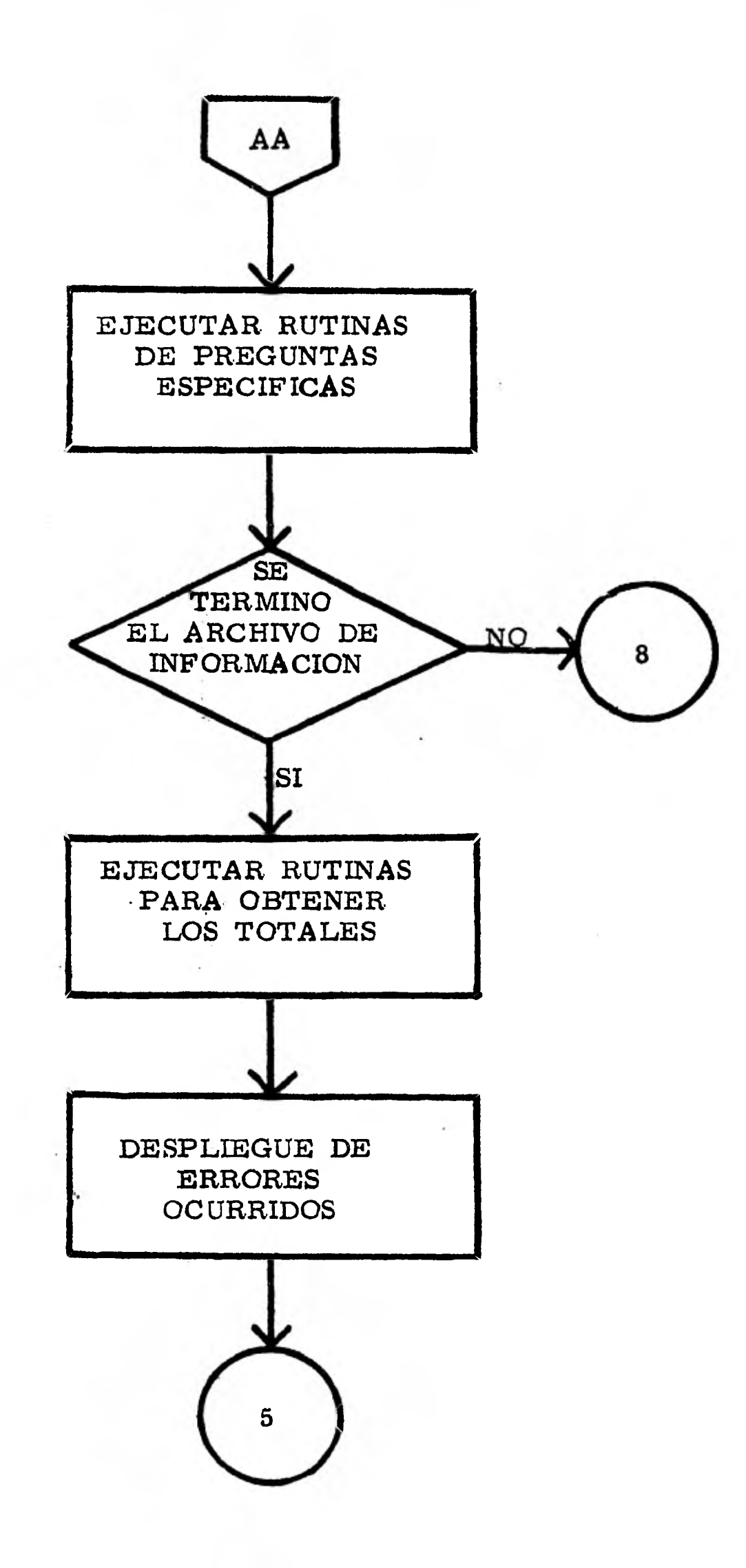

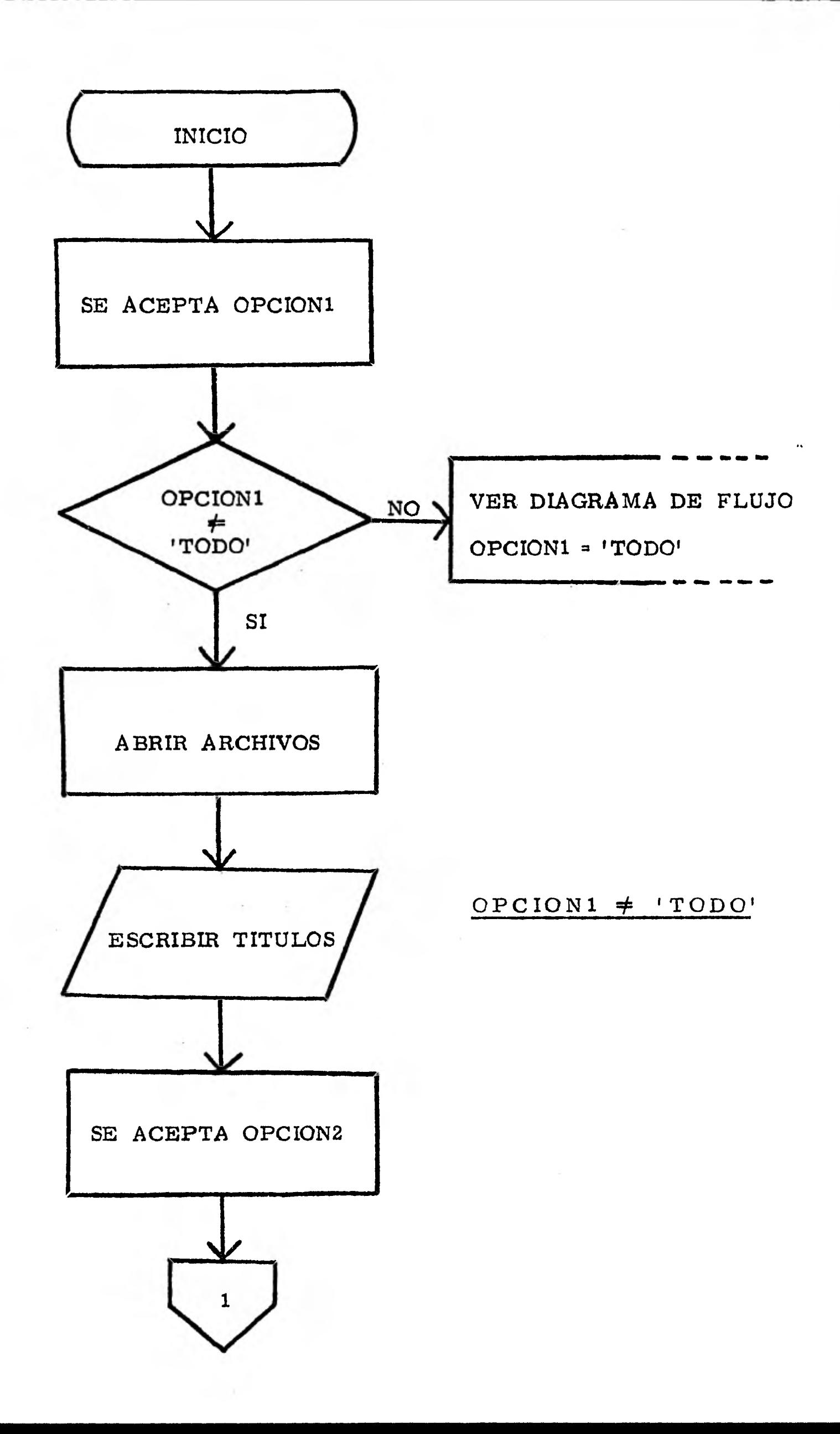

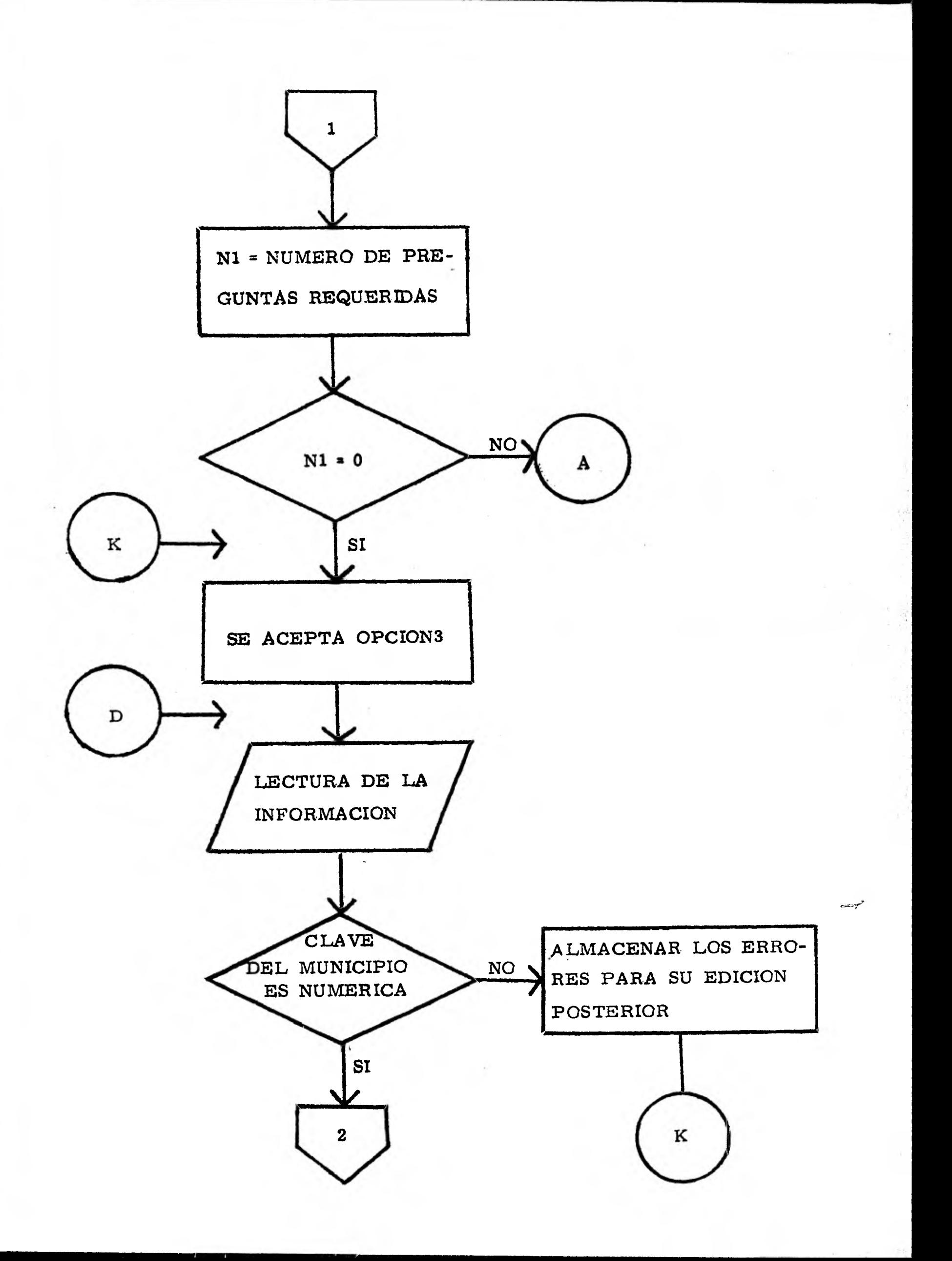

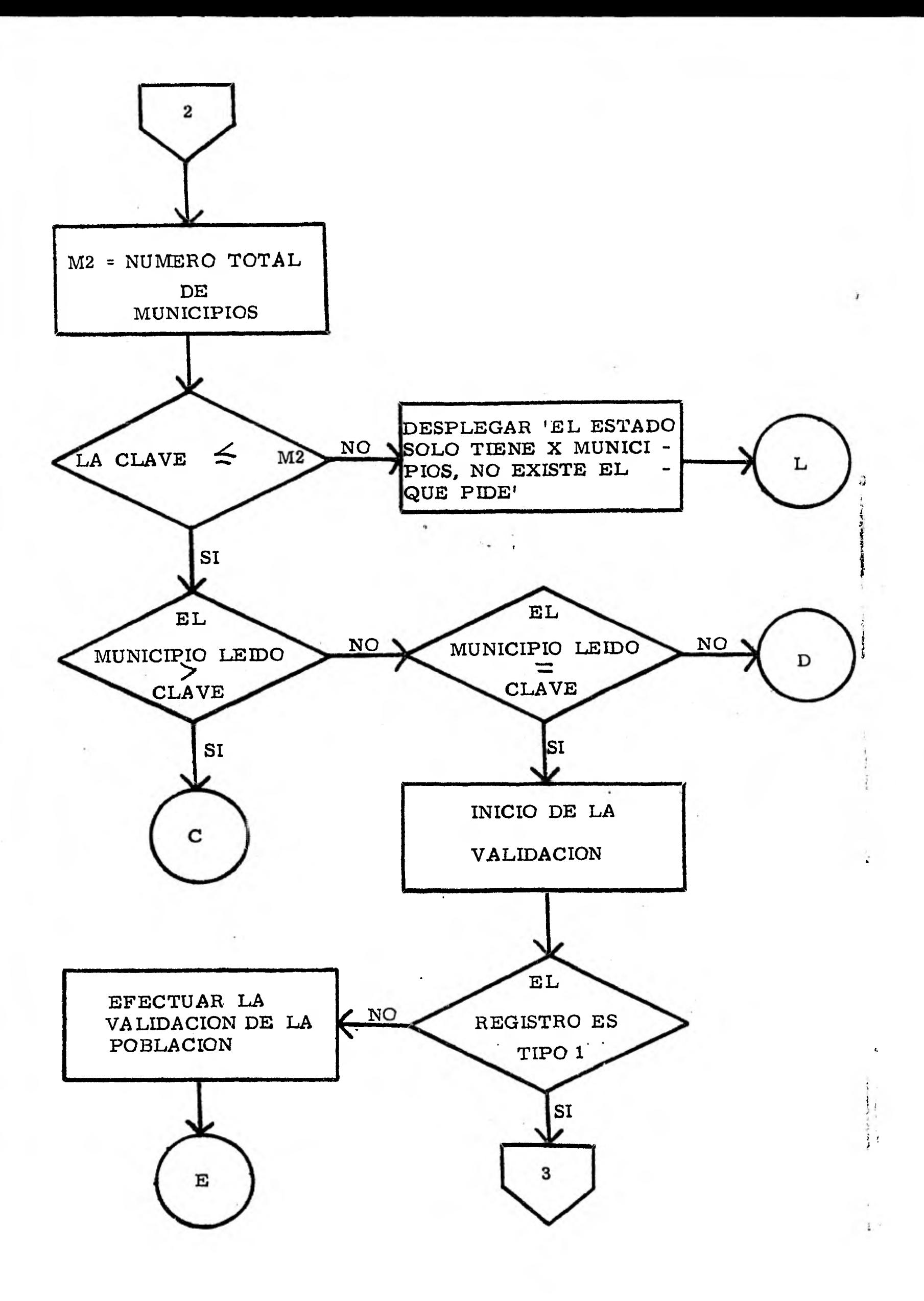

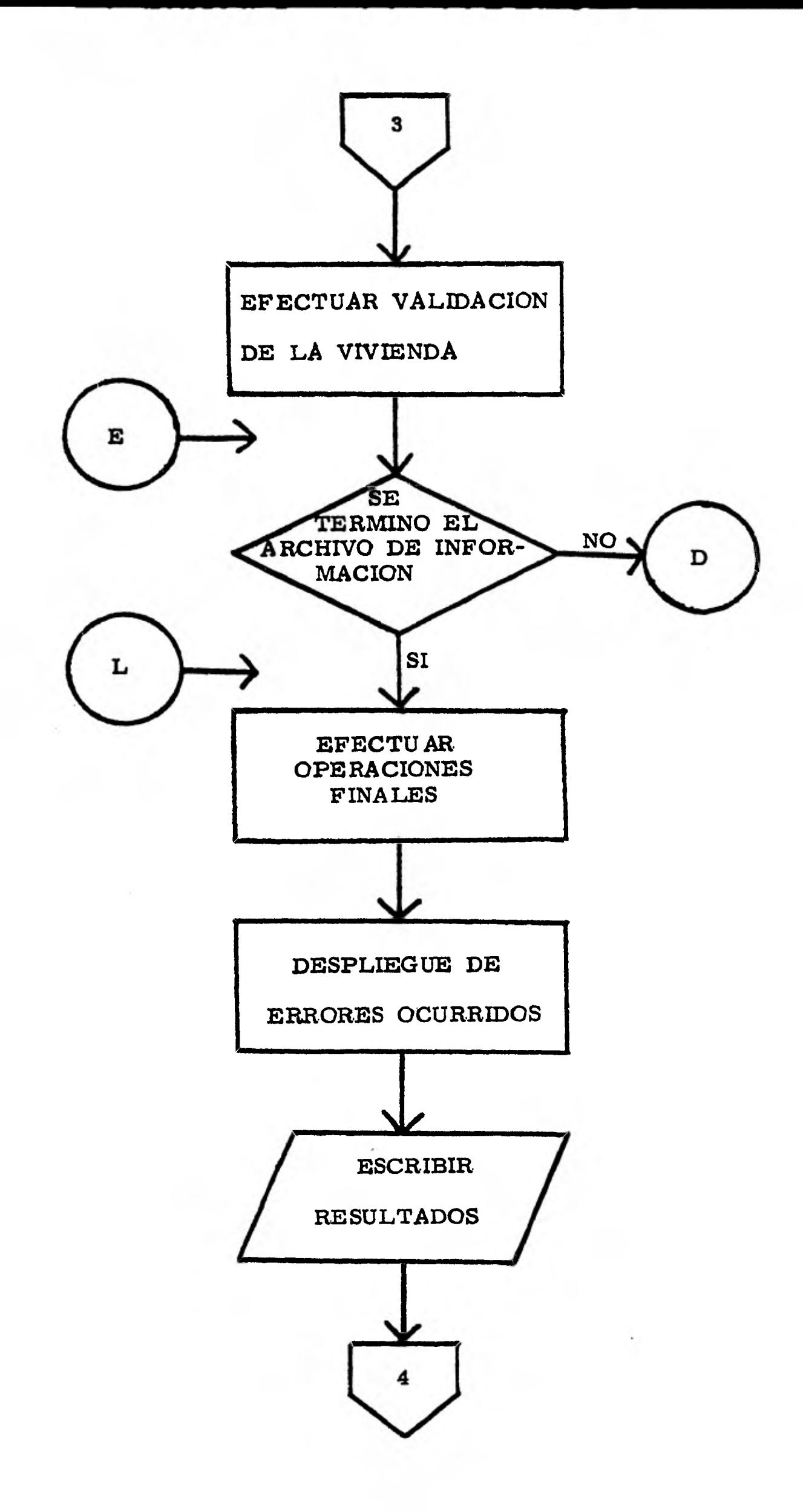

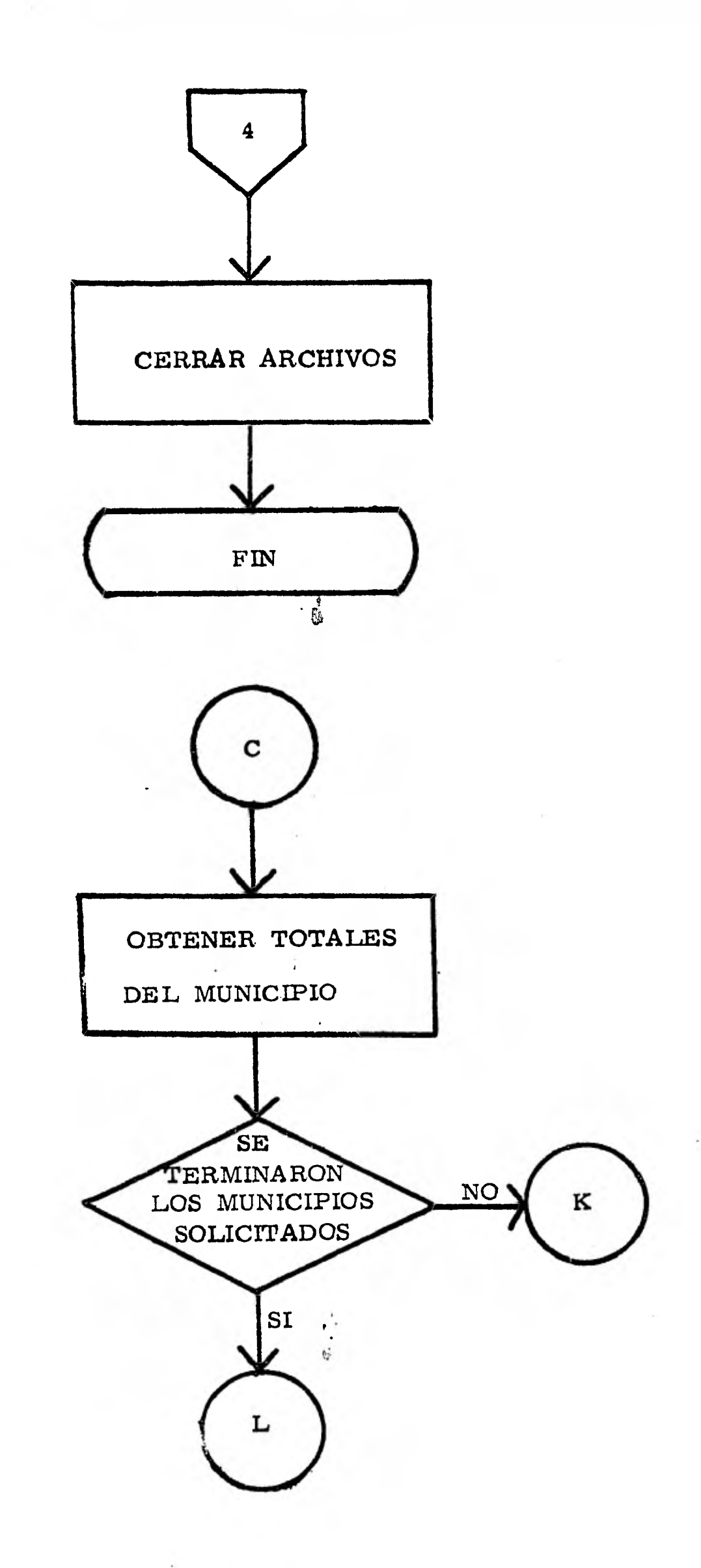

**SALES AND ARRIVE** 

ð

## **III. 2. 2 CODIFICACION AUTOMATICA**

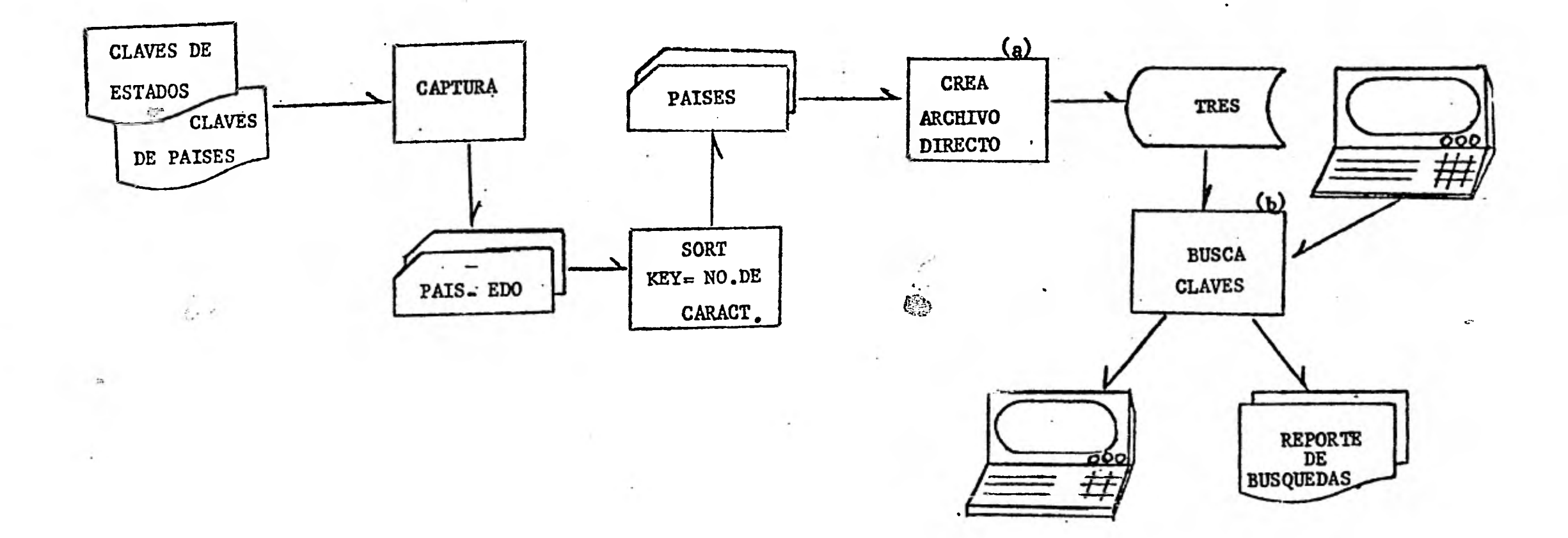

 $\begin{array}{c}\n\bullet & \bullet & \bullet & \bullet \\
\bullet & \bullet & \bullet & \bullet\n\end{array}$ 

 $\mathcal{C}_\star$ 

é,

PROCESO CODIFICACION AUTOMATICA

 $\overline{m}$ 

 $\gamma$ 

 $\mathcal{L}_{\mathcal{S}}^{\text{NSF}}$  $\sim 10^4$ 

 $\mathcal{D}^{\mathcal{P}}$ 

these amount of the

 $\mathcal{C}_{\text{MSE}}$  .

 $\epsilon\varphi$
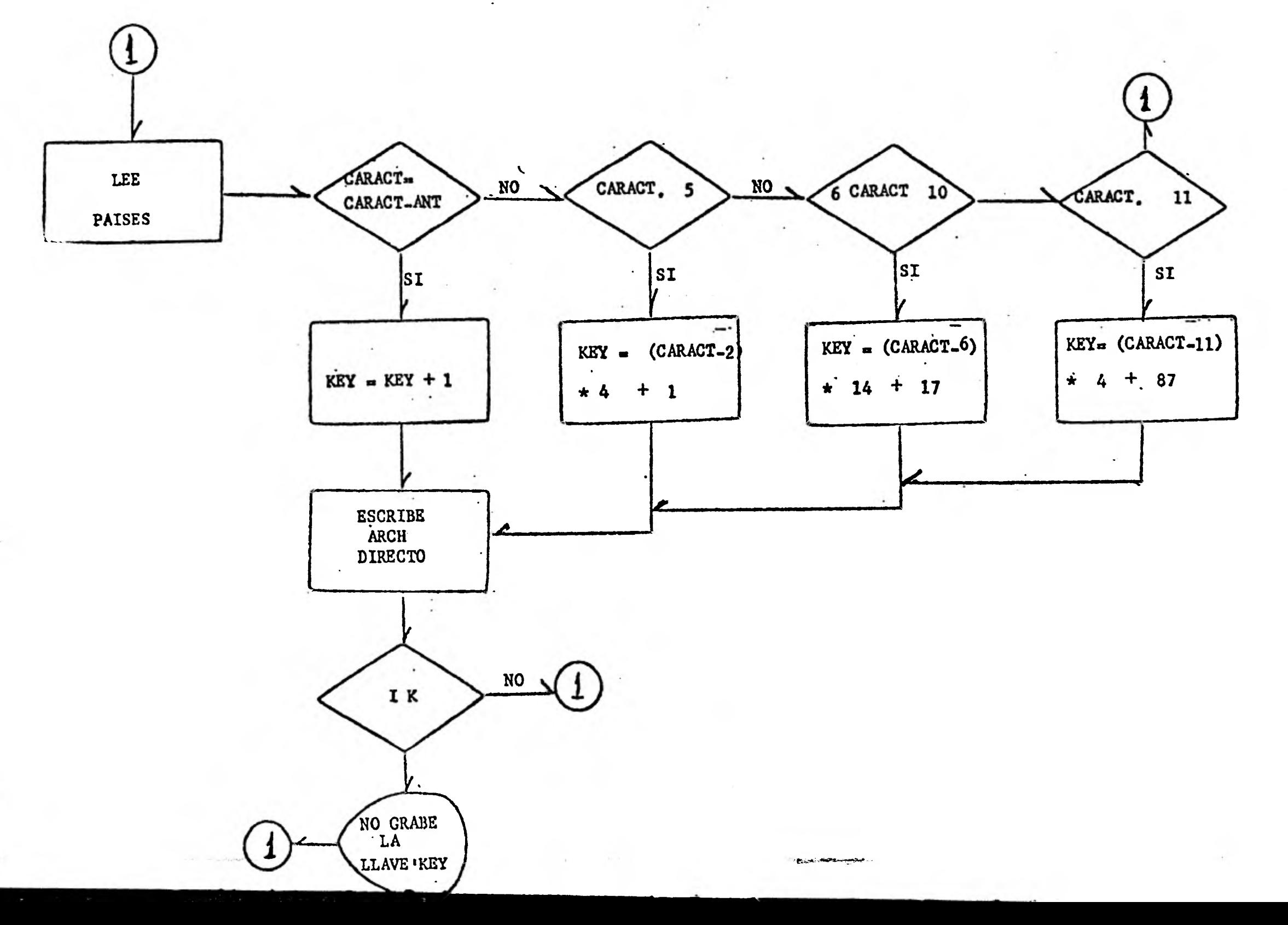

DIAGRAMA DEL PROGRAMA QUE CREA EL ARCHIVO DIRECTO (a)

CONTRACTOR

" milegame plan

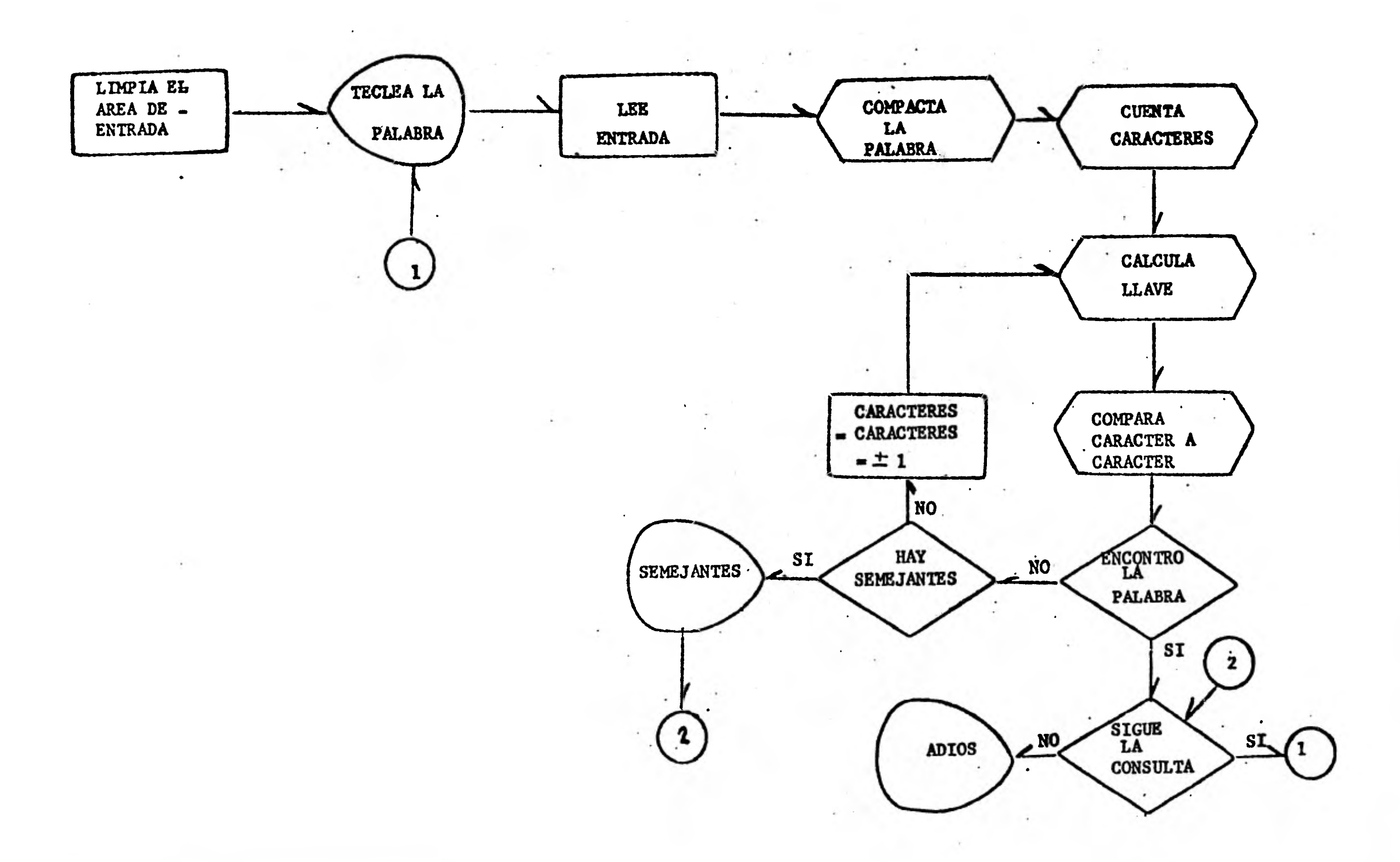

فتحصين

DIAGRAMA DEL PROGRAMA QUE BUSCA CLAVES (b.)

 $\alpha$  -  $\alpha\beta$  -

## **III. 3 RESULTADOS**

**El mecanismo de trabajo fue el siguiente:** 

**Inicialmente el programa se teclea y se le añaden algunastarjetas de control de tal menera que con ello logramos una compilación perfecta, lo que significa que no tenga errores de sintaxis; además que dicho elemento o programa queda catalo \*\* gado ó mapeado en un archivo de tal manera que sirva exclu sivamente para ejecución posterior . (Ver "tarjetas de con trol para compilación " ).** 

**A continuación, suponiendo una compilación perfecta, proce demos a realizar las pruebas para el sistema de validación \*\*\* de respuestas para el cual nos auxiliamos de un lanzador.** 

**( Ver " Tarjetas de control para ejecución " ).** 

**\*** Compilación: Es la traducción del programa fuente en pro grama **objeto.** 

- **\*1.'' El término mapeado significa tener almacenado en memoria el programa sin errores de sintaxis, con lo cual nos ahorramos el compilar cada vez que se quiera ejecutar.**
- **\*\*\*Se conoce como lanzador el instrumento que nos sirve para realizar la llamada al programa compilado y al archivo, contiene la información y efectúa la ejecución.**

**71** 

**Por lo que corresponde a las opciones del sistema, ejecu taré varias pruebas con diversas preguntas, diversos munici pios, mala escritura de las preguntas, etc, de tal manera**  que podamos observar como se comporta el sistema en diver**sas situaciones y requerimientos.** 

## **TARJETAS DE CONTROL PARA COMPILACION**

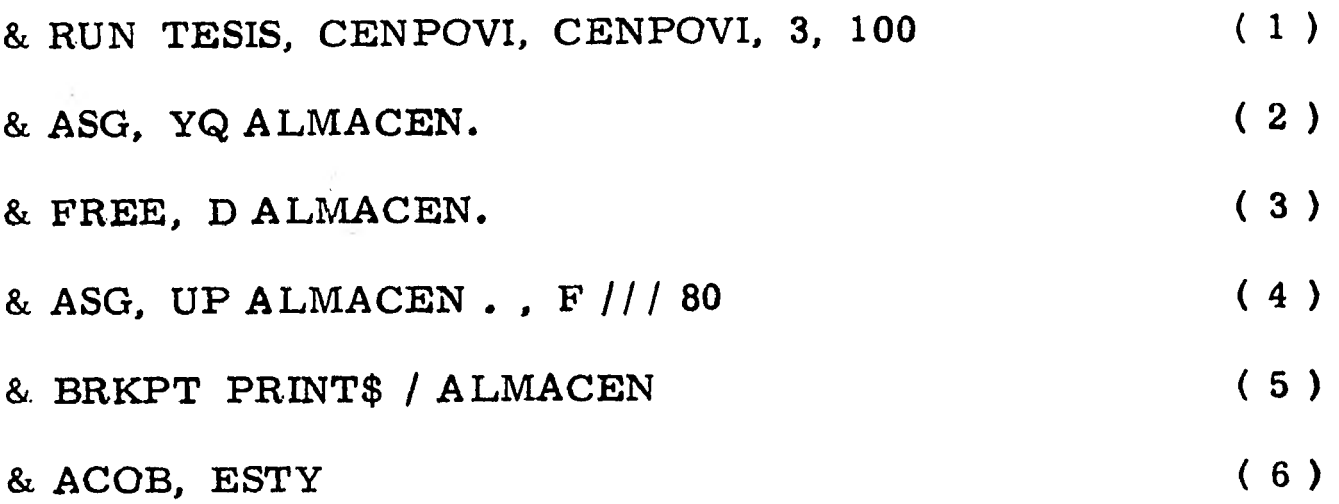

## **PROGRAMA**

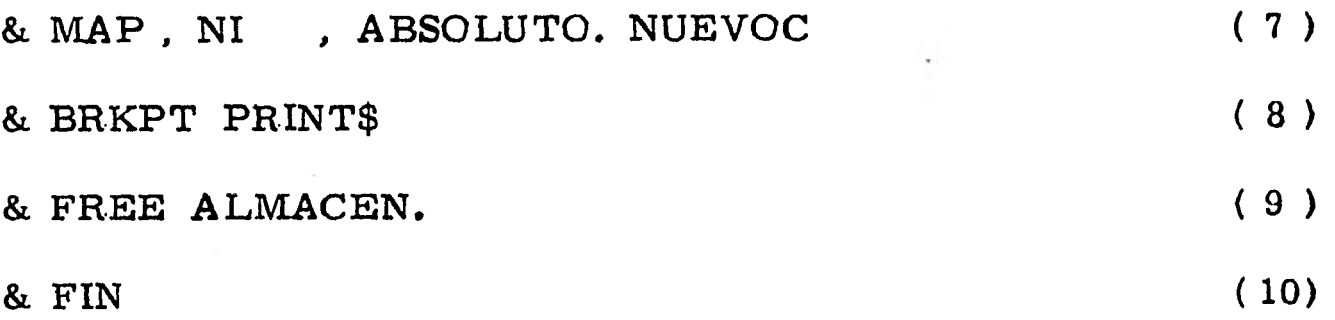

**( 1 ) Nombre de la corrida con su cuenta correspondiente.** 

- **( 2 ) Creación del elemento intermedio entre la máquina y el usuario que nos servirá para poder trabajar** y **cuyo nombre es BREAK-POINT.**
- **( 3) Liberación del BREAK-POINT**
- **( 4 ) Asignación del BREAK-POINT**
- **( 5 ) Definición del nombre ( almacén ) como BREAK-POINT**
- **( 6 ) Llamado al compilador de cobol en código fieldata**
- **( 7 ) Comando que servirá para que el programa quede listo para ejecución posterior**
- **( 8) Fin de las tarjetas de control**
- **( 9 ) Liberación del elemento intermedio ( BREAK-POINT )**
- **(10) Fin de la corrida.**

**TARJETAS DE CONTROL PARA EJECUCION** 

**& RUN EJECUTA, CENPOVI, CENPOVI, 3 , 100** 

**& ASG, YQ ATESORA.** 

**& FREE, D ATESORA.** 

**& ASG, UP ATESORA , F // / 80** 

**& BRKPT PRINT\$ / ATESORA** 

 $(A)$ **& ASG, A ORDENCEN.** 

**& ASG, YQ PAPEL**   $(B)$ 

**& FREE , D PAPEL**   $(C)$ 

**& ASG, UP PAPEL . , F /1/ 500**   $(D)$ 

**& XQT ABSOLUTO. NUEVOC**   $(E)$ 

**OPCIONES DEL SISTEMA** 

**& BRKPT PR**.**INT\$ & FREE ATESORA. & FREE PAPEL. & FREE ORDEN CEN.**   $&$  SYM, U PAPEL., RMLCO1 **& FIN ( F ) ( G )**  **( A ) Llamado al archivo de lectura** 

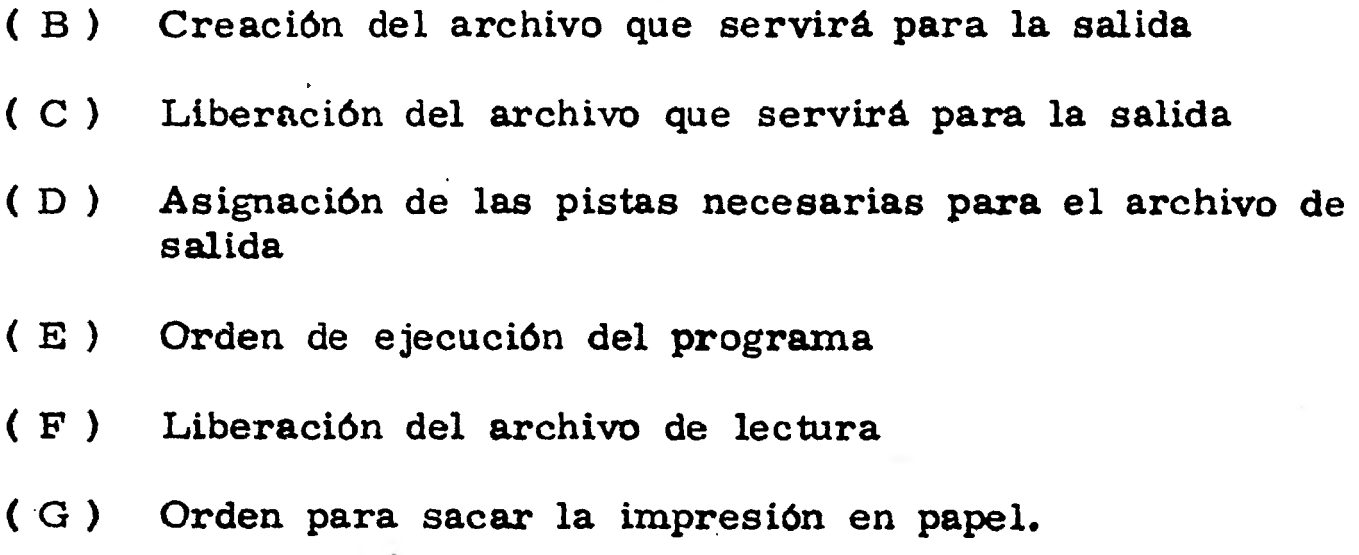

**III. 3.1 VALIDADOR DE RESPUESTAS** 

**PRUEBA # 1** 

**TODO** 

------------00 ..................... . . . . . . . . . . . . . . . . .

Comentarios.- En esta prueba se pide la información de todo **el estado 6 el conjunto que se esté trabajando, sabiendo quese desean todas las preguntas del censo ya que el tercer ren glón de ceros implica que se necesitan todas; caso contrarioserfa si este número fuera mayor que cero.** 

**En relación al segundo renglón la información que ahf se coloque no importa ( municipios ) debido a que la primera op ción fue ' TODO' .** 

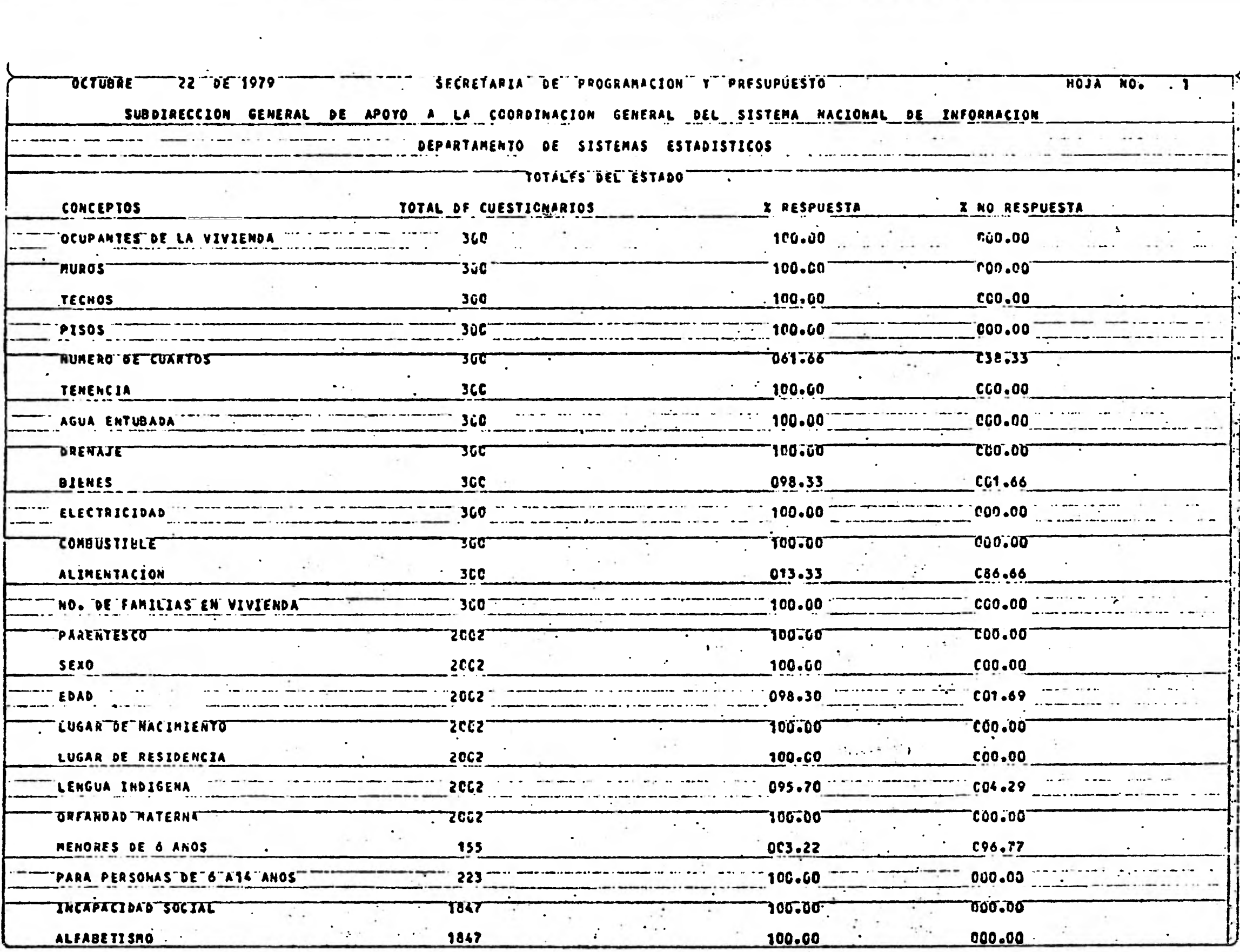

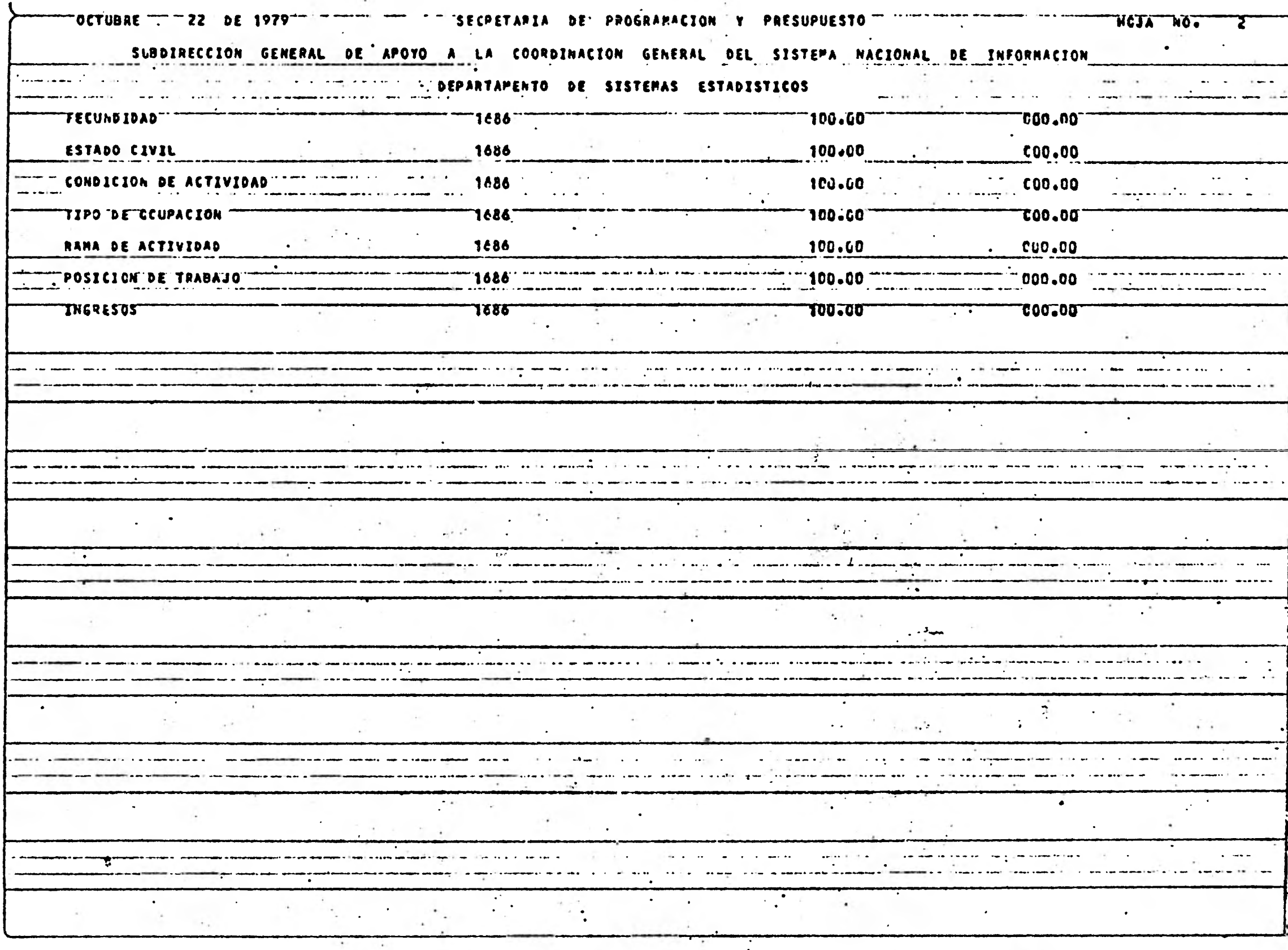

 $\mathcal{F}(\mathcal{F})$  and  $\mathcal{F}^{\mathcal{F}}$  . Let

 $\sim$ 

 $\label{eq:3.1} \frac{1}{\sqrt{2\pi}}\left(\frac{1}{\sqrt{2\pi}}\right)^{1/2}\left(\frac{1}{\sqrt{2\pi}}\right)^{1/2}$ 

**PRUEBA # 2** 

**TODO** 

**0503 OCUPANTES NUM-FAMILIAS** 

**INCAPACIDAD ALFABETO** 

**POSICION-TRAB** 

**Comentarios. - En esta prueba nuevamente se pide el total de**  la información solo que el número 05 implica que se solicitan-**5 cuestiones específicas y el ntimero 03 quiere decir que son 3 del cuestionario sobre población. A propósito escribí ALFABE TO cuando debió haber sido ALFABETISMO, en** este caso el  **error salió inmediatamente que se detectó como ustedes podrán apreciar.** 

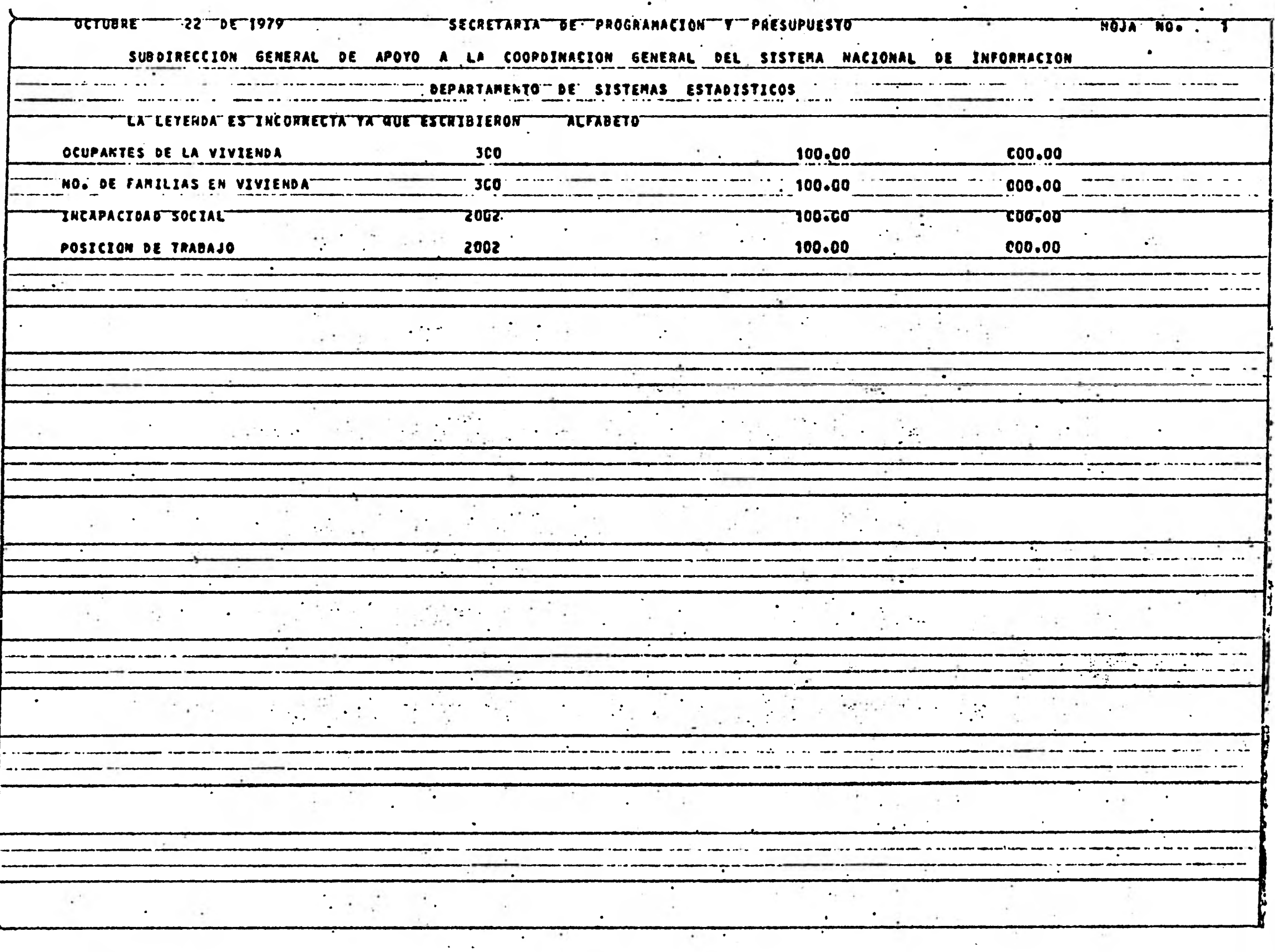

**PRUEBA # 3 NADA 05040000100302302829A**  00 

Comentarios.- En realidad la primera opción no necesariamen**te debe ser ' NADA ' simplemente debe ser alguna palabra quesea diferente a ' TODO ', en este caso se requiere información espec!fica de unos cuantos municipios.** 

Se piden 5 municipios y además se señala el número 040 como **el municipio de valor numérico mas alto de tal manera que se pregunta por un municpio que no existe., a propósito también escribí mal el municipio 29A y el error que ustedes apreciarán no es el correcto.** 

**PRUEBA # 3** 

**NADA** 

**05040000100302302829A** 

**00** 

-----------

**Comentarios. - En realidad la primera opción no necesariamente debe ser NADA ' simplemente debe ser alguna palabra quesea diferente a ' TODO ', en este caso se requiere información específica de unos cuantos municipios.** 

Se piden 5 municipios y además se señala el número 040 como **el municipio de valor numérico mas alto de tal manera que se pregunta por un municpio que no existe, a propósito también escribí mal el municipio 29A y el error que ustedes apreciarán no es el correcto.** 

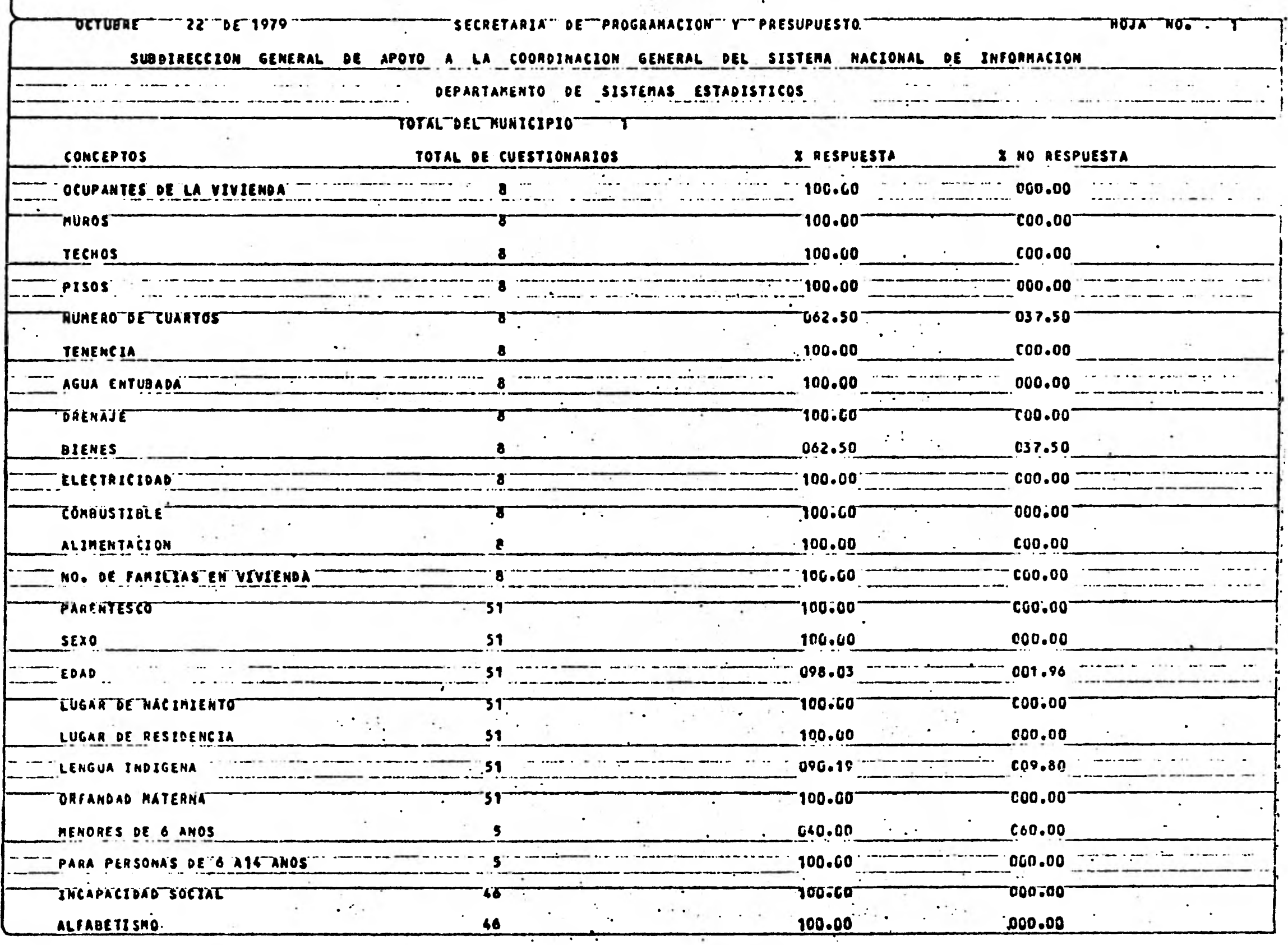

 $\Delta$ 

이 마을에 있다는 그 사람이 아니다. 이 사람은 아직 구분을 통해 있는 이 사이가 있다.<br>- 이 사람은 아이들이 아니라 아니라 아니라 이 사람이 아니라 아니라 이 사람이 있다.

٠

 $\sim$ 

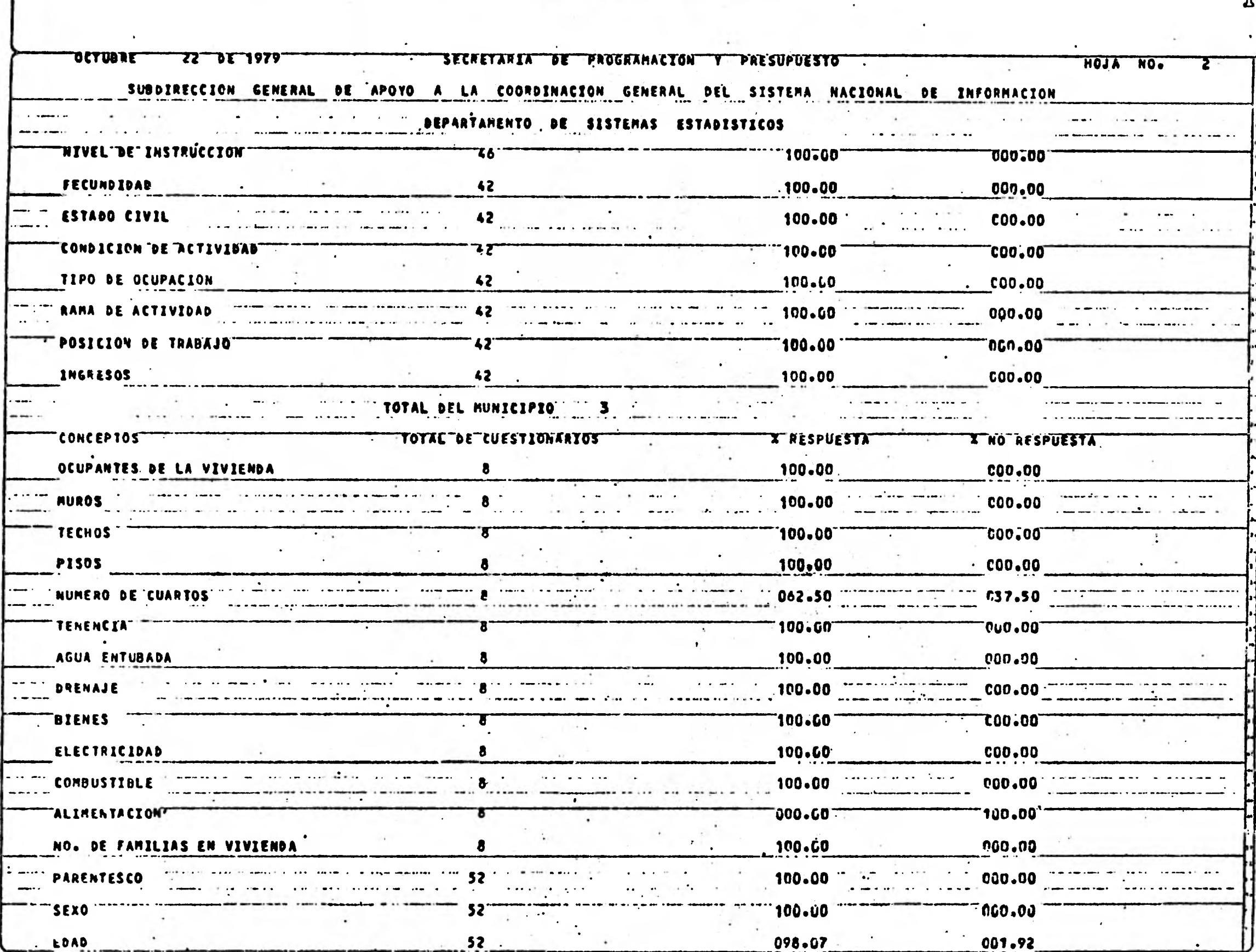

 $\sim$  $\langle \cdot \rangle$ 

 $\mathbf{I}$ 

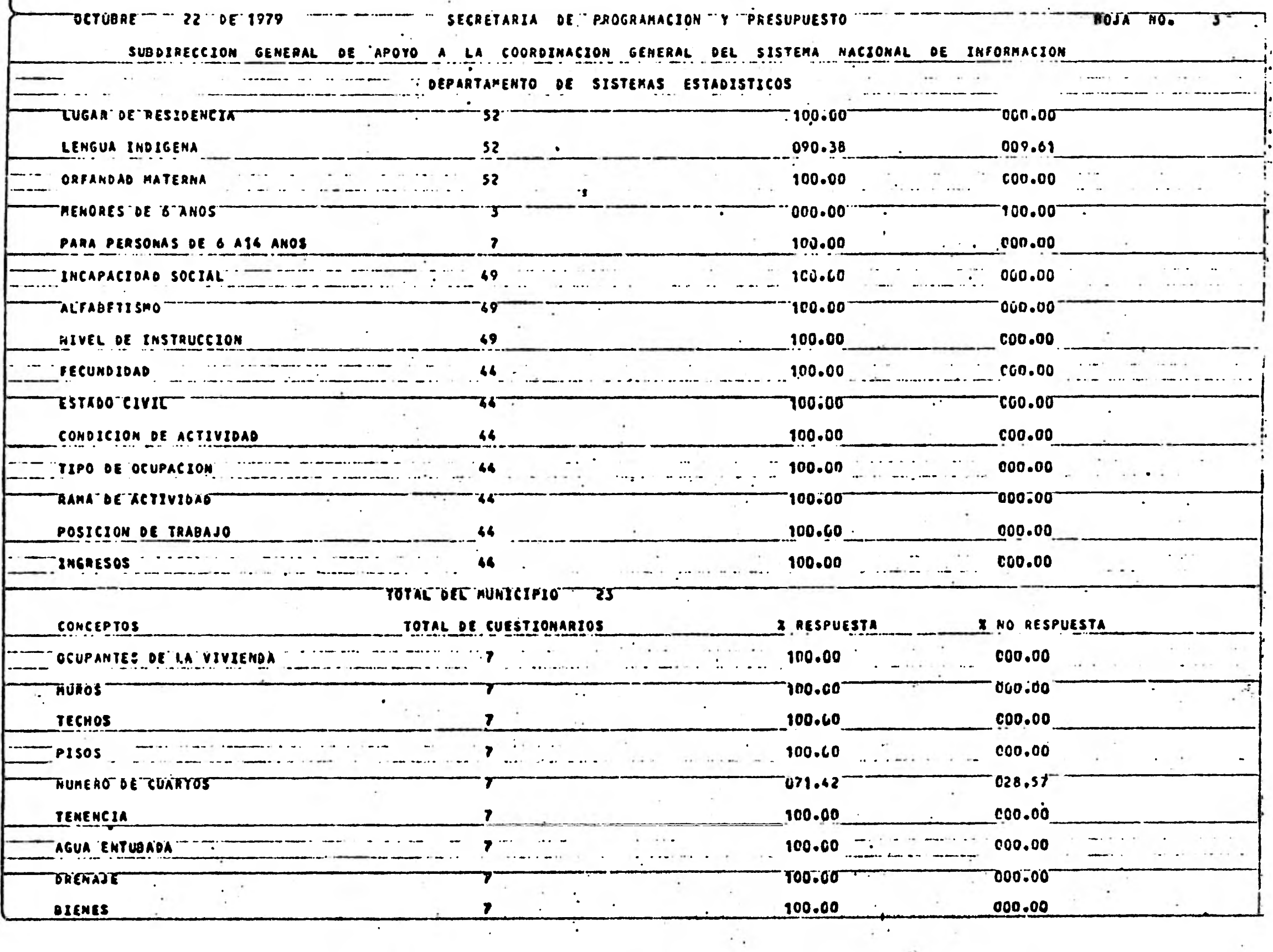

Market Park

**Links** 

 $\label{eq:2.1} \mathcal{L}_{\mathcal{A}} = \mathcal{L}_{\mathcal{A}} + \mathcal{L}_{\mathcal{A}} + \mathcal{L}_{\mathcal{A}}$ 

 $\label{eq:1} \frac{\partial \mathcal{L}}{\partial \mathcal{L}}_{\text{opt}} = \frac{1}{\sqrt{2\pi}} \sum_{i=1}^{N} \frac{1}{\sqrt{2\pi}} \sum_{i=1}^{N} \frac{1}{\sqrt{2\pi}} \sum_{i=1}^{N} \frac{1}{\sqrt{2\pi}} \sum_{i=1}^{N} \frac{1}{\sqrt{2\pi}} \sum_{i=1}^{N} \frac{1}{\sqrt{2\pi}} \sum_{i=1}^{N} \frac{1}{\sqrt{2\pi}} \sum_{i=1}^{N} \frac{1}{\sqrt{2\pi}} \sum_{i=1}^{N} \frac{1}{\sqrt{2\pi}}$ 

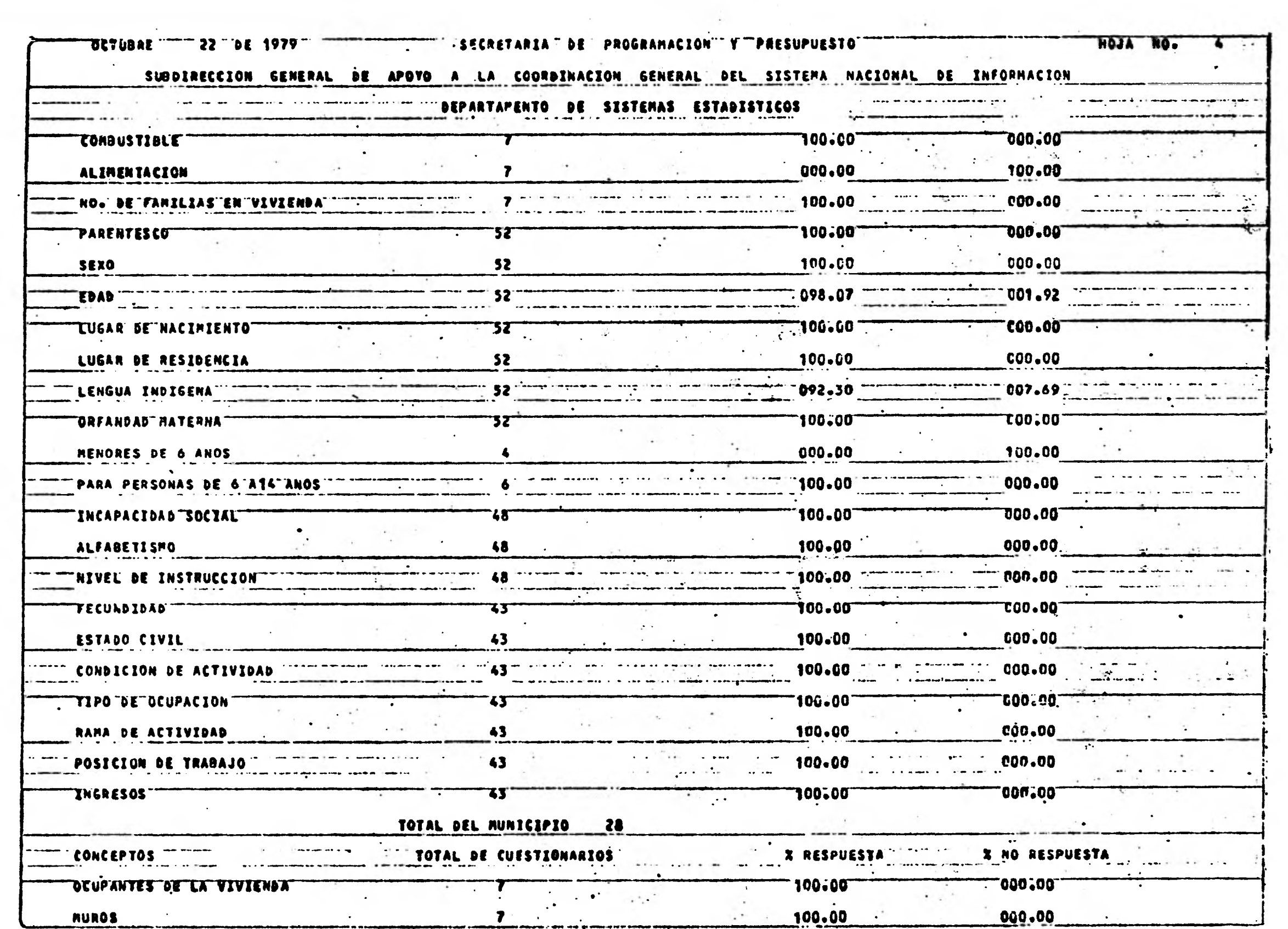

 $\lambda$ 

 $\langle \cdot, \cdot, \cdot \rangle$  .

 $\mathcal{O}(\mathcal{O}(\log n))$ 

**Secondary of the Paris Community** 

 $\frac{1}{2}$ 

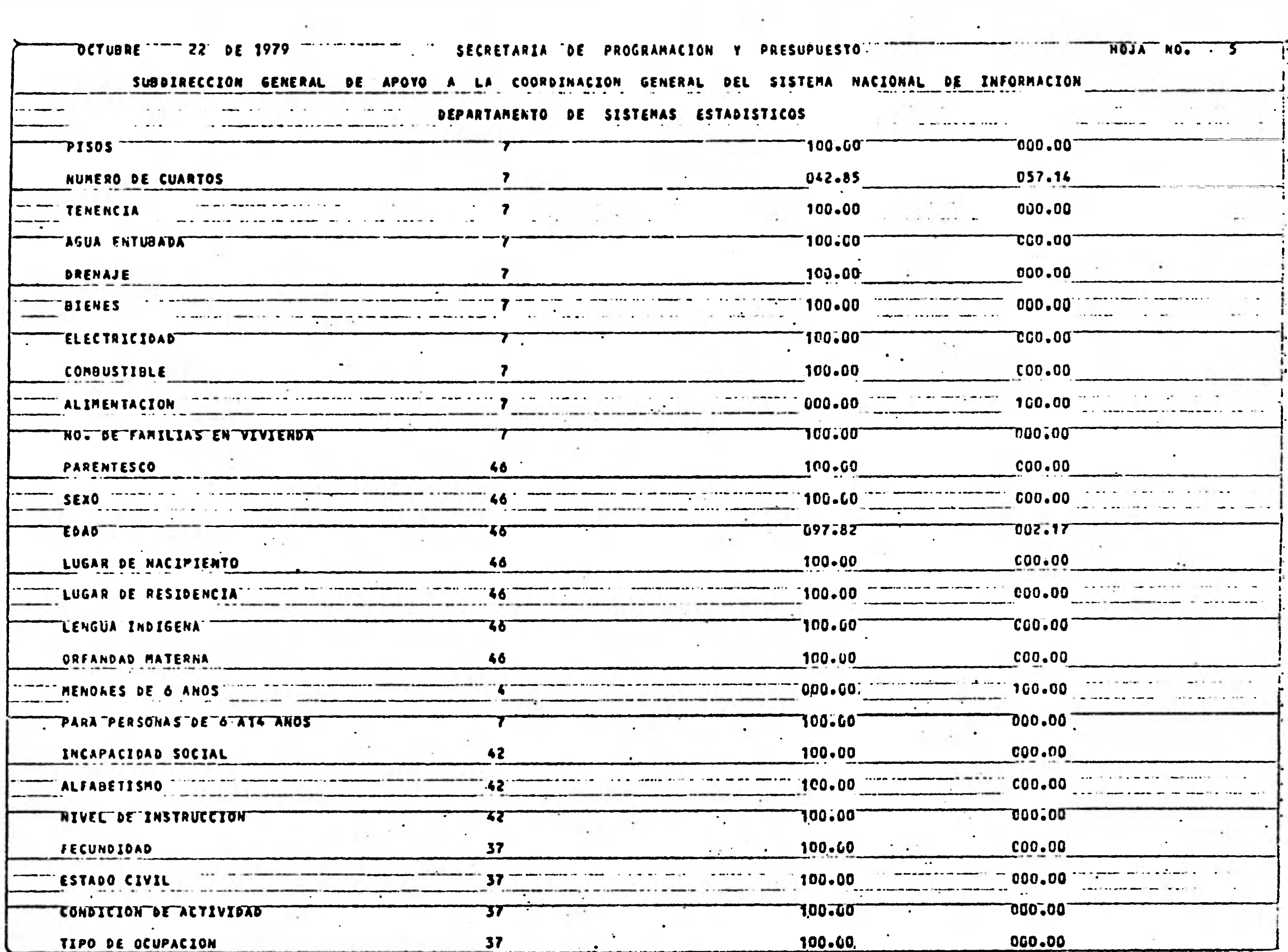

 $\sim$ 

**Contract Contract Contract Contract Contract** 

 $\langle \bullet \rangle$ 

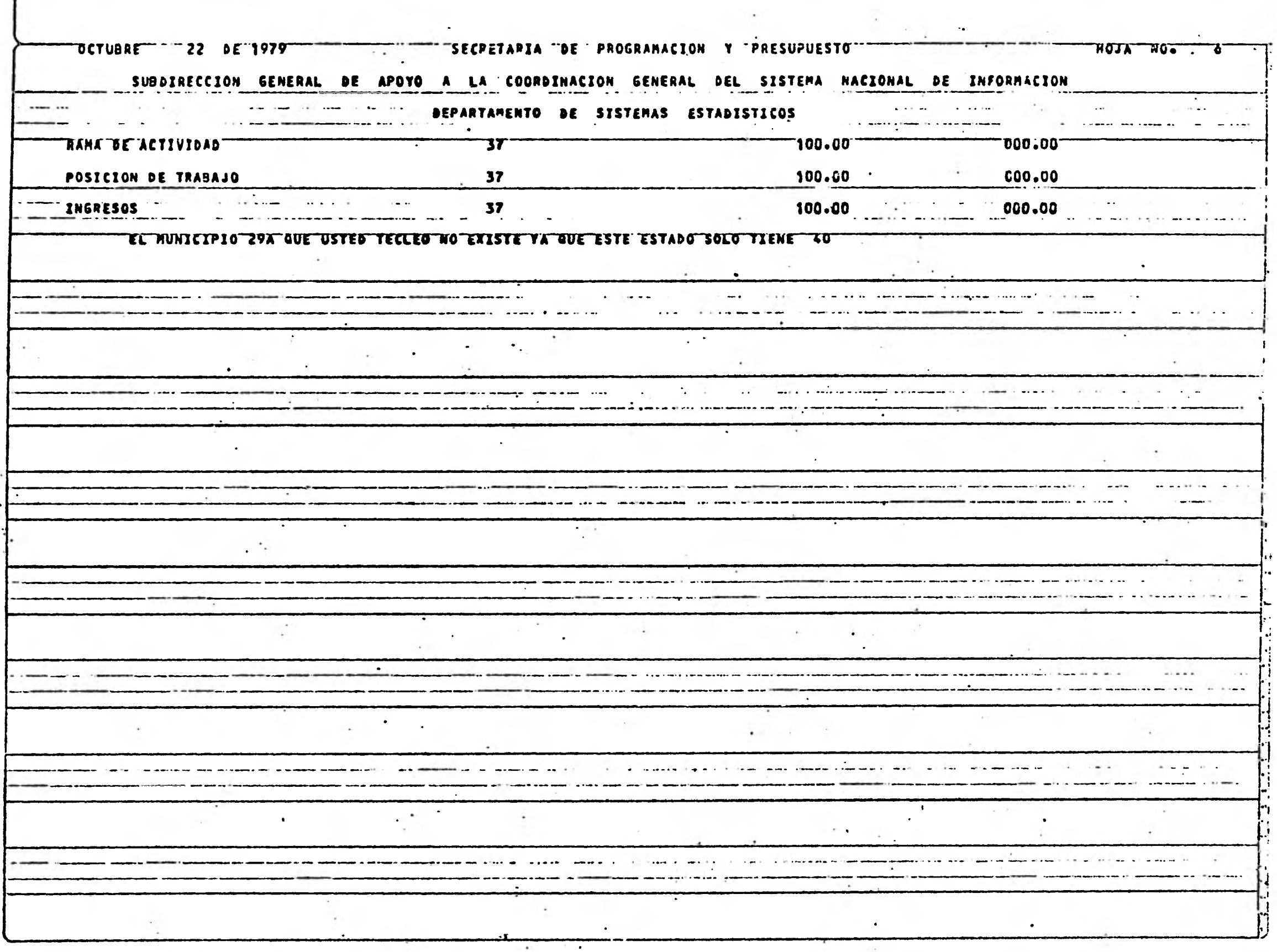

ा भूम<sup>र</sup>्

 $\mathcal{F}^{\mathcal{A},\mathcal{B}}$ 

 $\Delta_{\rm{eff}}$ 

PE 선수 전에 2016년 2017년

**PRUEBA # 4** 

**NADA** 

**05040000100302302829A** 

**0503 OCUPANTES NUM-FAMILIAS** 

**INCAPACIDAD • ALFABETO** 

**POSICION-TRAB** 

----------------

**Comentarios. - Ahora se requiere unos cuantos municipios** <sup>y</sup> **unas cuantas preguntas donde se pueden apreciar 2 errores; el municipio 29A y la pregunta ALFABETO, nuevamente se han localizado los errores pero reportados deficientemente.** 

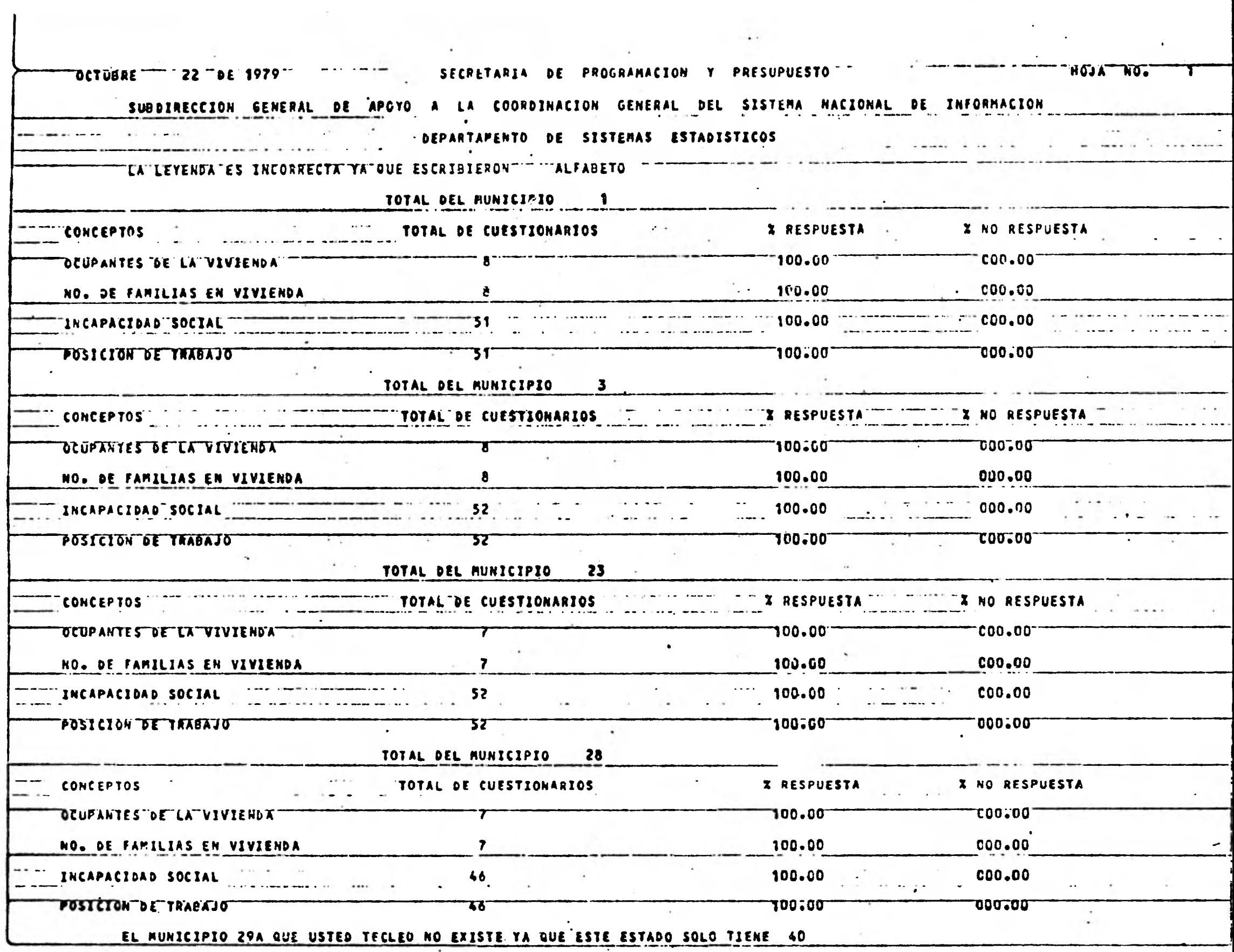

**대통령 사건 대표** 이 이 이 이 이 있다.

**PRUEBA # 5 ( final )** 

**NADA** 

**1404000100400600901101401722** 

**H24025029030033040** 

**1407 OCUPANTES TECHOS NUM-CUARTOS** 

**BIENES AGUA-DE-TUBO COMBUSTIBLE** 

**NUM-FAMILIAS SEXO NACIMIENTO** 

LENGUA-INDIGE ENTRE-6-y-14 INCAPACIDAD

**ALFABETISMO FECUNDO** 

**Comentarios. - Esta prueba que es la definitiva presenta un reporte bien hecho de las preguntas y municipios que nos es tan solicitando y además de que los errores que se cometen al digitar ya no aparecen inmediatamente sino que se enun cian al final en un concentrado muy claro como resumen.** 

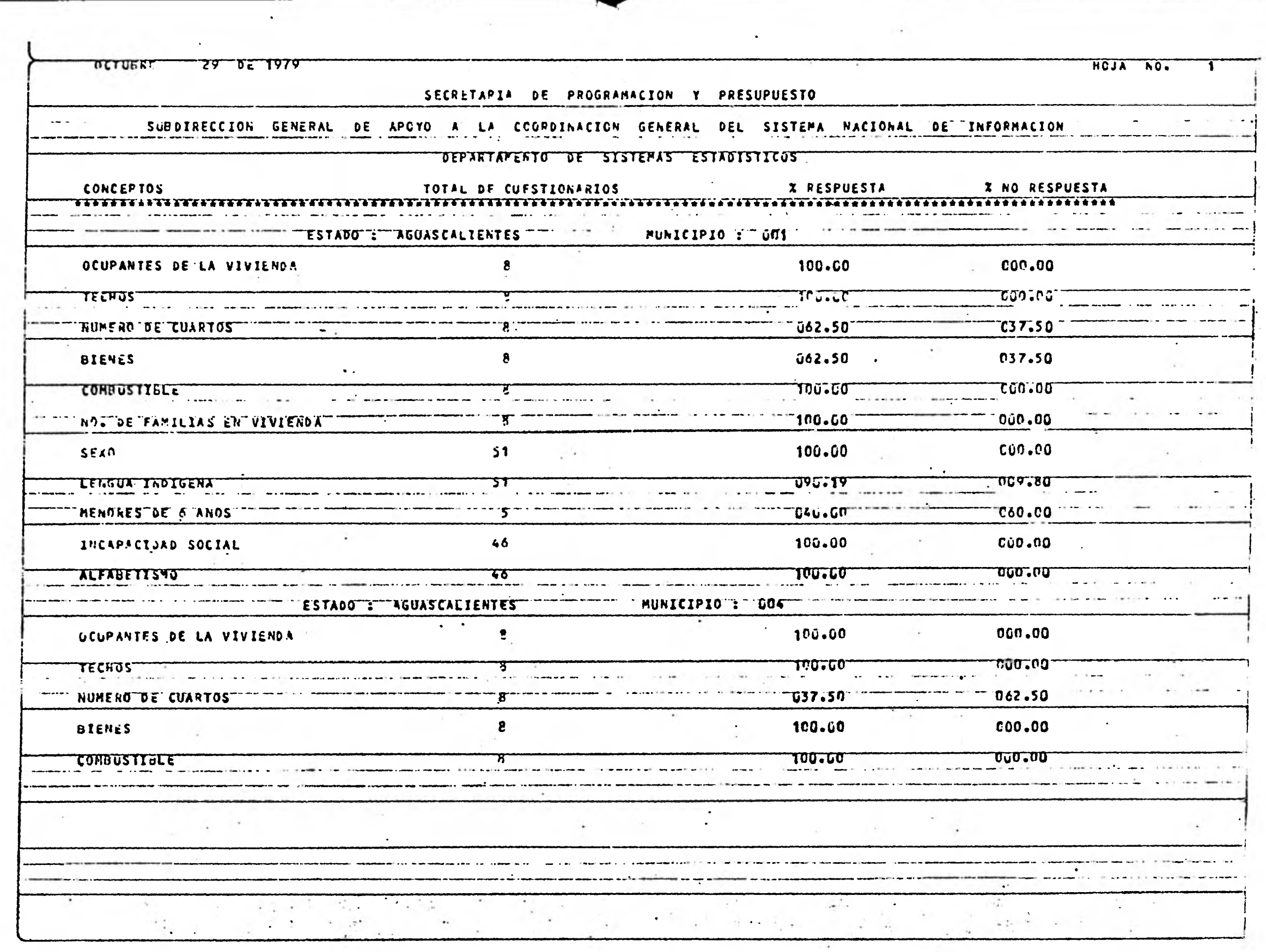

 $\mathcal{A}$ 

sink rendere bereiche

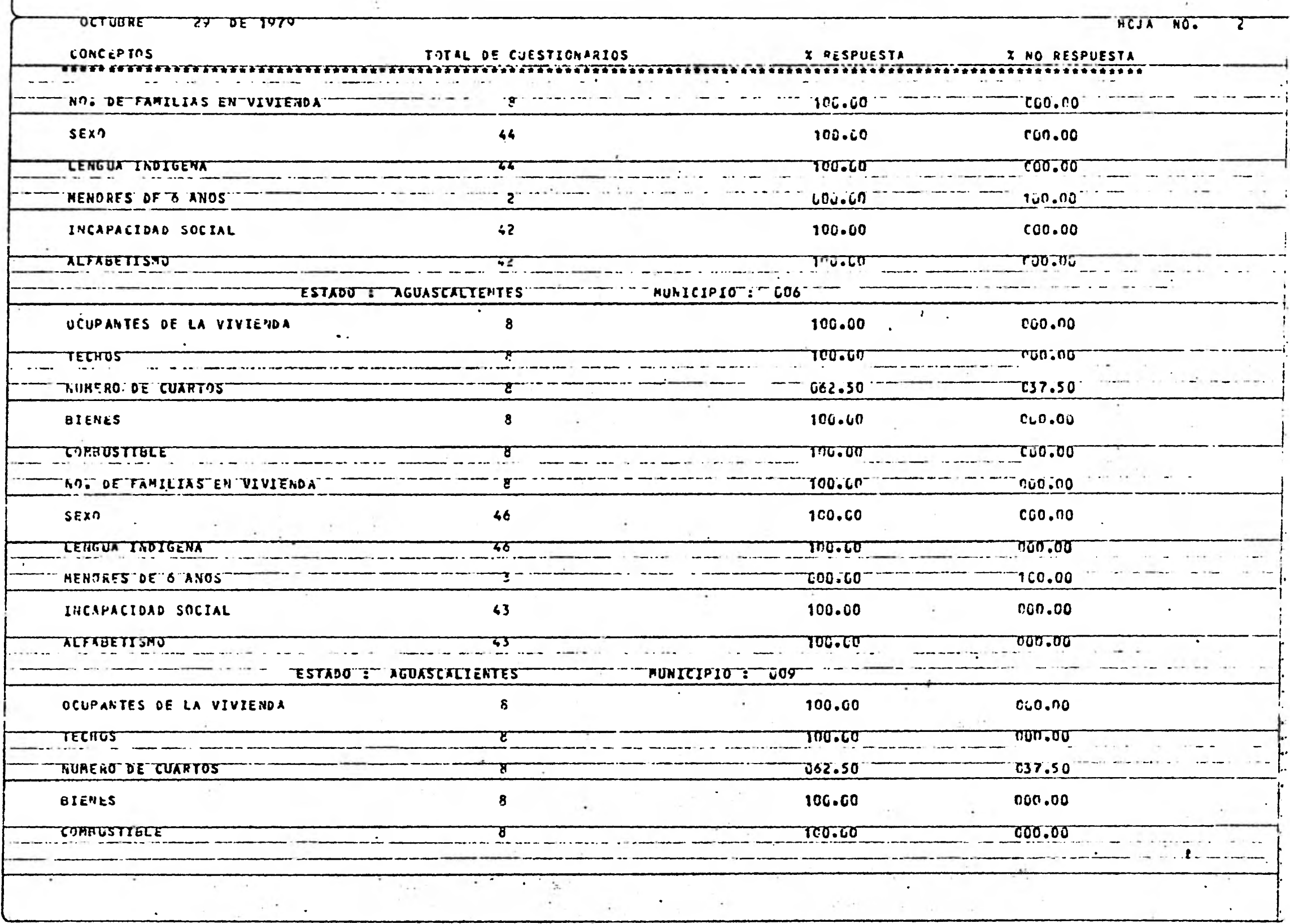

 $\sim$   $\sim$ 

 $\mathcal{L}_{\mathcal{A}}$ 

and the first the state of the company of the state of the state of the state of the state of the state of the

 $\hat{\mathbf{J}}$ 

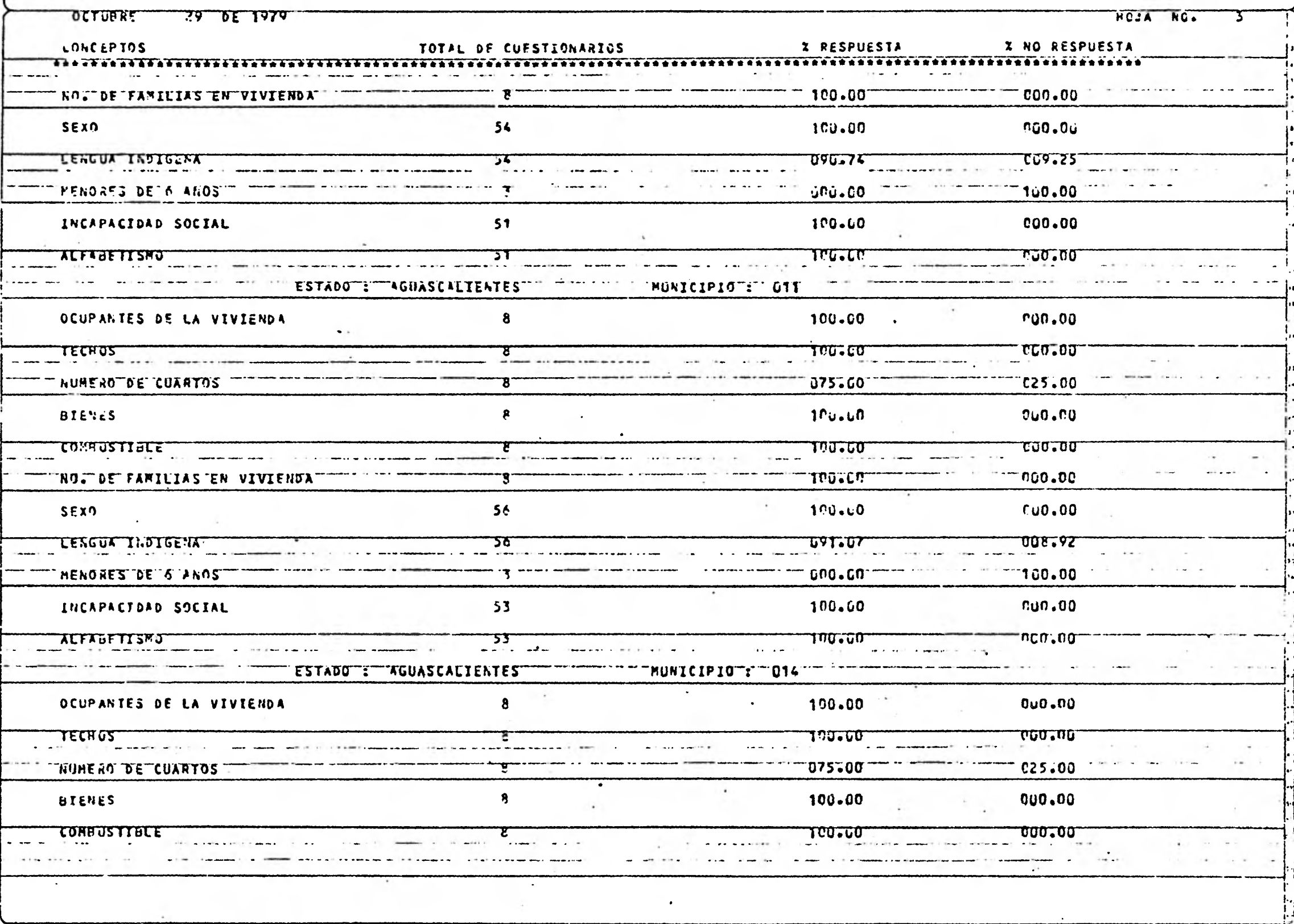

 $\bar{\gamma}$ 

 $\sim$ 

 $\mathbf{j}_1^i$ 

advertised and an excellent to

 $\epsilon$ 

V.

32

in and a

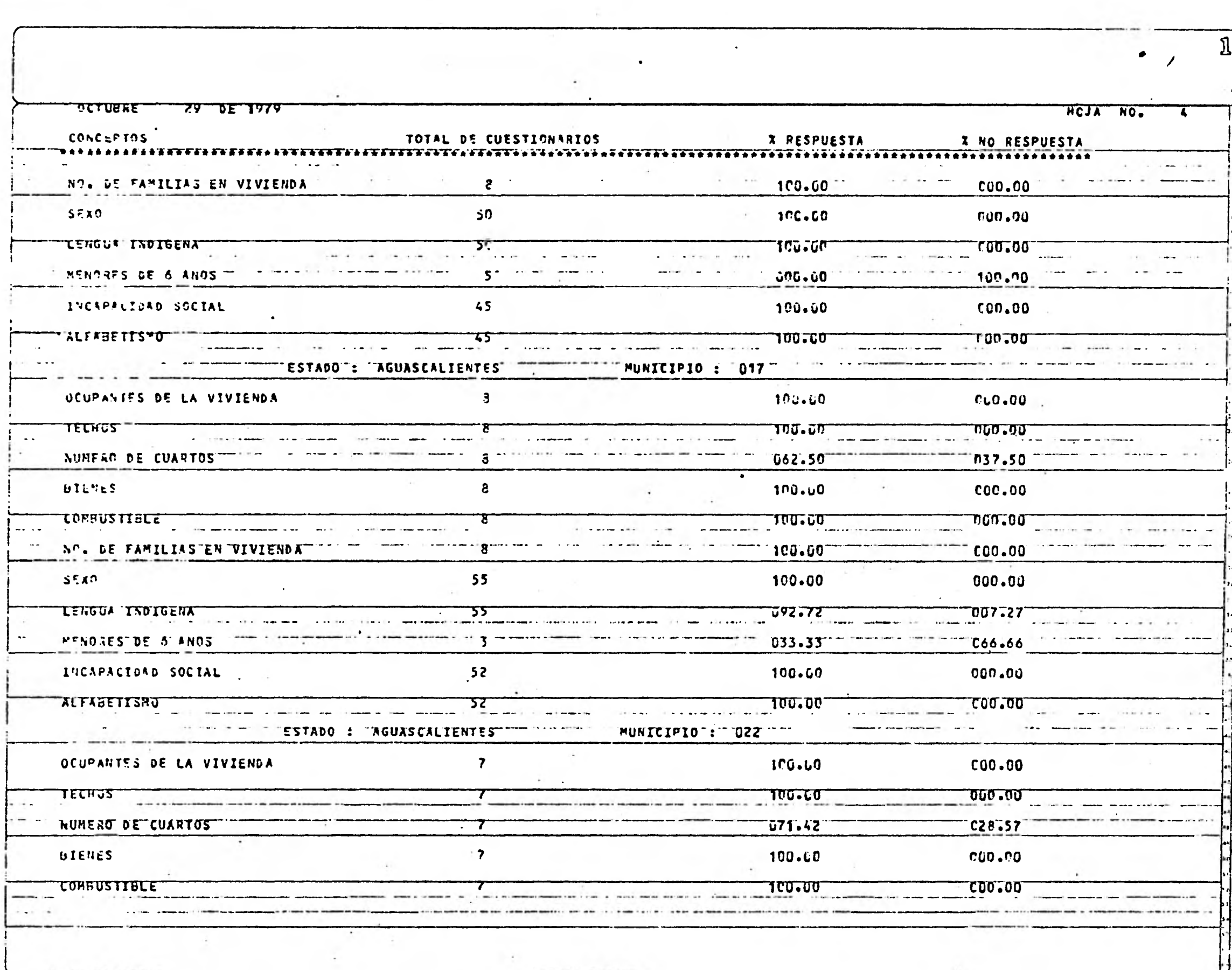

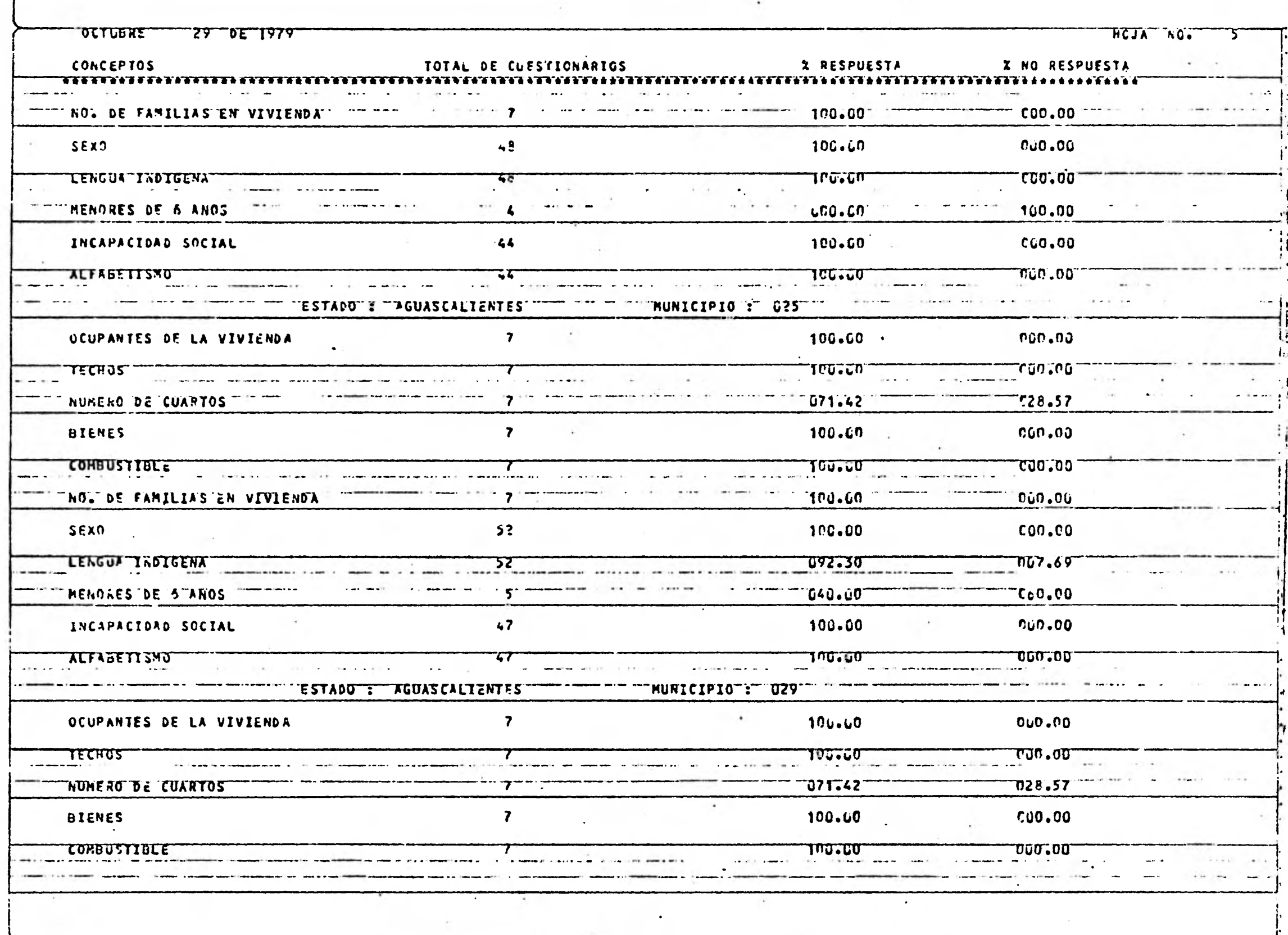

 $\mathfrak{A}$ 

 $\sim 10$ 

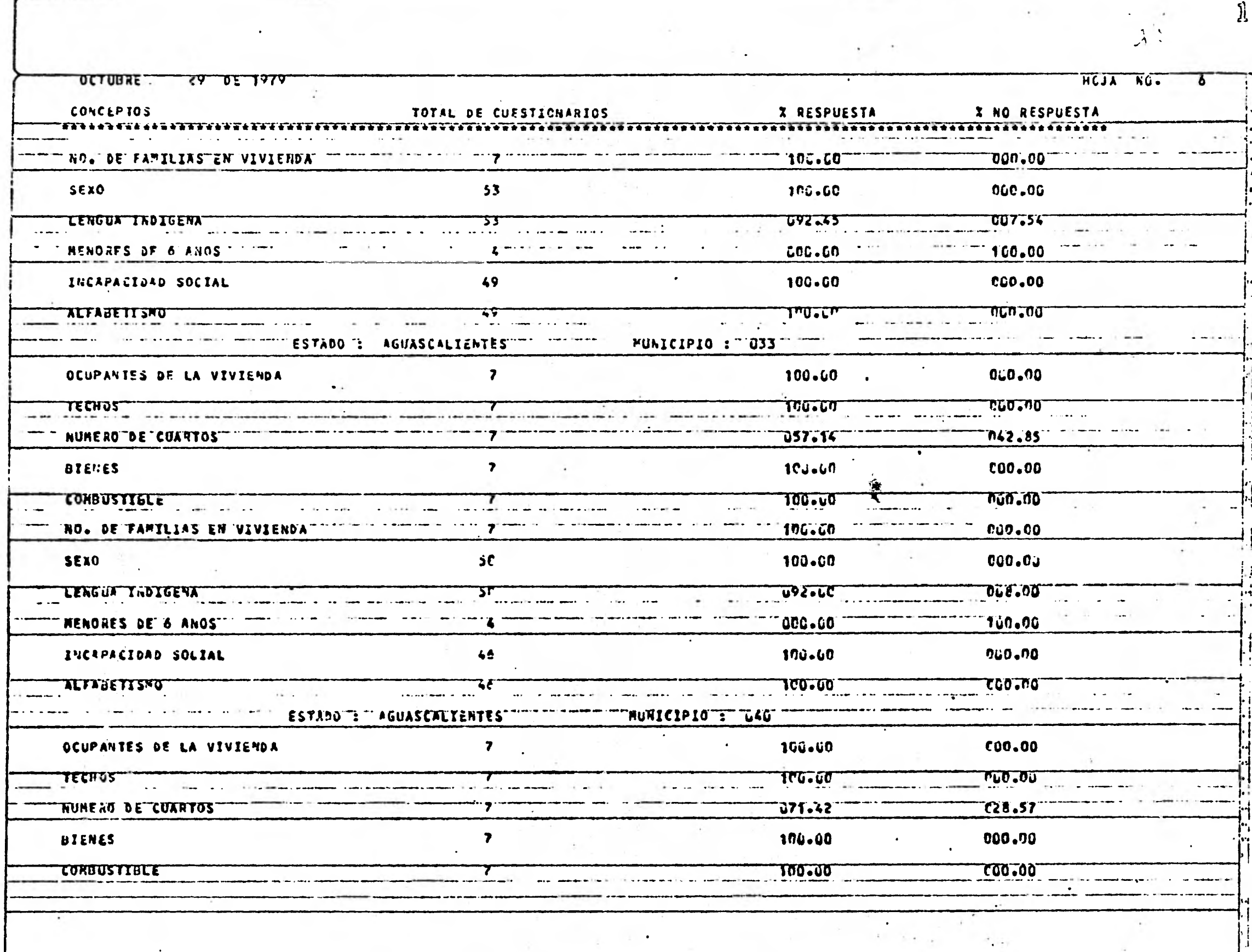

The construction of the interest property allow

 $\langle \cdot \rangle$ 

 $\sim 10$ 

 $\mathfrak{P}^1$ 

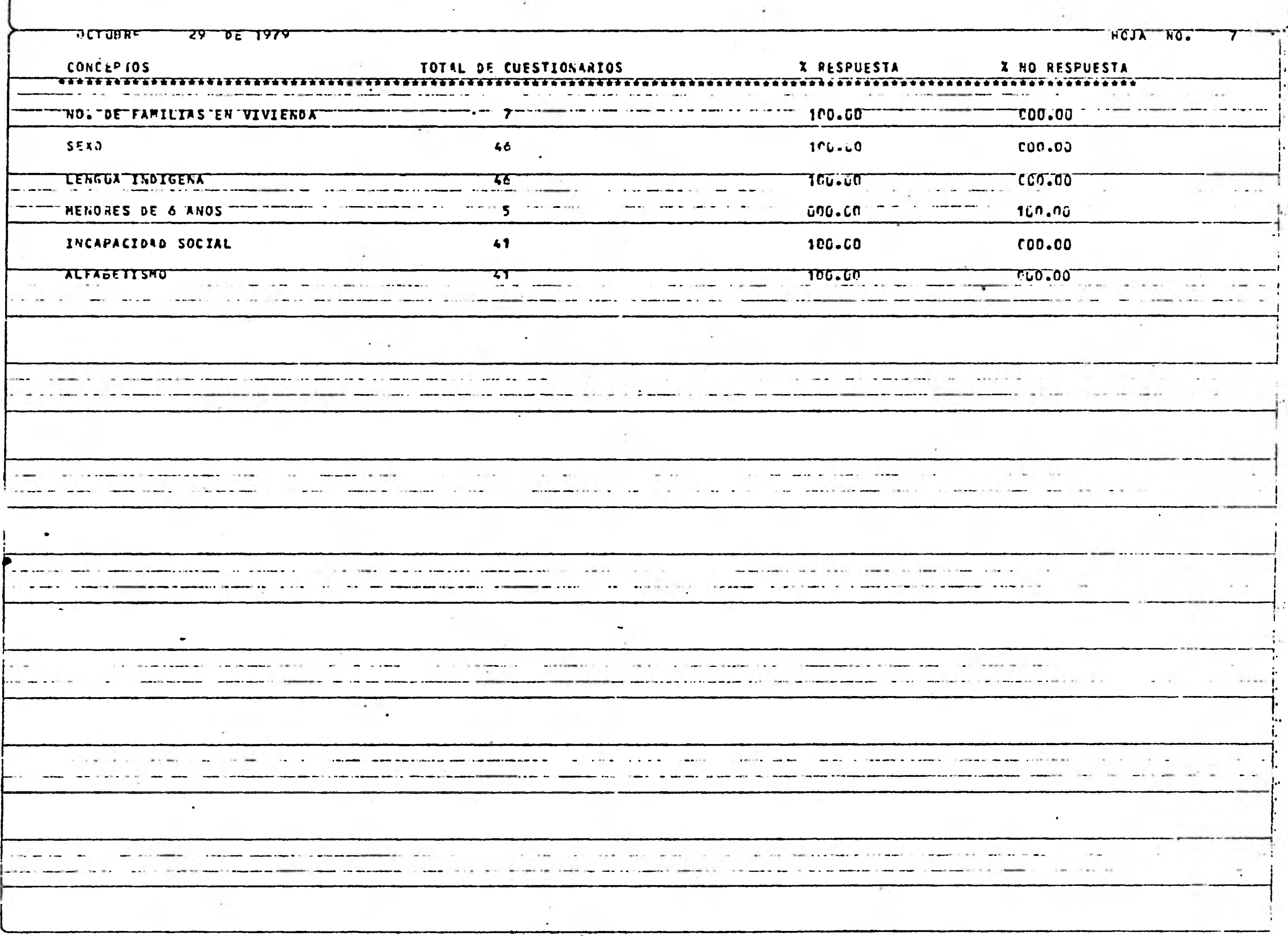

 $\hat{\boldsymbol{\epsilon}}$ 

 $\mathcal{A}$ 

 $\hat{\mathbf{J}}_0$  .

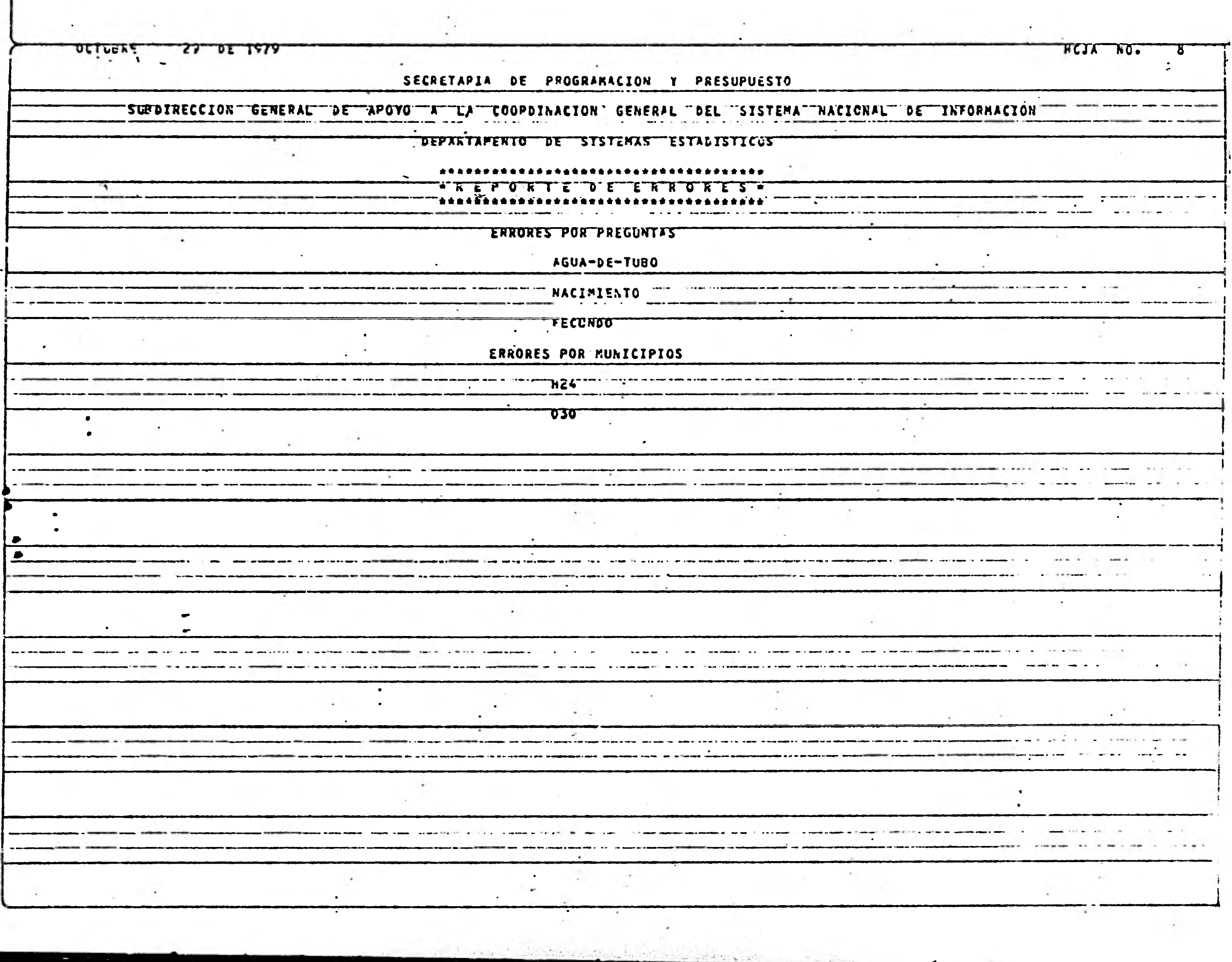

. .

III. 3.2 CODIFICACION AUTOMATICA

SISTEMA O PROGRAMA FECHA\_ PAGINA DE AUTOR\_ DESCRIPCION CONPACTA LA PALABRA NOMBRE  $\mathbf{1}$ DIAGRAMA No. ENTRADA PROCESO SALIDA A) TOMA LA PALABRA DE ENTRADA Y CAMBIA TODOS . LOS CARACTERES DIFERENTES DE LETRAS POR -BLANCOS, TAMBIEN CAMBIA POR BLANCOS TODAS LAS PALABRAS DE UNA LETRA Y LOS ARTICULOS. Palabra Palabra Compactada Sin B) RECORRE LAS LETRAS A LOS LUGARES EN BLANCO  $\cdot$  Y FORMA UNA CADENA. Compactar **EJEMPLO** EL SALVADOR ENTRA: PASO A: LL SALVADOR PASO B: SALVADOR

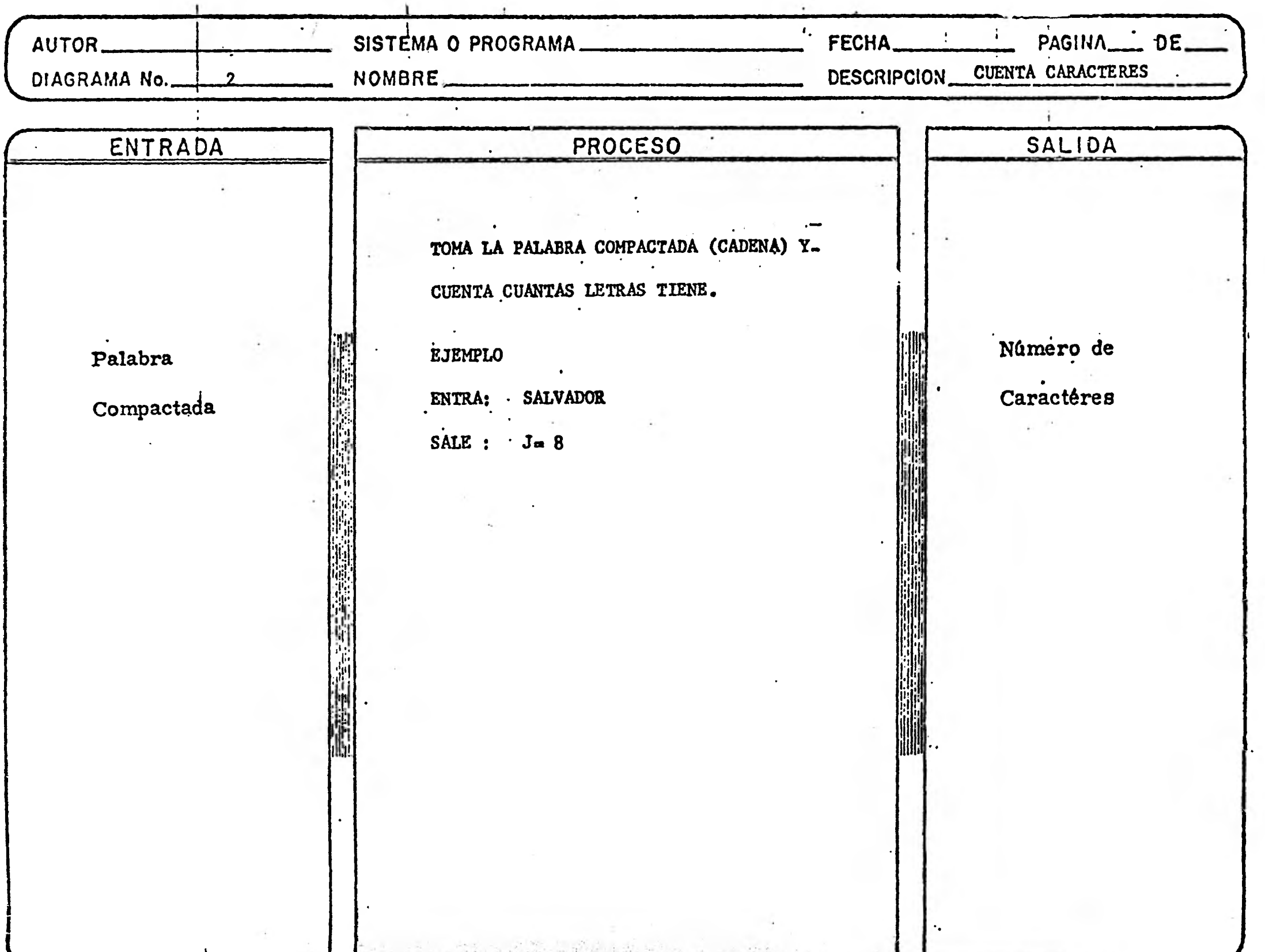

 $\sim 10^{-7}$ 

 $\mathcal{L}(\mathcal{L})$  . The  $\mathcal{L}(\mathcal{L})$ 

 $\frac{1}{2}$  ,  $\frac{1}{2}$ 

 $\langle \langle \rangle \rangle$
LUTOR\_  $\ddot{\ddot{\text{}}}$ SISTEMA O PROGRAMA\_ FECHA\_ PAGINA\_\_\_\_\_ DE\_ DESCRIPCION CALCULA LLAVE NOMBRE DIAGRAMA No.  $3<sup>1</sup>$ ENTRADA PROCESO SALIDA ENTRA EL VALOR J Y CALCULA LA PRIMER LLAVE DEL BLOQUE DE REGISTROS CUYA -Valor de LONGITUD DE PALABRA ES J. Número de La Llave Caractéres EL CALCULO LO HACE DE LA SIGUIENTE. a in m MANERA: S:  $3\leq 5$  ,  $key=[(3-2)*4] +1$ <br>S:  $6\leq 3\leq 10$  ;  $KEy=[(3-6)*14]+17$  $st$   $J \geq 11$ ;  $ke4 = [(3-10)*4]+87$ 

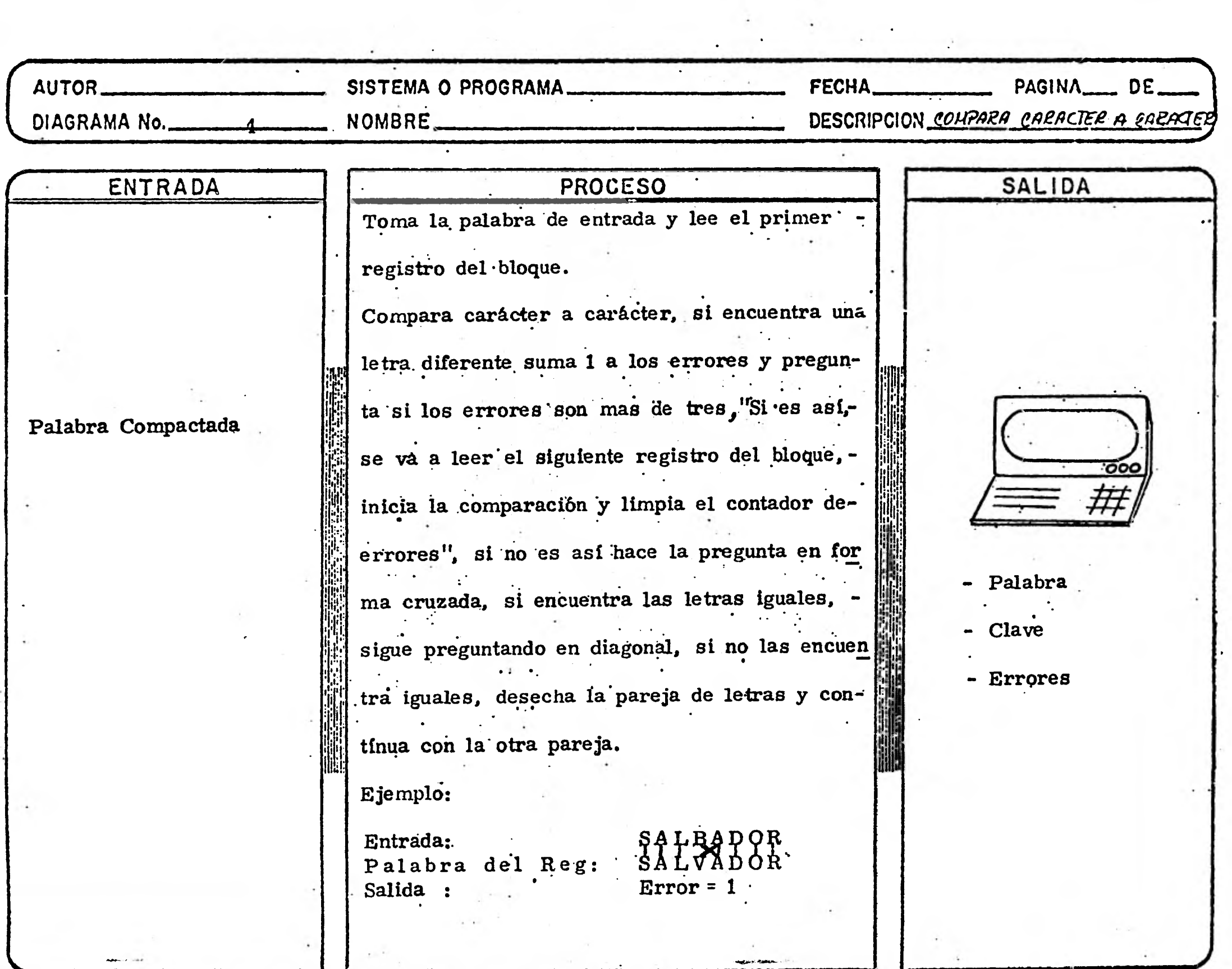

 $\bullet$ 

### **CAPITULO IV**

# **.DISCUSION Y CONCLUSIONES**

# **IV.1 ANALISIS DE LOS SISTEMAS**

**VALIDADOR DE RESPUESTAS. - Como se pudo apreciar, los resultados numéricos son bastante claros en su presenta-- ción al reportar porcentajes concretos de respuesta y el com plemento de no respuesta.** 

Como no tendría sentido hablar de dichos números considero que serfa útil comentar algo sobre sistemas de esta fndo**le.** 

**Uno de los tópicos interesantes para comentar, es el he cho de que se podría atacar el problema con otro tipo de archi vo, lo que significa que se puede olvidar que la información es secuencial y tratarla como si estuviera indexada lo cual ahorra ría tiempo de proceso, sin embargo considero que debido a lis** 

**\* Un archivo índex es aquel que puede direccionar por medio de una llave información específica, sin necesidad de traba jar con la restante.** 

**características propias del sistema de fácil acceso a la información que posee, no sería óptimo el manejo con el archivo índex.** 

**La dificultad que observo para un archivo así, es el he cho de que se tendrían que hacer varias rutinas de entrada y**  salida, que en el archivo secuencial no sucedería.

**Muchas veces la gente esta intrigada pensando en porque no se contestó tal o cual pregunta, el hecho de averiguar elloimplicaría el tratamiento e instauración de sistemas de impu - \* tación que podrían ser tan complicados como queramos.** 

**Ver el siguiente ejemplo, del esquema # 6.** 

**El poder trabajar con esto nos sugiere mecanismos de corrección sumamente complicados pero bien interesantes a la vez, considero que se pueden realizar trabajos realmente importantes.** 

**\* Se conoce por imputación, el inferir información desconoci da en base a alguna conocida previamente por ejemplo: Si se desconoce la respuesta sobre sexo, a/ observar lo que se contesta en fecundidad ( si es que hay respuesta) se pue de afirmar que la persona que no marcó ninguna opción en sexo es mujer.** 

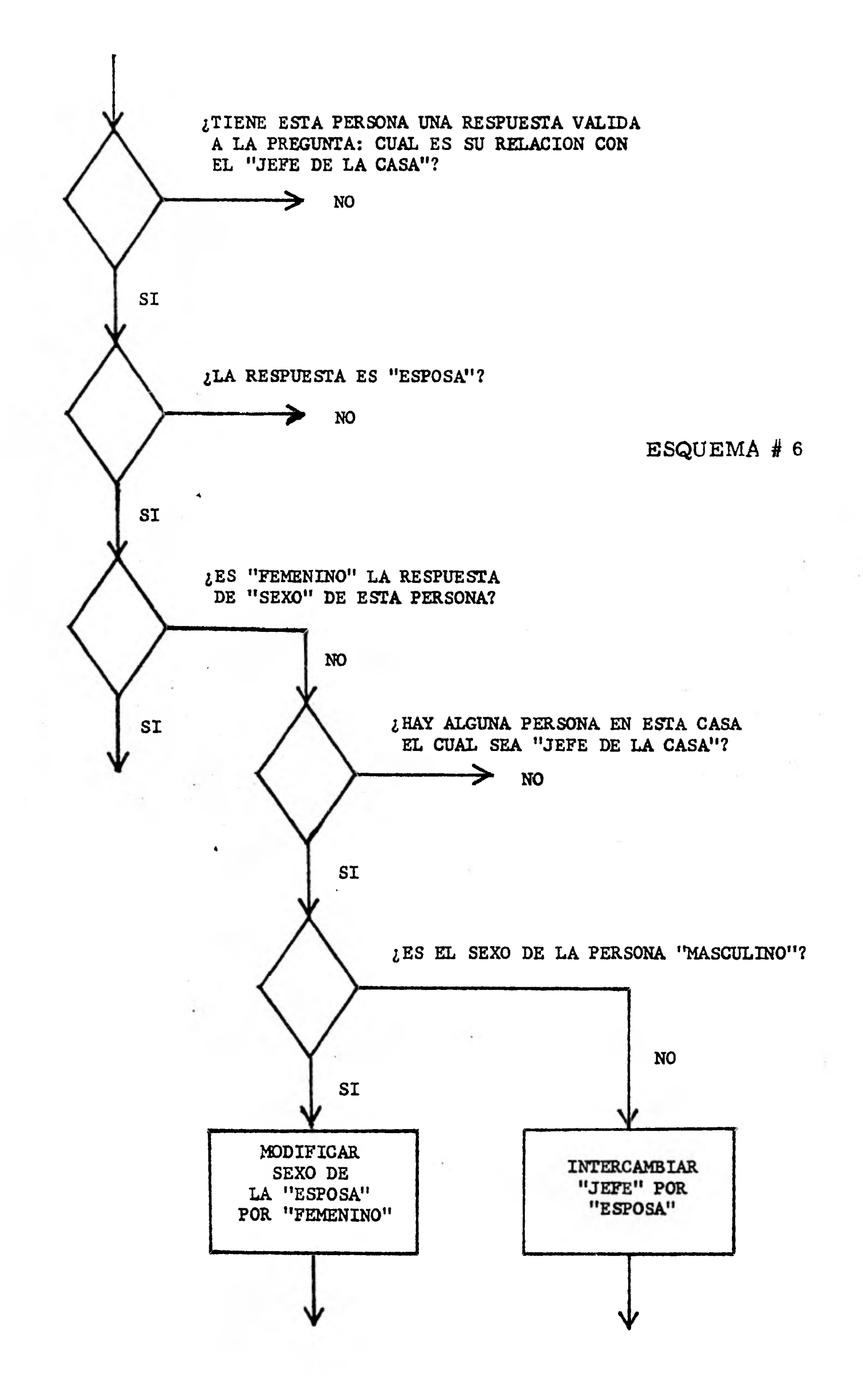

**CODIFICACION AUTOMATICA .- Es evidente que los**  sistemas " interactivos " son los que llegan a tener gran **flexibilidad y que a la postre serán los mas utilizados, debi do a que la facilidad de acceso, de corrección y de claro panorama en la mecánica de su uso.** 

**A continuación expreso algunos conceptos sobre los sis temas " interactivos " que juzgué son de interés para los usuarios.** 

**El. significado comunmente aceptado de " interactivo " o de " sistemas interactivos " ha tenido una rápida evolución en la pasada década, en los primeros tiempos " computación interactiva" significaba " entrada remota de trabajos en Batch de una terminal" . Los programas Batch fueron con frecuencia orientados simplemente modificando los dispositivos I/o asi como las entradas de información que fueran aceptadas por la vía de una terminal. Tal modo de operación dió una**  rara impresión de " programa conversacional " aunque casi **todos fueron iniciados por el programa y no por el usuario, lo que significó una rudimentaria interacción Hombre-Máquina.** 

**El concepto de " computación interactiva " tiene consi -** 

**derables avances y es mas complicado que solo decir un sistema de soporte como un modo de cálculo. Los terminos " in teractivo " y " terminal orientada " no son sinónimos; por locual se usa el término if un sistema interactivo para análisis de datos " para referir a un sistema que es capaz de soportar un alto nivel de eficiente interacción Hombre-Máquina enanálisis de datos donde el análisis del usuario es resultado de pasos previos e intermedios.** 

**El análisis de datos tal y como lo estamos manejando denota cualquier modo real de fijación de datos a algán mode lo tentativo, donde se checa la adecuación teórica y empfrica del modelo, se hace la revisión del mismo y carga varias interacciones de este proceso exploratorio antes del análisis final. Entre las diversas aplicaciones de las interacciones actualmente, el análisis de datos es una de las áreas que requieren de un alto nivel en la interacción Hombre-Máquina.** 

**Aán mas ciertas rutinas en los negocios o en el proce samiento de datos los cuales, si son interactivos, requerirán un poco mas que un trabajo remoto del sistema; la ejecución de pasos en el análisis de datos son mucho mas diversos y tienden a** *ser* **diferente para los usuarios aún si ellos analiza ran el mismo problema.** 

**Un sistema interactivo bien diseñado será al menos útil al usuario para realizar una o mas interacciones en la edición de datos, transformaciones, imputaciones o un nuevo aná lisis, sin tener que reinicializar el sistema cada que se quie ra repetir algún paso previo mencionado. El mismo análisisusando sistemas Batch o el sistema de terminales-orientadas necesitará muchas corridas separadas, cada una de las cua les duplicará algunos pasos del análisis previo ( es decir, reentrar los datos del sico u otros dispositivos I/o de memoria).** 

**Además deben** *ser* **flexibles, versátiles y numericamen te dependientes ya que un buen sistema interactivo provee a**  *sus* **usuarios con una gran variedad de figuras convenientes**  que no pueden ser fáctibles en un proceso por Batch. Por **ejemplo deberían almacenarse internamente y ser facilmente rescatables los archivos que se están utilizando sin necesidad de recurrir al manual de usuario que haga posible esta recu peración.** 

**Debería tener también un diagnóstico de errores, lógi cos que permita al usuario corregirlos durante la interacción.** 

**Los puntos de vista que estoy exponiendo pretenden direccionar los mejores criterios de decisión en el diseño**  de sistemas interactivos. Como cada decisión necesaria - **mente impondrá algunas restricciones sobre otras decisiones, cada diseñador debe subjetivamente pesar la importancia y consecuencias de las decisiones hechas sobre la má quina propuesta. [51** 

有点

# **IV. 2 UTILIDAD SOCIAL DE LA INFORMACION**

**La información proporcionada por el censo de población y vivienda interviene en la planeación y toma de decisiones del gobierno federal, ya que los proyectos a corto, medianoy largo plazo requieren de una información certera y eficaz acerca de las necesidades y satisfactores presentes y futuros de la población, tanto** *en* **el aspecto social, cultural, econó mico y de vivienda así como de alimentos.** 

**Los puntos importantes que destacan dentro de la filo- sofia censal y de mucho interés para nuestro país son los si guientes:** 

**MORTALIDAD. - La llamada tasa de mortalidad ( esen especial la infantil ) es un índice sólo demográfico muy utilizado, principalmente para intentar caracterizar, las condiciones de salubridad que tienen los habitantes de nuestro país, es claro que al no contarse con medios de protección suficientes, en el aspecto sanidad y al no tener las madres las mínimas condiciones de higiene tanto en su trabajo como en el lugar que habitan, propician un alta mortalidad infantil que es el fiel reflejo de la protección social y médica con que se cuenta en el país.** 

**FECUNDIDAD. - Se comprende por fecundidad al estudio de los nacimientos, desde el punto de vista de la concep ción, por lo tanto es el resultado de un conjunto de fabtores que se dividen en dos clases, la fecundidad dirigida y la no dirigida o fertilidad.** 

**Que como caso particular en México, este fenómeno im plica un acelerado ascenso en la tasa de crecimiento medio anual, lo cual implicó que de un 1.7 % de crecimiento se llegara a un nivel del 3.5 % en los últimos 30 años lo cual se de be a varios factores entre los cuales puedo citar:** 

**Un rápido descenso en la tasa de mortalidad debido al mejoramiento de las condiciones alimenticias y de nutrición, programas medico-asistenciales desarrollado básicamente por iniciativa del gobierno federal, teniendo como resultado una reducción del índice de mortalidad lo cual implica una mayor esperanza de vida al nacimiento.** 

**POBLACION ECONOMICAMENTE ACTIVA.- Este ru bro está intimamente ligado con el aspecto de fecundidad, yaque existe una clara y expresa vinculación entre el fenómenodesempleo y tasa de crecimiento, debido a que ésta última, afecta la estructura por edad, lo cual presiona dicha estructu** 

**ra dentro de los primeros niveles lo que dificulta que el mercado de trabajo absorba toda ésta fuerza laboral, a pesar de que en términos absolutos no deja de incrementarse acelarada mente, disminuye en términos relativos con respecto a la po blación total, por lo cual el rejuvenecimiento de la población incide en el aumento del coeficiente de dependencia por un lado, y presenta un aspecto negativo en la proporción de traba jo con respecto de la población total, por otro. [3] .** 

**La baja de la tasa de actividad de la población variableque se asocia directamente con las características de la acti vidad económica del país; La pérdida del dinamismo de la po blación, dado que la disminución relativa que ha habido de la tasa de actividad, ha sido mayor que la disminución de la ta sa bruta de dependencia, siendo por ello dificil incorporar a una gran masa de la población al trabajo. ( Ver tablas de mortalidad ).** 

**MIGRACION .- Las migraciones que ocurren en nues tro tiempo deben situarse para ser comprendidas adecuadamen te; dentro del contexto del amplio proceso de cambio, mediante el cual las estructuras sociales de casi todos los paises del orbe han venido transformándose en sociedades primordial-** 

# TABLA DE MORTALIDAD ( 1970 )

MUJERES

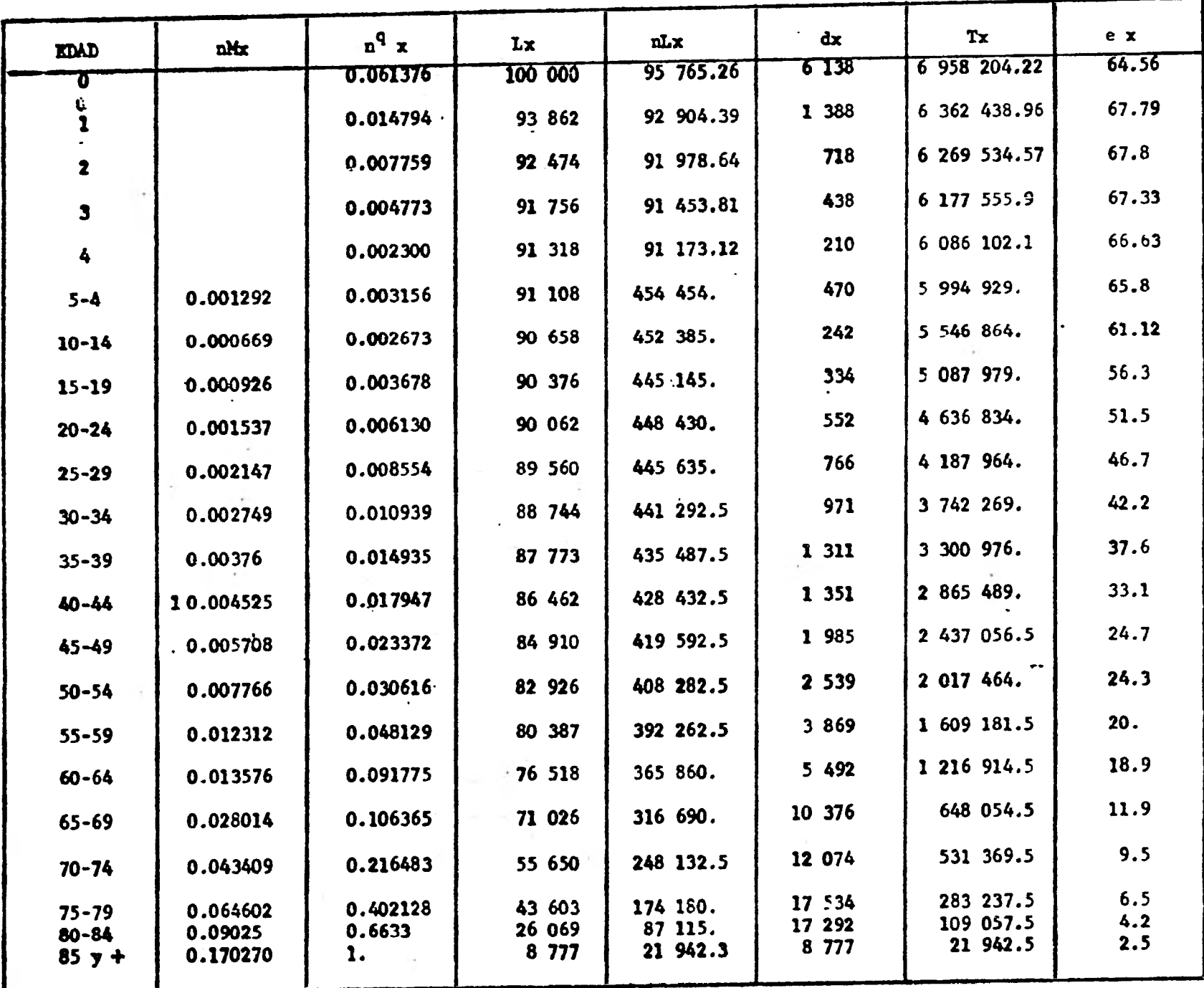

### TABLA DE MORTALIDAD ( 1970 )

HOMBRES

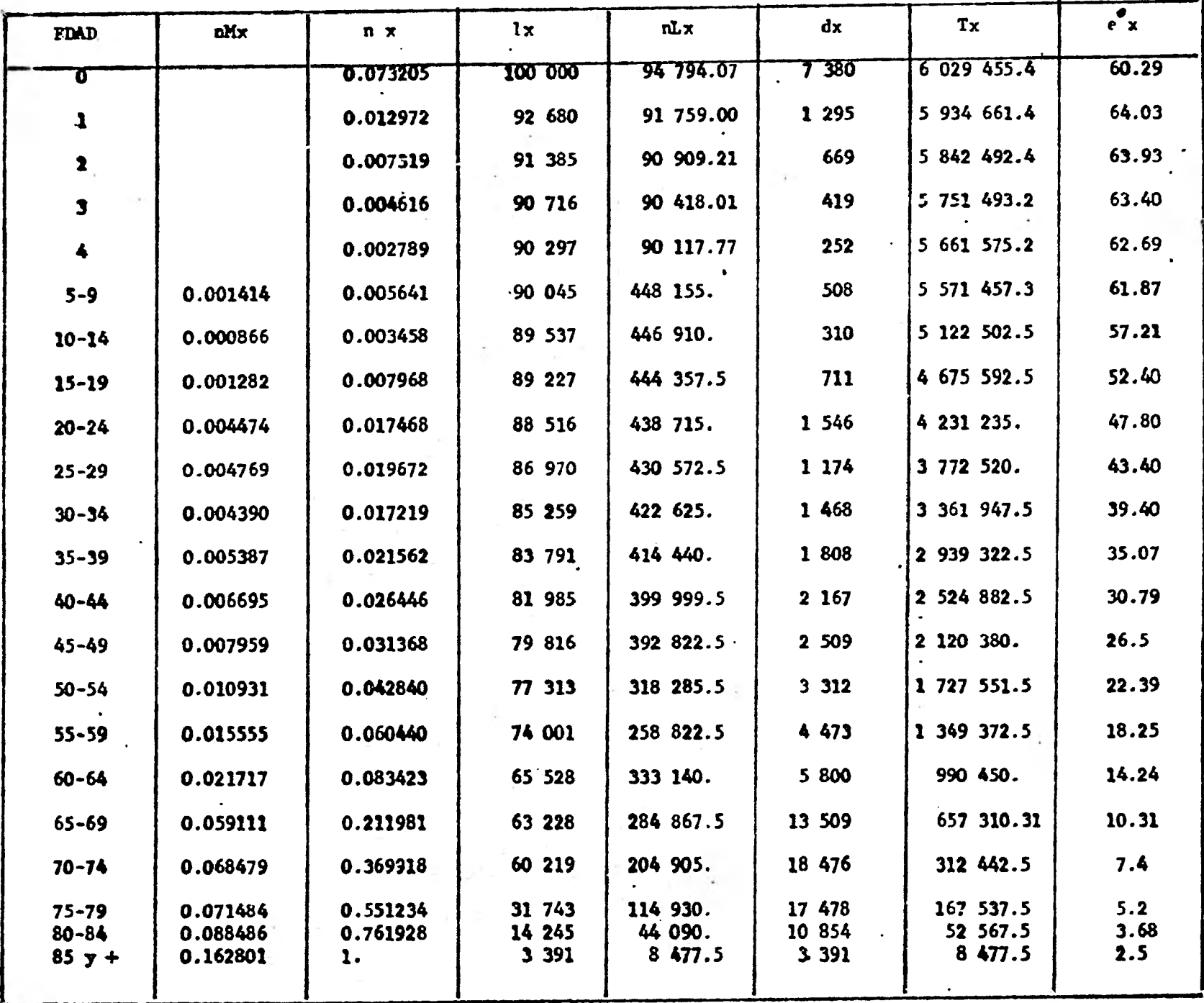

**mente urbanas e industriales.** 

**Tiene lugar la implementación de los inicios de una agricultura capitalista comercial, principalmente mediante la colonización de tierras en el noroeste del país, programa que se volvería subsecuentemente de una importancia funda mental para comprender las relaciones que se establecieronen el campo mexicano, la cual trajo consigo también movi- mientos migratorios de cierta importancia hacia dicha** zona.

**Gracias al carácter dinámico de la etapa del periódo de industrialización, que multiplica la oferta de empleo productivo, la mayor parte del contingente de migrantes, de o rigen rural algunos, pero urbano** en **su mayoría, encuentra una ubicación más o menos adecuada en la estructura ocupa cional de las ciudades.** 

**Además es importante señalar la creciente facilidad pa ra el traslado de las personas a nivel racional, así como** ••• **una creciente motivación para el mismo estimulada por la ••• extensión de los medios de comunicación de masas, en espe cial el radio y la televisión, podremos comprender las caree terfsticas que presentan actualmente las migraciones rural urbanas.** 

**Es evidente que este problema de migración es de capital importancia para el gobierno mexicano debido a los trastor nos que se originan por hacinamiento de gente ( falta de vivien da, desempleo, etc) .** 

**EDUCACION. - Los sistemas educativos en los países que han alcanzado un equilibrado desarrollo económico están estrechamente vinculados con la naturaleza cultural y capacida des humanas de los grupos de población y que partiendo de u na capacitación básica que constituye la educación primaria obligatoria que era de 6 años en la mayoría de los casos y dela que dependía el estrato cultural en el que sustenta la posi -**  • **bilidad de su desarrollo económico, la primaria obligatoria es uniforme en planes y programas para todo ciudadano, pero diferenciado** *en* **las actividades prácticas de los distintos grados.** 

A la comprensión de estas situaciones responde una eco**nomía educativa en cada caso, y de este hecho tenemos con - ciencia, pero por la complejidad de los elementos sociales y factores que existen y operan en nuestro medio, no ha sido po sible coordinar con la armonía que reclaman nuestras** *necesi*  **dades, nuestro desarrollo y nuestro progreso.** 

**URBANIZACION. - La zona metropolitana de la ciudad** 

**de México, conservadoramente, recibe más el 60% del total de empresas de nueva creación, y la resultante territorial de ésta situación se traduce en la existencia de grandes de sequilibrios regionales, falta de oportunidades de todo órden**  para la población de vastas zonas del país y en el desapro**vechamiento de los recursos naturales.** 

**El alto crecimiento de la población está sobrepasando la capacidad de respuesta de la economía del país.** 

**En las grandes ciudades el medio ambiente y la cali dad de vida hallan su frontera crítica, especialmente en los paises en desarrollo donde la desnutrición, la marginalidad y otros problemas resultan de una preocupante frecuencia y profundidad.** 

**En México, los problemas ambientales y sociales de los asentamientos humanos, son origen de dos fenómenos: Un gran crecimiento de la población y un acentuado proceso de urbanización, los cuales se están produciendo a gran velocidad, además de que uno de los impactos más dfasticosdel aumento de población ha sido sobre la tierra, ya que minimiza el tamaño de los predios, provoca el desempleo y expulsa a la población rural que tiende a emigrar a las ciu**  **dades.** 

**ASPECTO VIVIENDA. - La característica distintiva es considerar el ingreso como instrumento determinante del ordenamiento y elemento vinculador de la política habitacio nal y en su construcción seguir la directriz de saturación urbana, para usar primero los espacios baldíos, que adn existen en los centros de población.** 

**Se impulsa decididamente la sistematización y norma lización de los diseños y sistemas de vivienda, apoyados en la utilización combinada de materiales tradicionales y de nuevos componentes de producción industrial, que permitirán mejorar los niveles de eficiencia en el uso de recursos y neración de empleos.** 

# **IV. 3 PROYECTOS Y EXTENSIONES DE LA TESIS**

**Al mencionar los dos sistemas que se han presentado y aunque los dos tratan del manejo de información censal ambos pueden separarse y ampliarse tanto como uno quiera.** 

**En relación a "validación de preguntas" se puede hacer extensivo a un desglose mayor. Como someramente lo men**cionaba, se puede intentar un desarrollo a país, America **del Norte, Contienente Americano etc. por mencionar un e jenplo práctico; por lo demás, cosa que se infiere lógica- mente añadir una validación sobre " mala respuesta" que en globarta en primer lugar la "no respuesta" y la "múltiple**  1.11•1•1 **respuesta" y aún más una validación numérica si las opcio**nes fueran marcadas con un dígito, etc. se puede extender**corno uno lo desee ya sea utilizando los programas existentes o como mera literatura que sea la base para algo más complicado o elaborado.** 

**Por lo que respecta a "codificación automática" lo que puedo sugerir es algún otro algoritmo que nos pueda dar el nombre de lo que la gente trataba de escribir, lo que impli ca algún método de búsqueda en relación ( por decir algo ) añadir un valor numérico a cada una de las letras de tal -** 

**manera que cada palabra tuviera un cierto valor numérico, por ejemplo:** 

### **CANADA**

 $C = 3$   $A = 1$   $N = 15$   $D = 4$ 

**Si asignamos un valor creciente a las letras en orden de a parición por el alfabeto tendríamos letras con valores que osci laran entre 1 y 27 y** *en* **este caso se presenten un sin fin de po sibilidades como criterios, ya que podemos afirmar que:** 

**CANADA = 25 o CANADA = 180** 

**según si usamos la suma de sus dígitos o su producto respecti**  vamente, lo cual no quedaría restringido a eso, porque se po **drfa aplicar alguna formula matemática mas elaborada con esos datos. Lo que quiero dar a entender es que los criterios de - búsqueda pueden ser muy variados y con características total mente disimbolas.** 

**La extensión queda clara para aquellas personas que intenten ahondar un poco más en este tipo de programas computaciona - les de validación de información, tanto para proporcionarla co mo para tratarla.** 

#### $\mathbf{1}$ A P E N D I C E

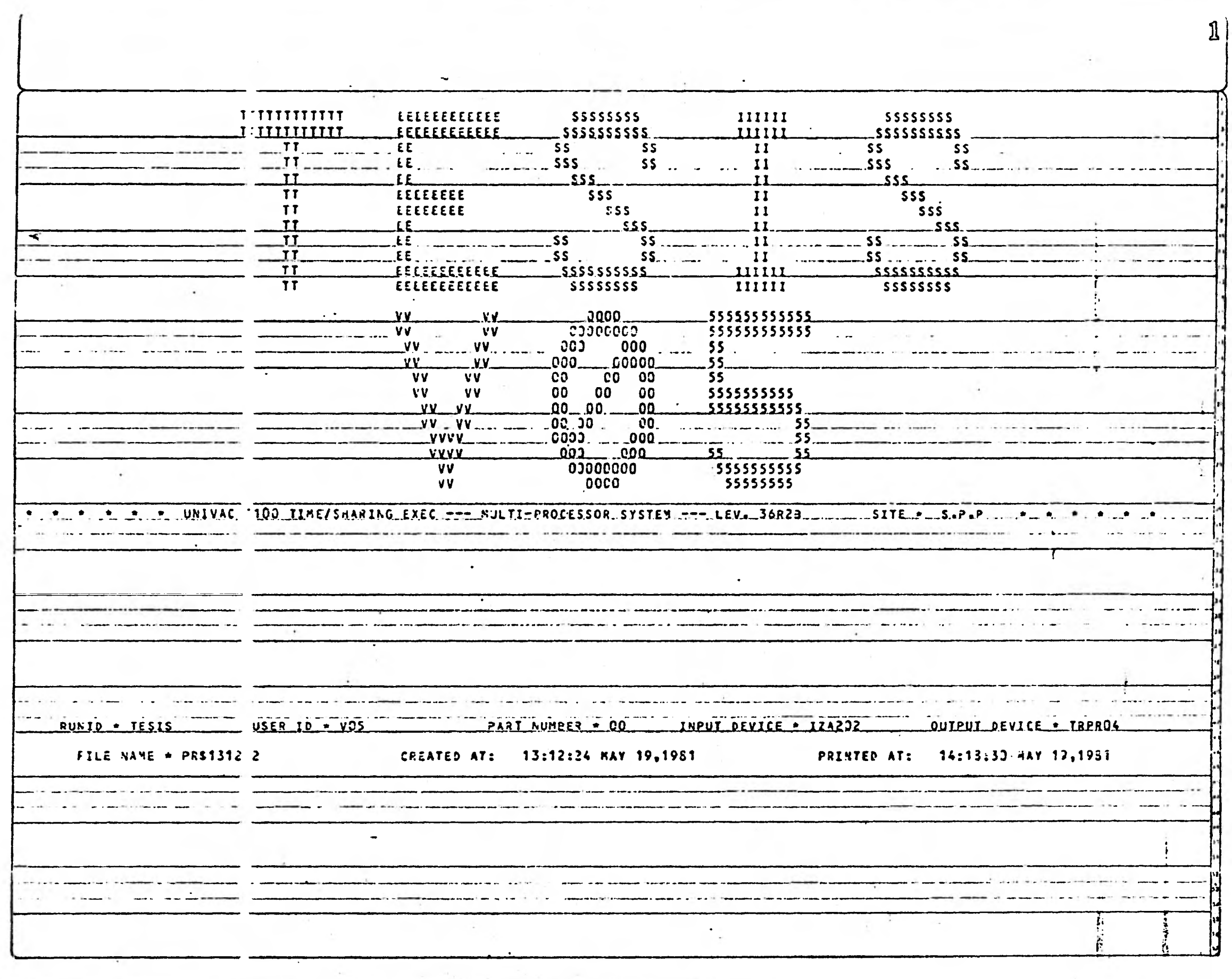

<u>state for the second complete the second for the second</u>

 $\sim$ 

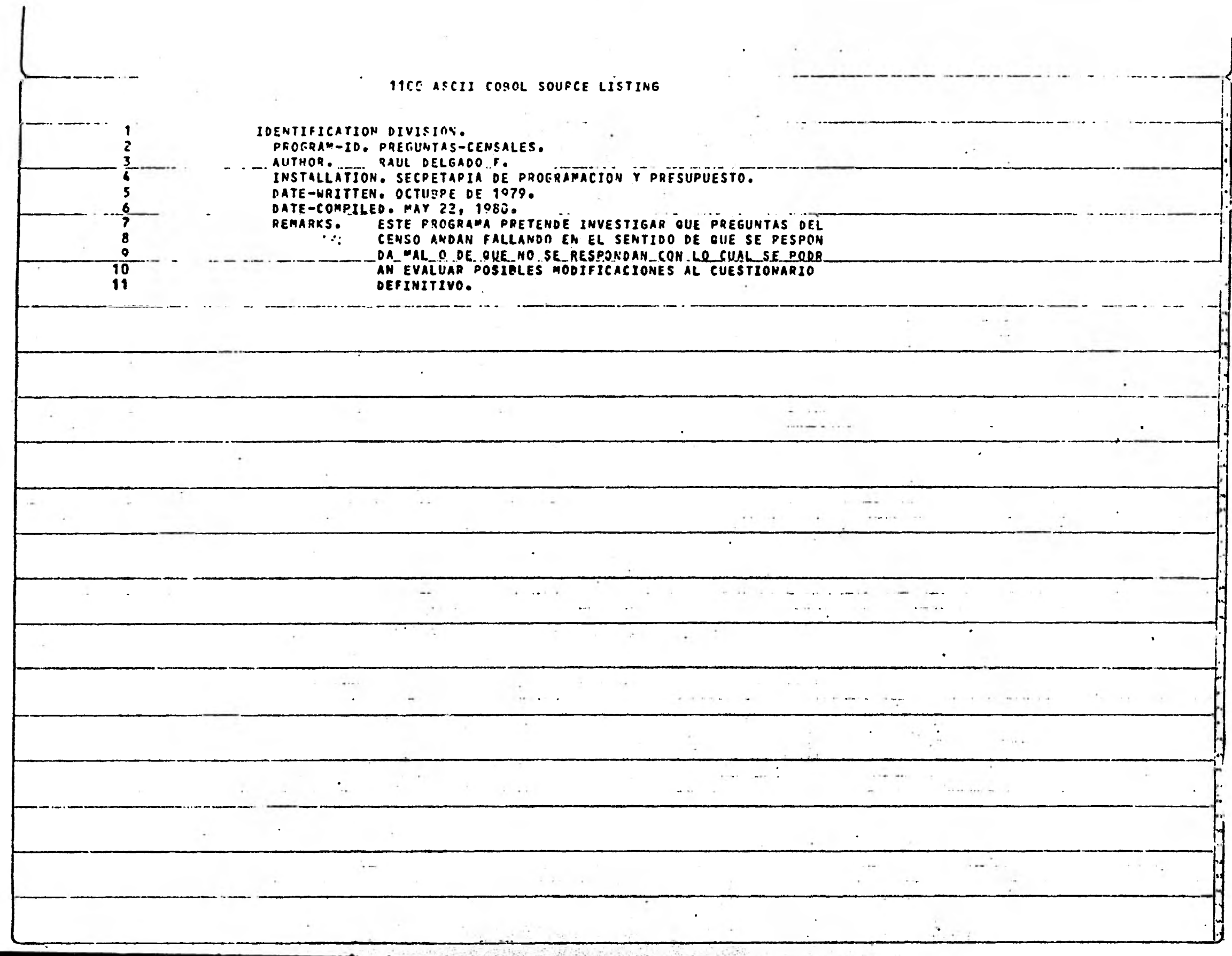

 $\frac{1}{\sqrt{2}}\left(\frac{1}{\sqrt{2}}\right)^{2}$ 

**STATISTICS** 

 $\label{eq:3.1} \frac{1}{\sqrt{2}}\int_{0}^{\infty} \frac{1}{\sqrt{2}}\left(\frac{1}{\sqrt{2}}\right)^{2}e^{-\frac{1}{2}}\left(\frac{1}{\sqrt{2}}\right)^{2}e^{-\frac{1}{2}}\left(\frac{1}{\sqrt{2}}\right)^{2}e^{-\frac{1}{2}}\left(\frac{1}{\sqrt{2}}\right)^{2}e^{-\frac{1}{2}}\left(\frac{1}{\sqrt{2}}\right)^{2}e^{-\frac{1}{2}}\left(\frac{1}{\sqrt{2}}\right)^{2}e^{-\frac{1}{2}}\left(\frac{1}{\sqrt{2}}\right)^{2}e$ 

 $\cdot$  $\ddot{\phantom{0}}$ II.  $12$  $\overline{13}$ ENVIRONMENT DIVISION. 14 CONFIGURATION SECTION. 15 SOURCE-COMPUTER. UNIVAC-1130. 16 OBJECT-COMPUTER. UNIVAC-1180.  $17$ INPUT-QUIPUT SECTION. FILE-CONTROL.  $18$ SELECT ORDEN ASSIGN TO MASS-STORAGE QRDENCEN.<br>SELECT IMPRE ASSIGN TO PRINTER COPTINA.  $19$  $20$  $\sim$  $\sim$   $\sim$  $\cdots$  $\rightarrow$  $\mathcal{L} \subset \mathbb{R}^n$ الأمامين  $\sim$  $\sim$   $\sim$  $\mathbb{R}$  $\sim$   $^{\circ}$  $\mathbf{a}$  $\sim$  $\epsilon$   $\sim$  $\sim$  $\ddot{\phantom{1}}$  $\mathbf{r}$  ,  $\mathbf{r}$  $\sim$  $\sim$  $\sim$  $\lambda$  $\star$  $-10$  $\mathbf{R}$  .  $\sim$   $\sim$  $\sim$  $\bullet$  $\mathcal{A}$  $\sim$  $\sim$   $\sim$  $\sim$   $^{\circ}$  $\sim$   $\sim$  $\langle \cdot \rangle$  $\sim$ ÷  $\alpha$  . Then  $\alpha$ i.  $\sim$   $\alpha$  $\sim$  $\mathcal{L} = \mathcal{L}$ 

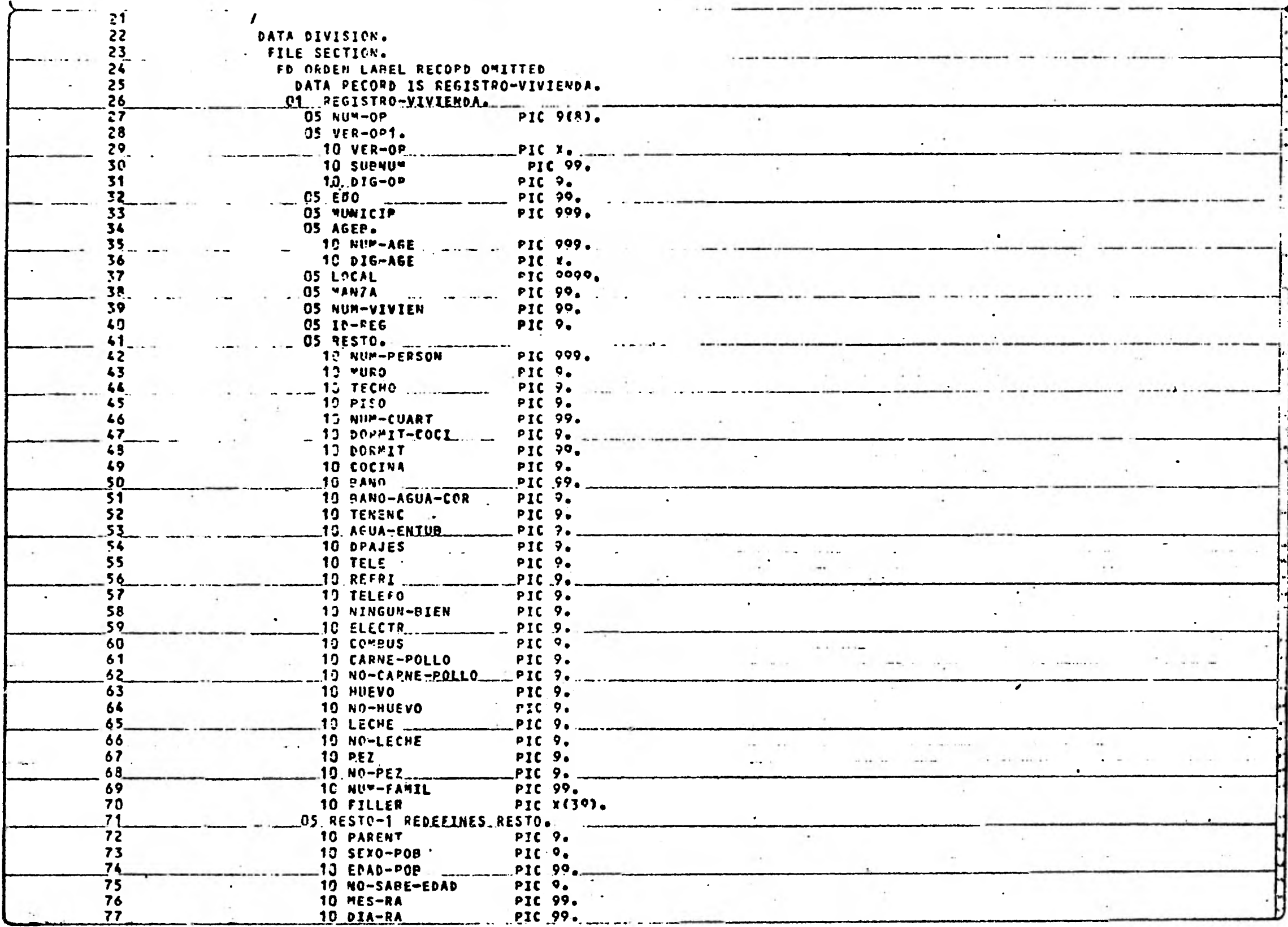

 $\ddot{\phantom{a}}$ 

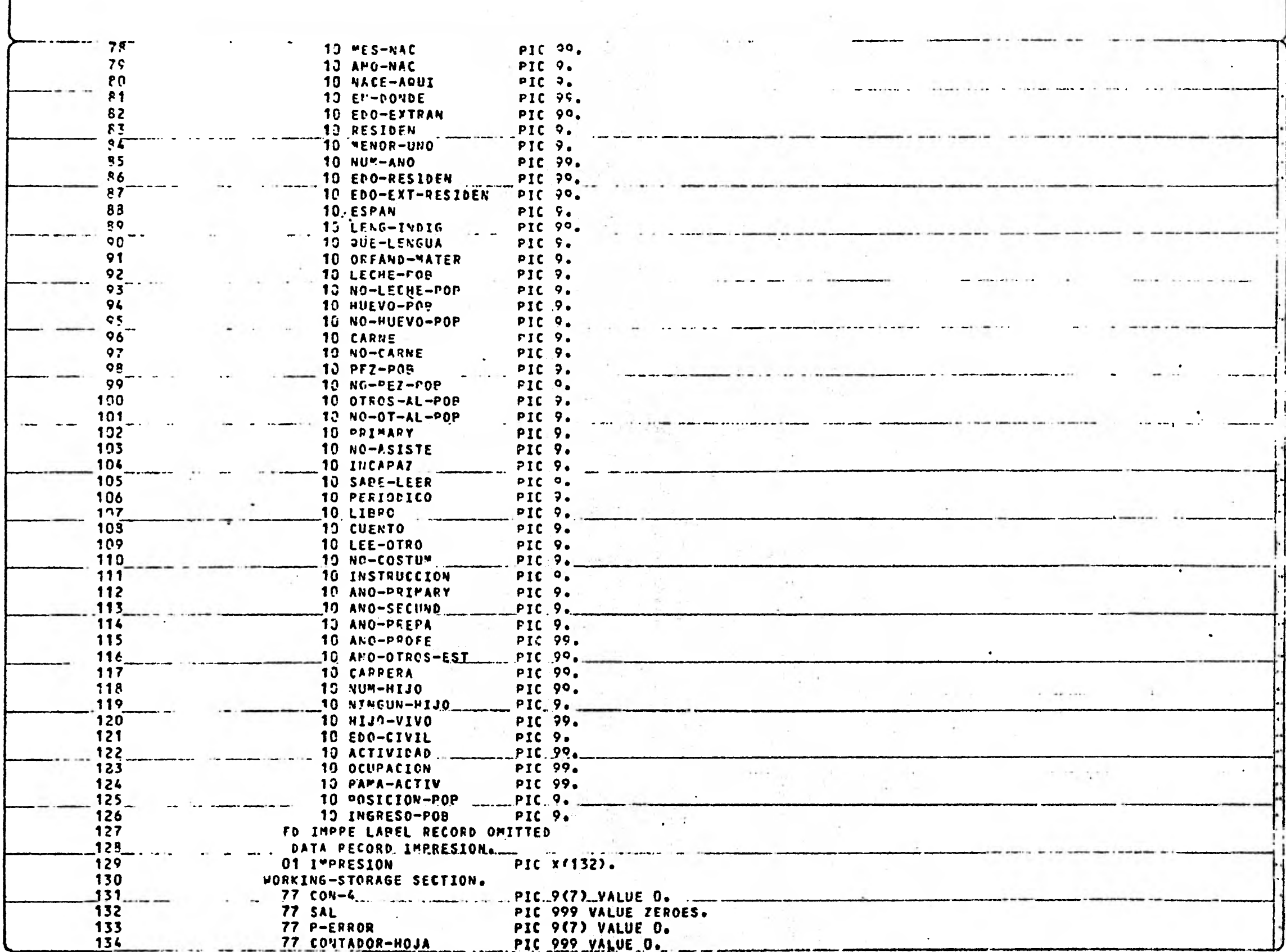

Commander Reader

儿

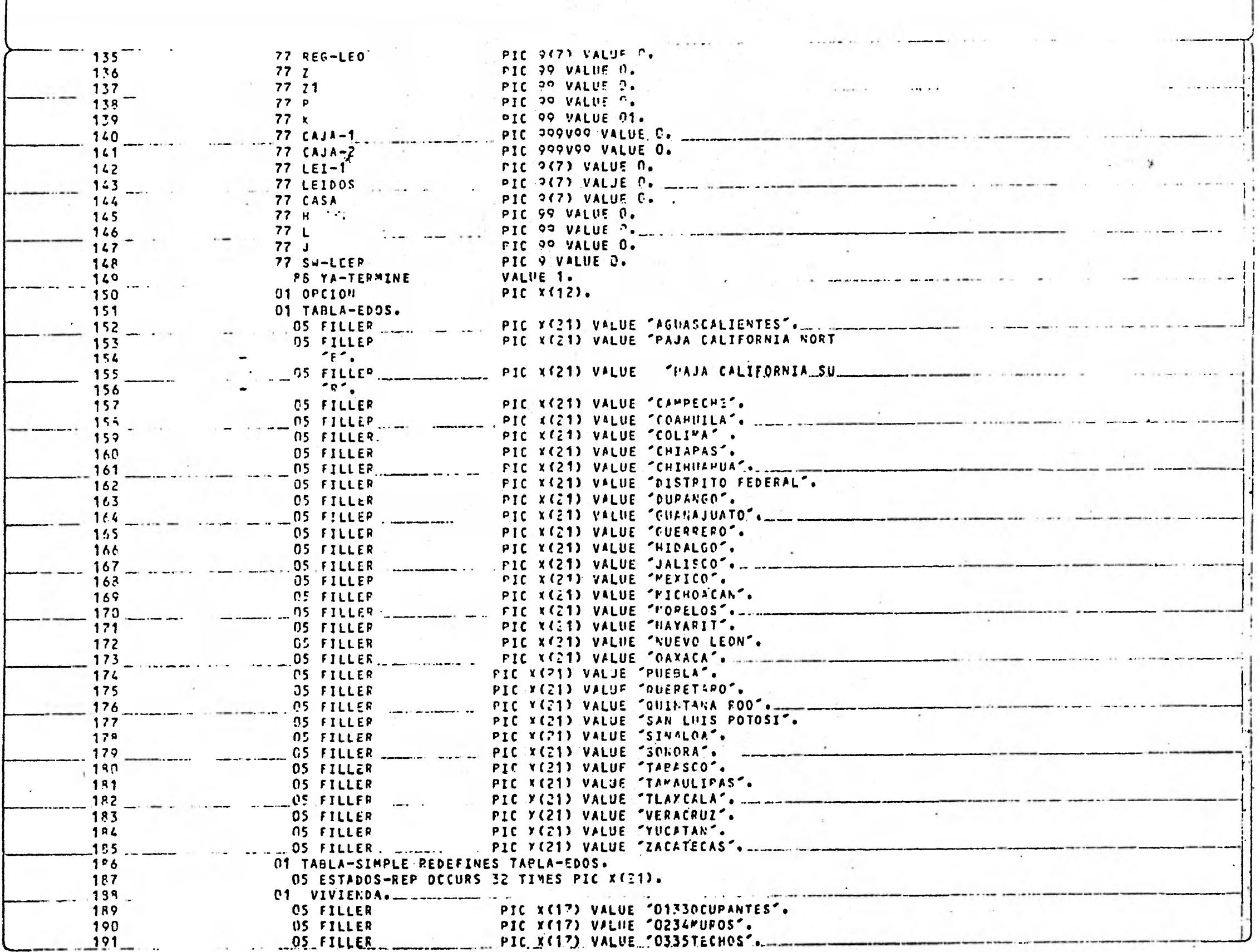

an<br>Berta Carolina (1945), francouzsk

 $\int_{0}^{\frac{1}{2} \left( \frac{1}{2} \right) \delta}$ 

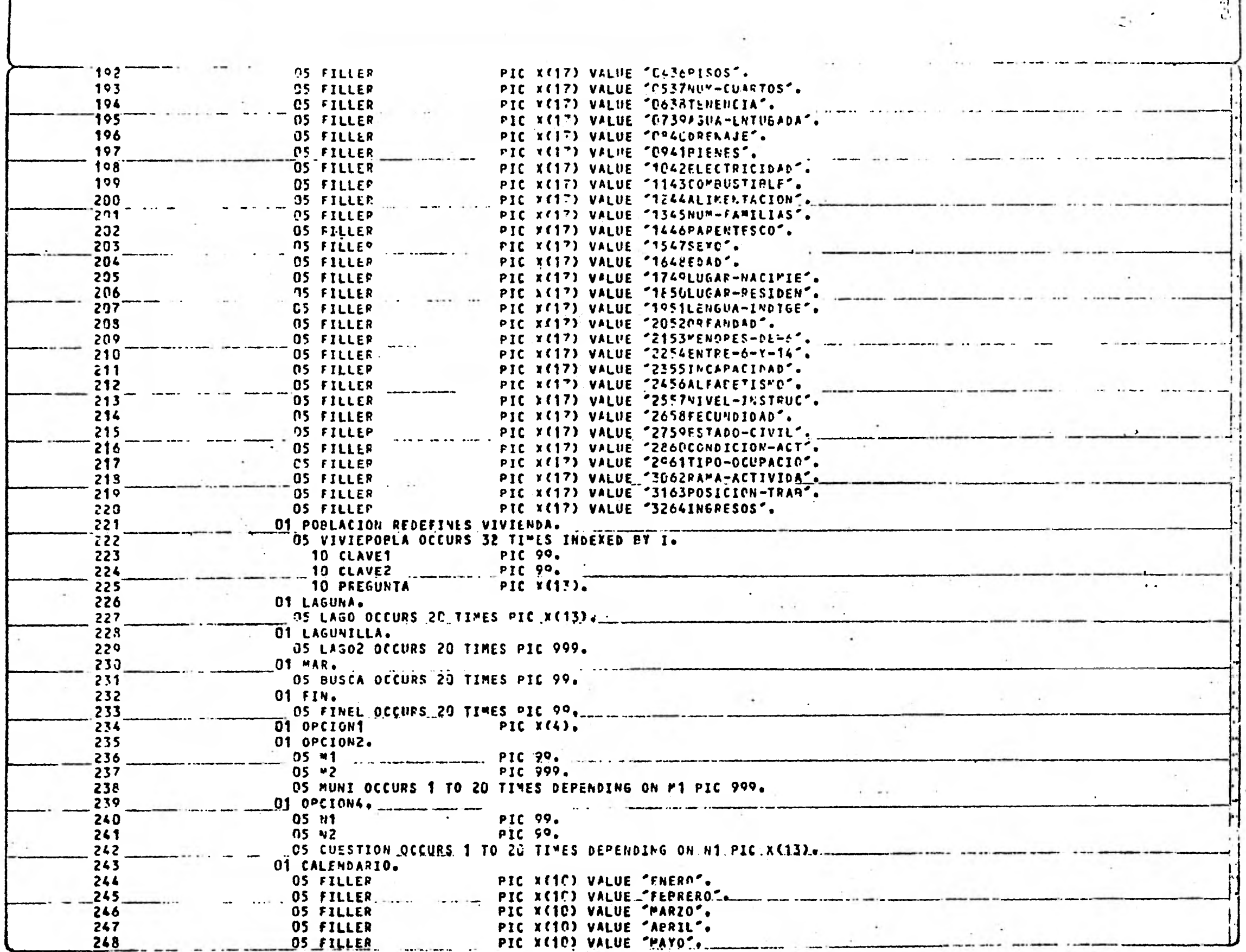

 $\begin{bmatrix} 1 \\ 2 \end{bmatrix}$ 

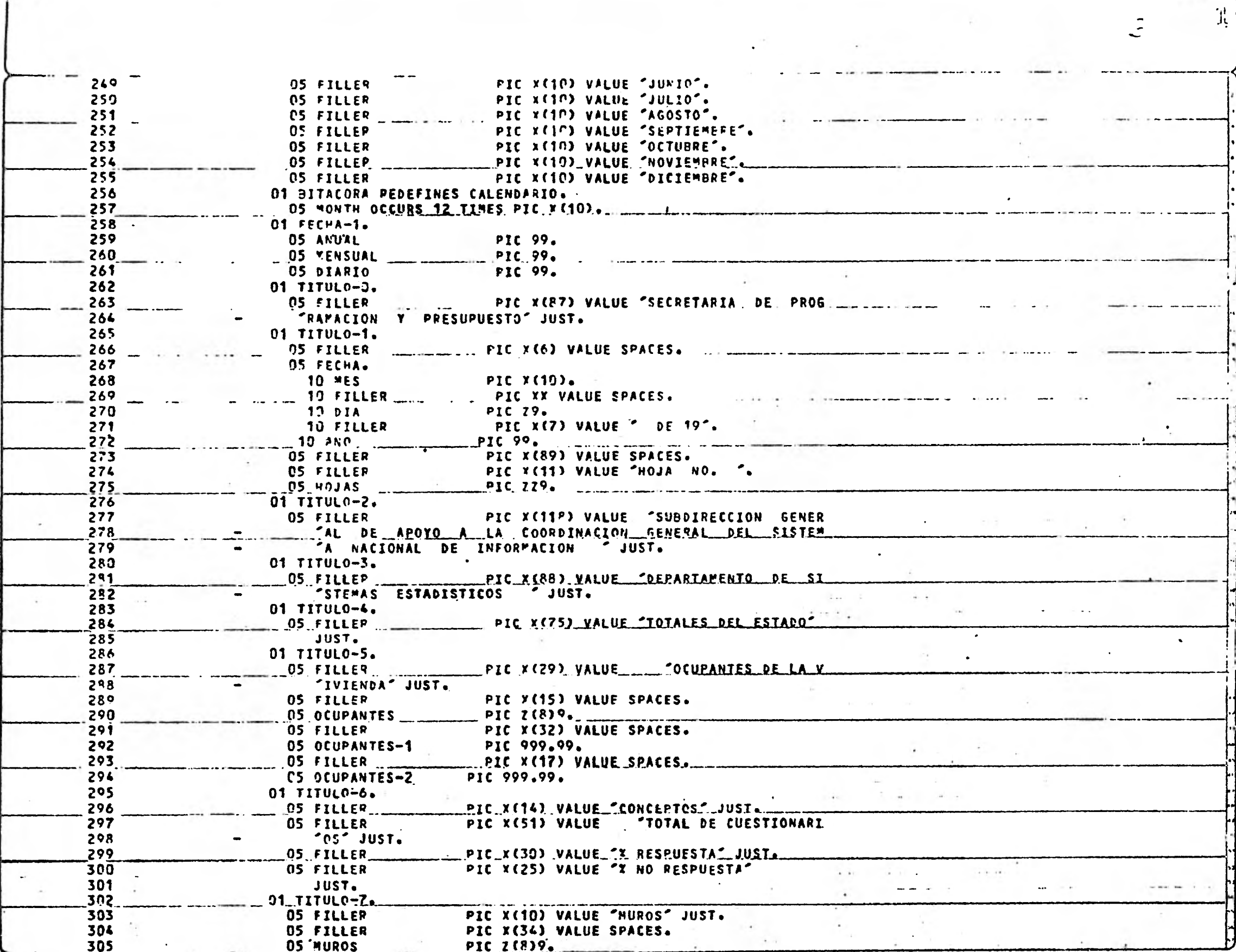

<u>and the same interests of a</u>

**TANK TAR** 

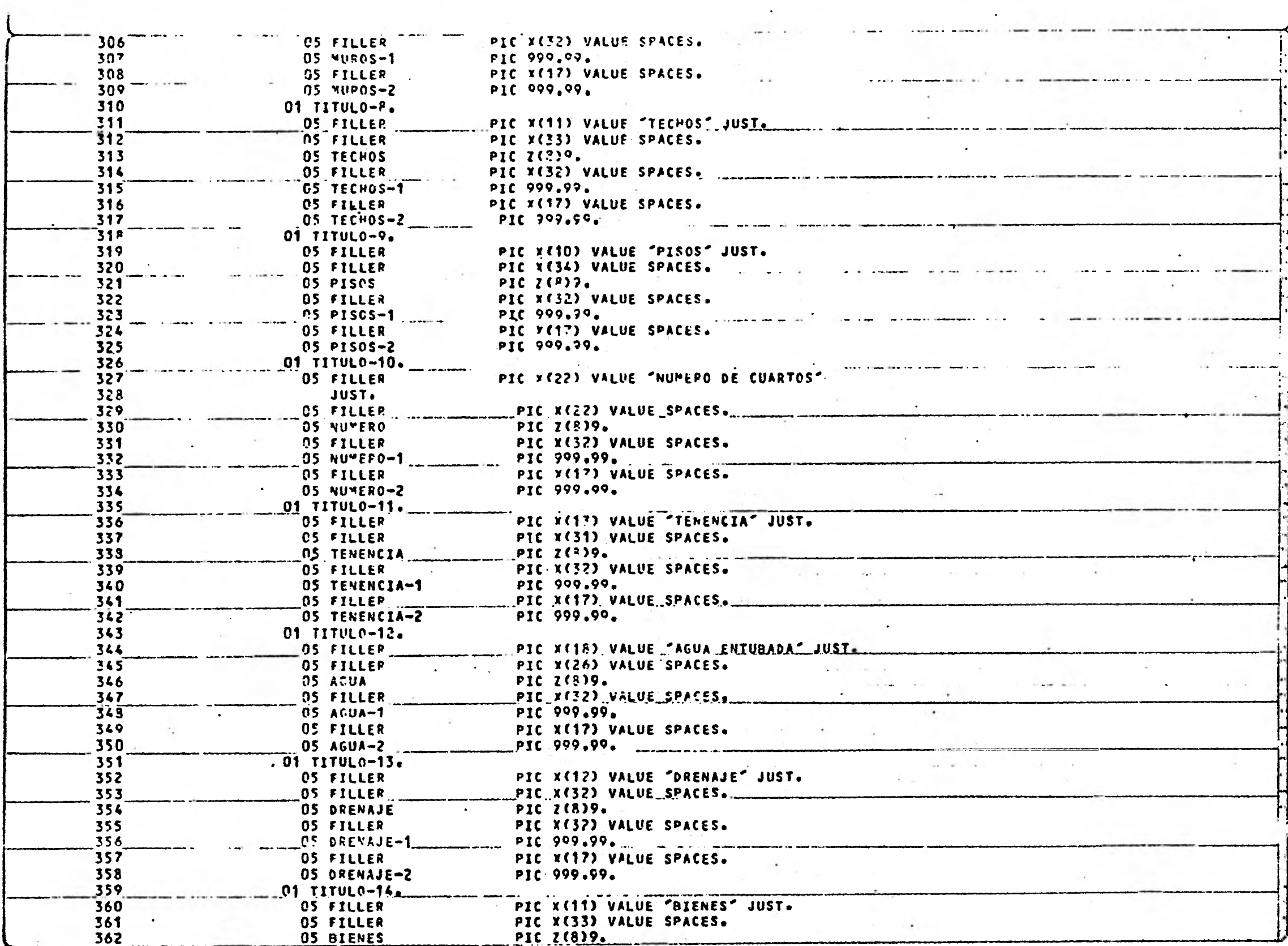

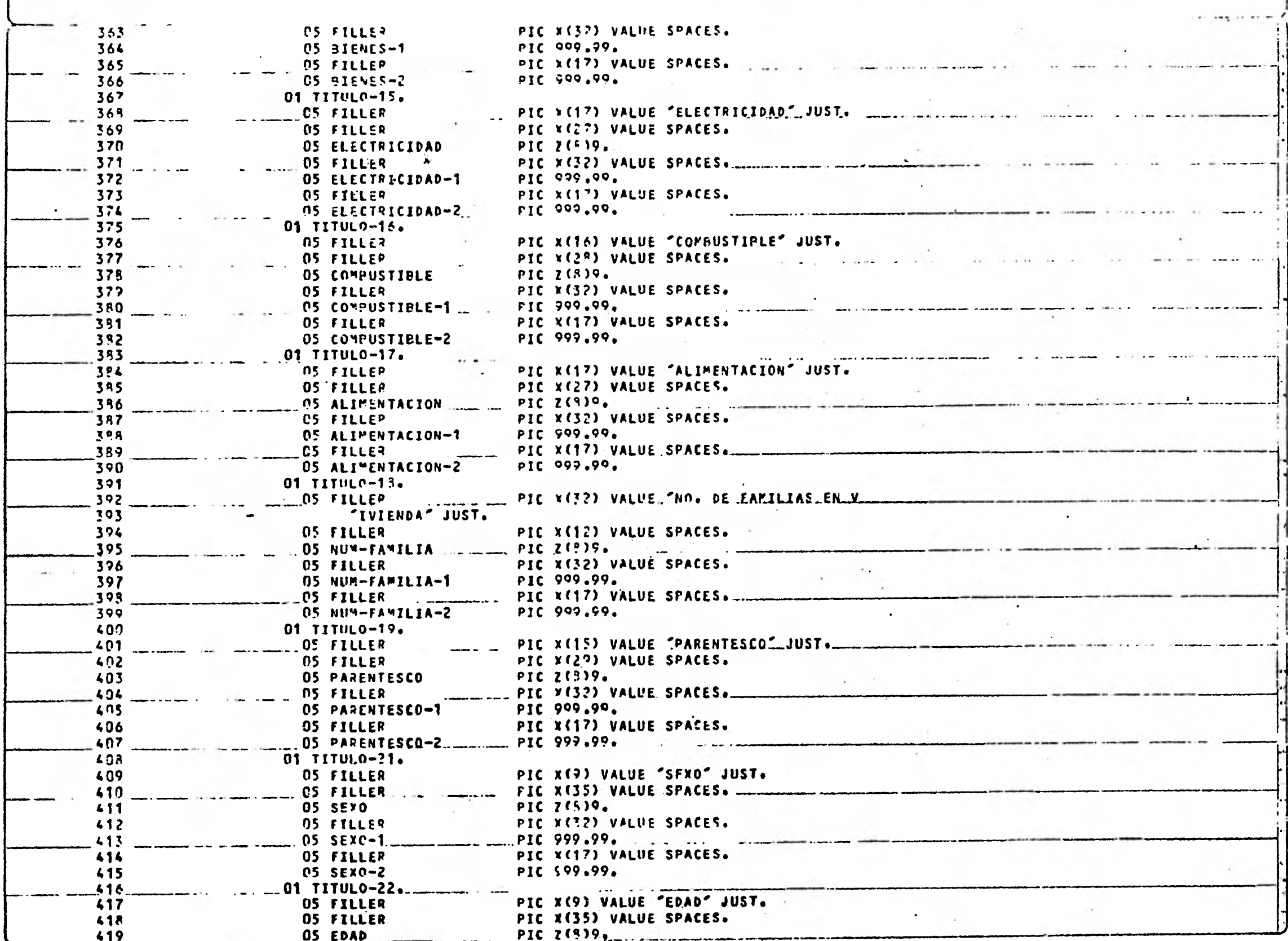

of the contract of the contract of

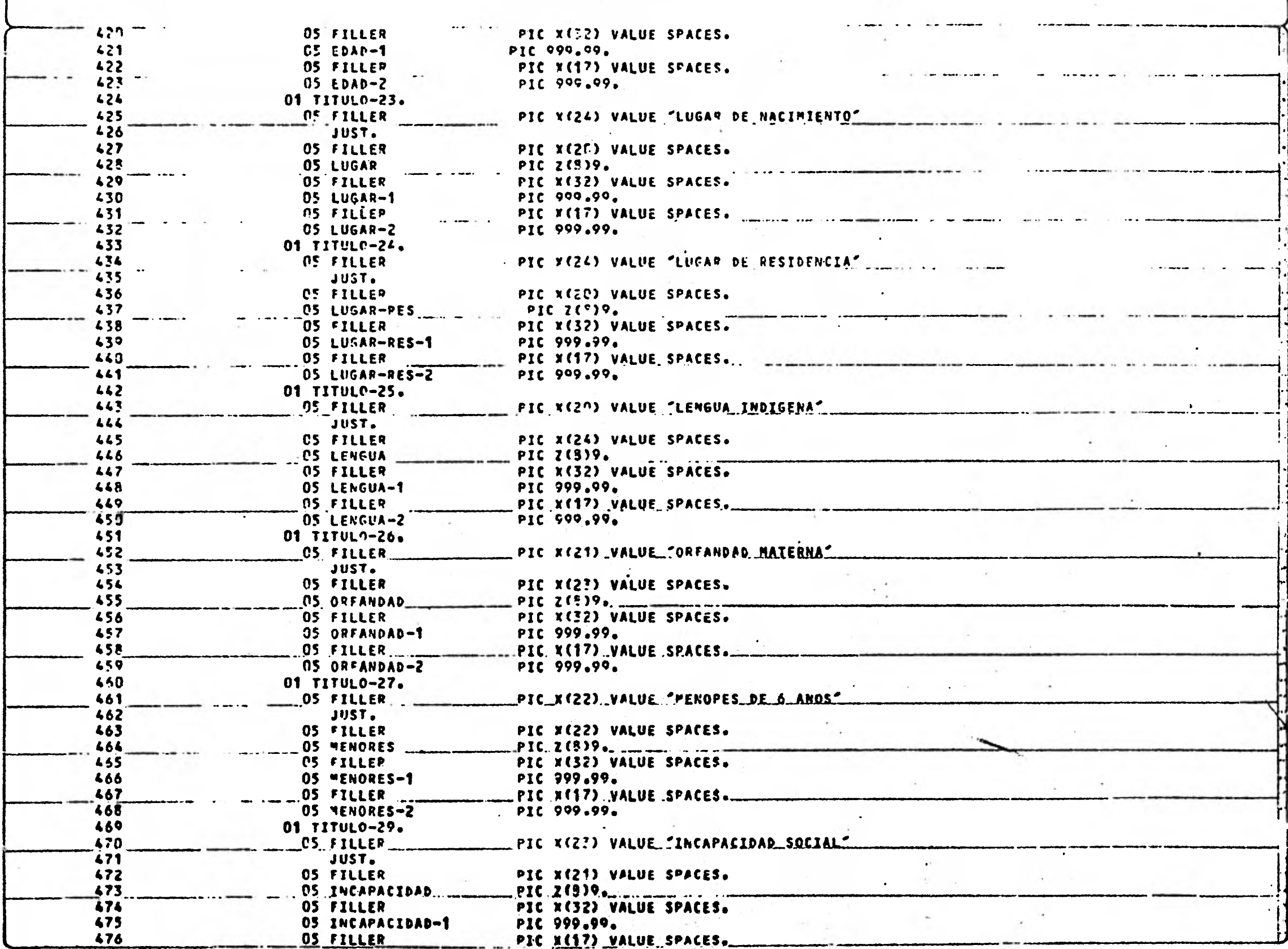

JÌ.

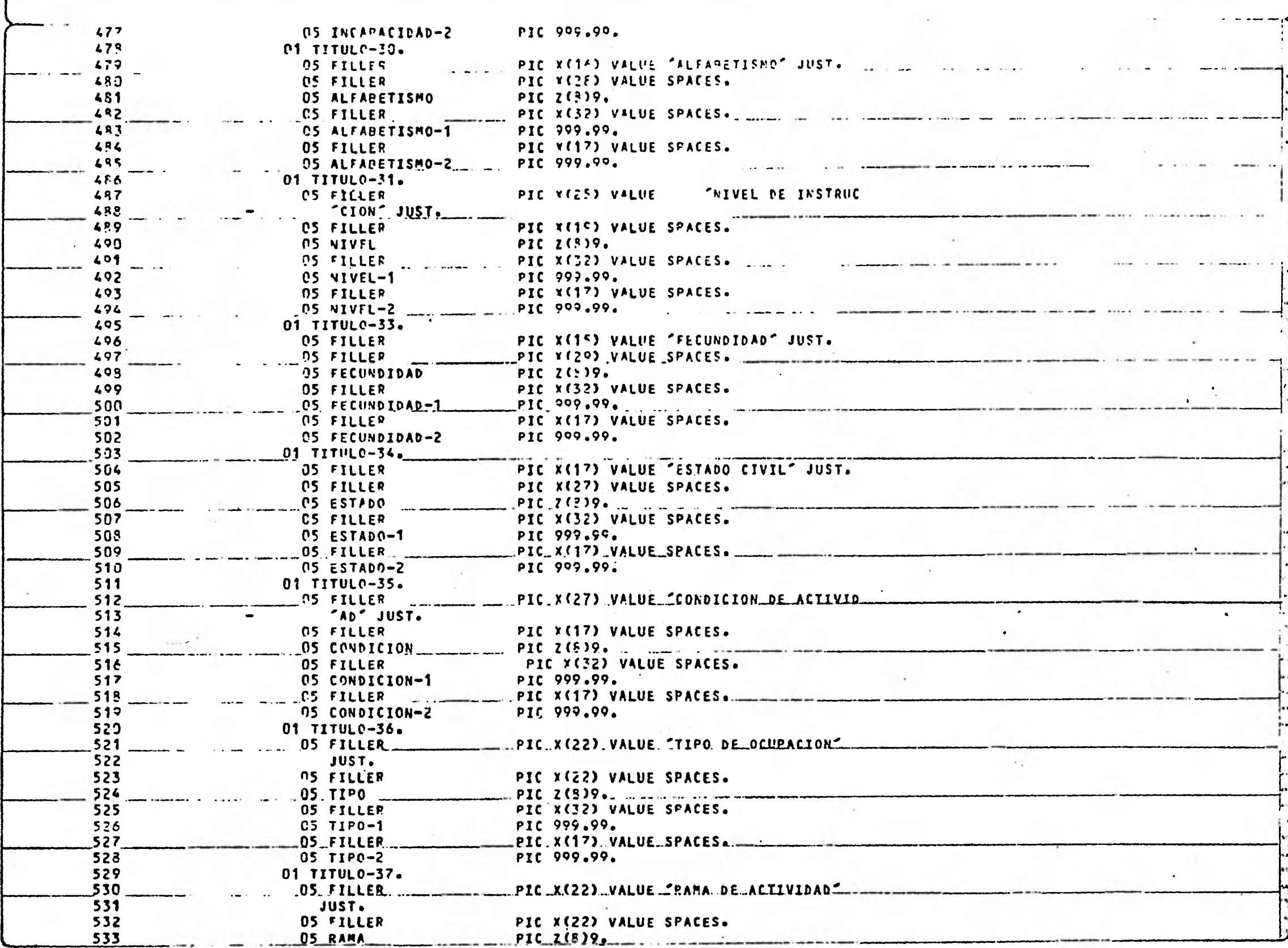

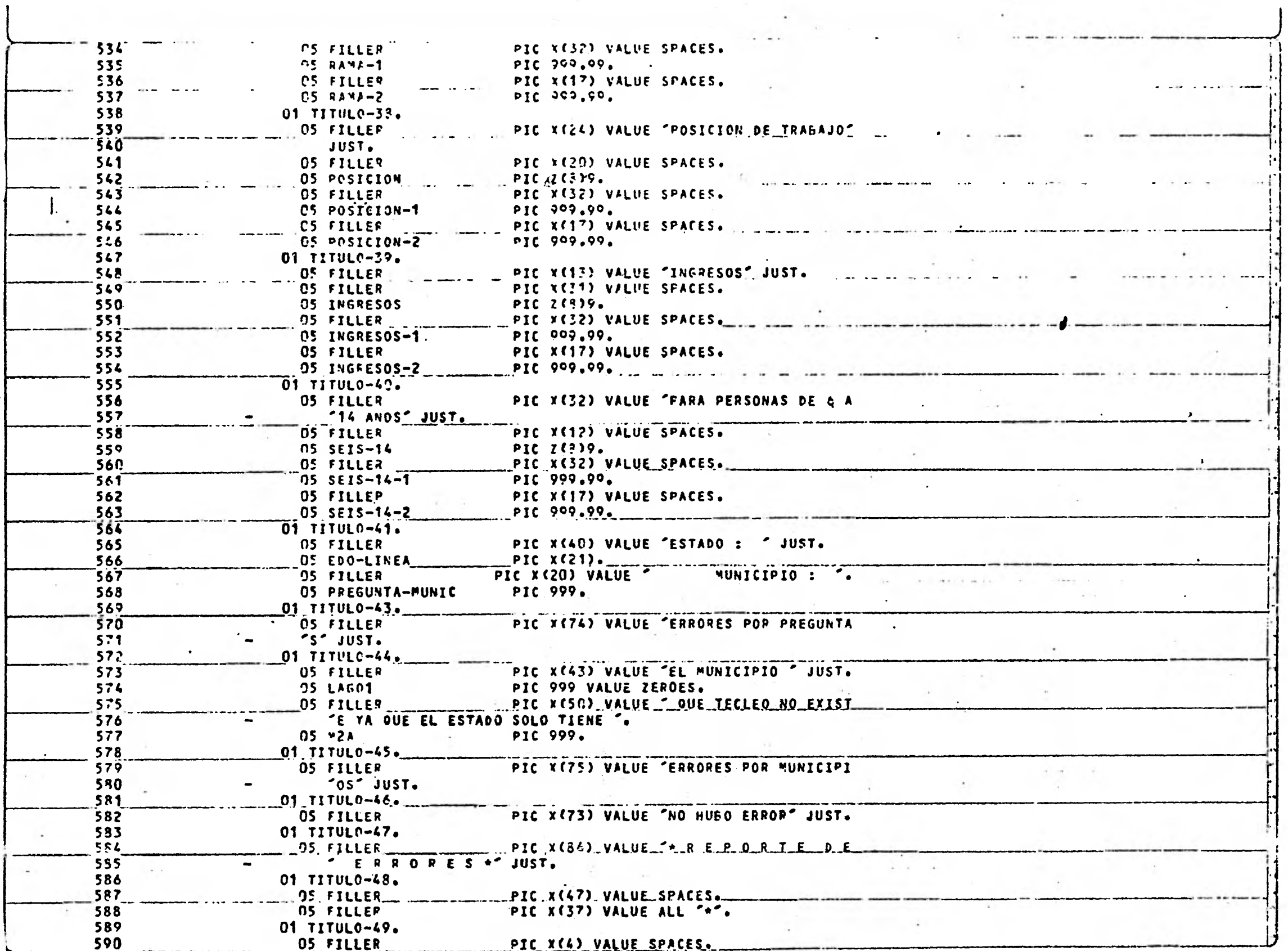

 $\cdot$ 

 $\bar{a}$  :

 $\ddot{\phantom{a}}$ 

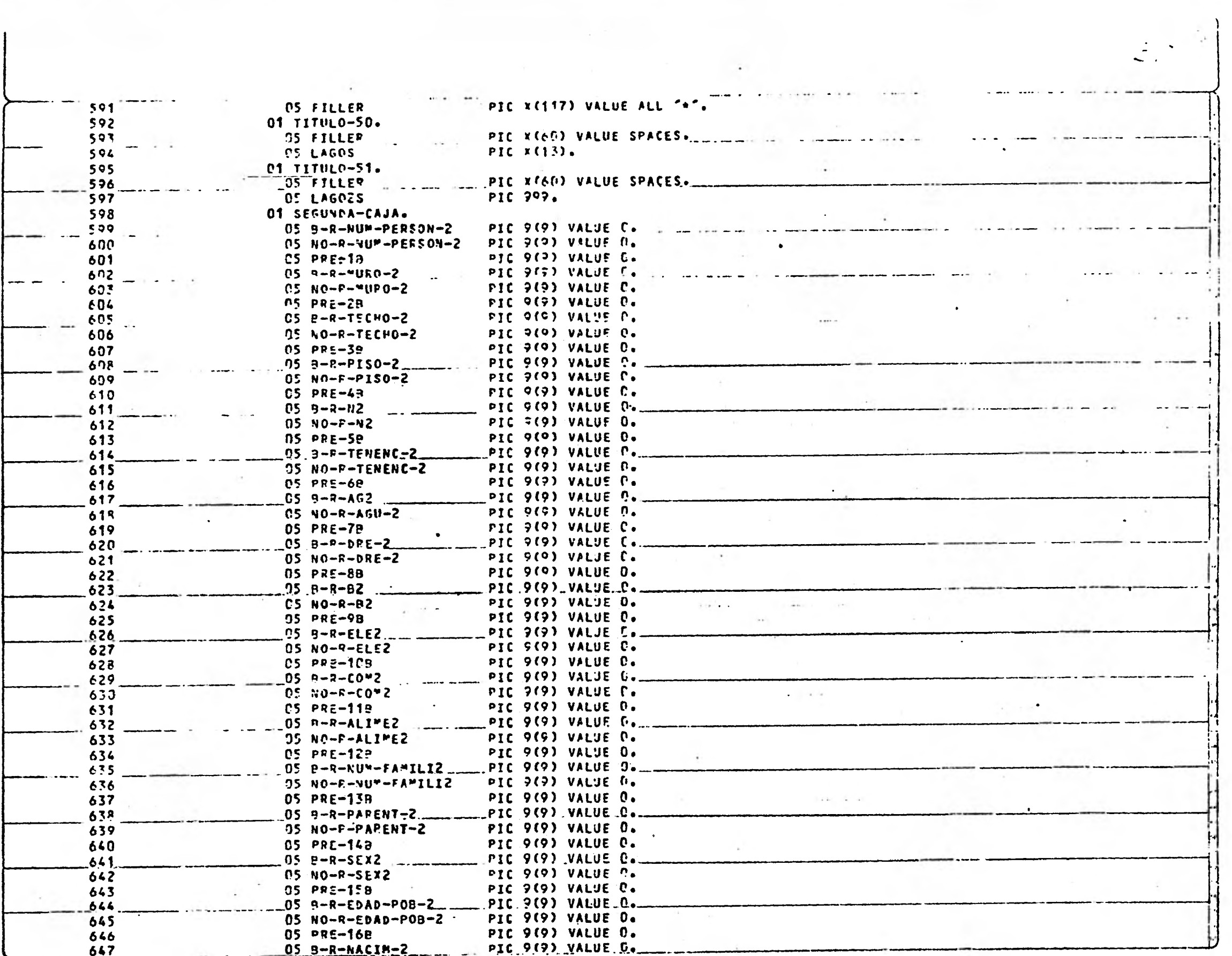

Robert College

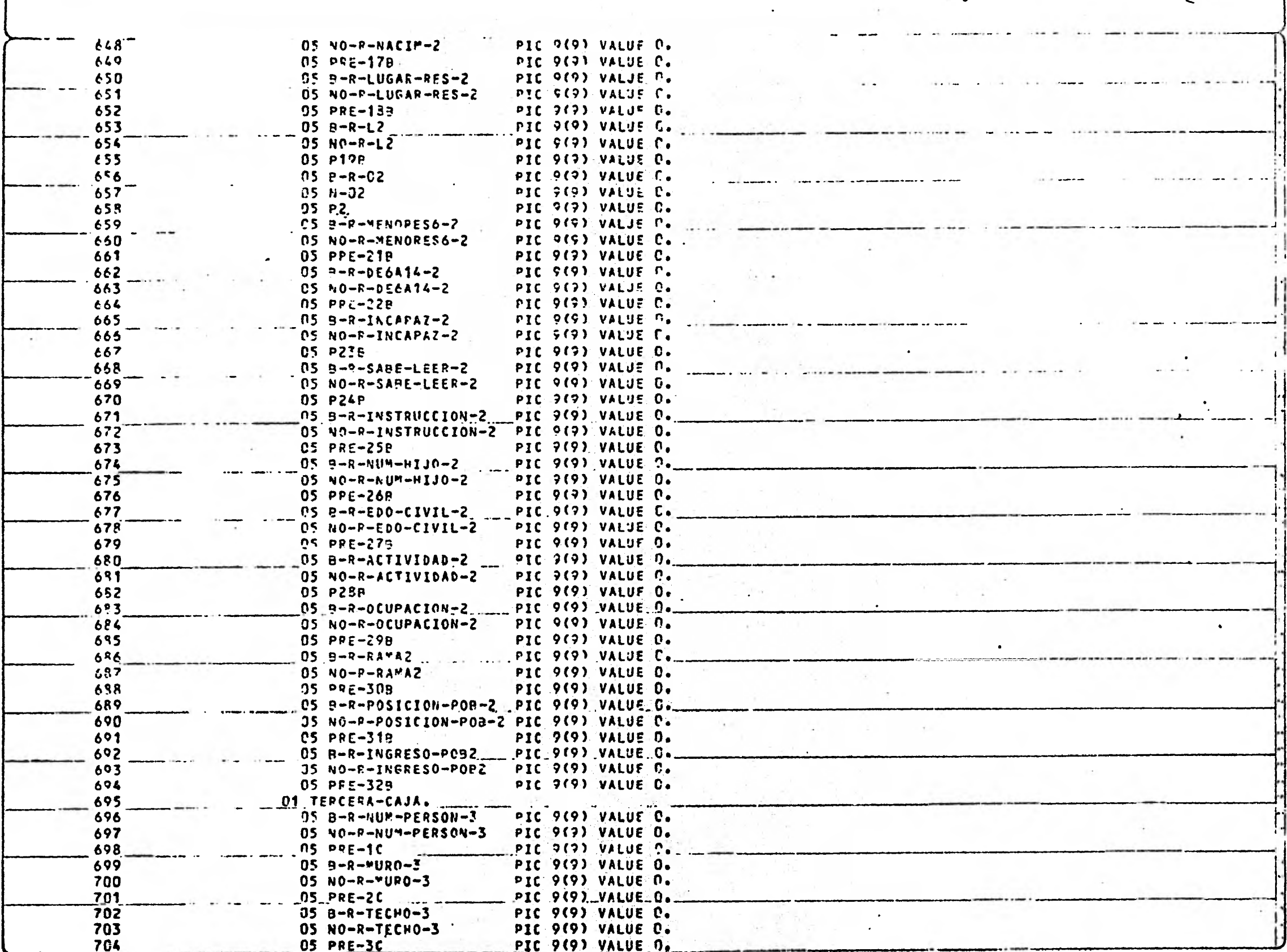

where the back of the collection came and where the collection

 $\frac{1}{\epsilon^2}$ 

 $\frac{1}{2}$
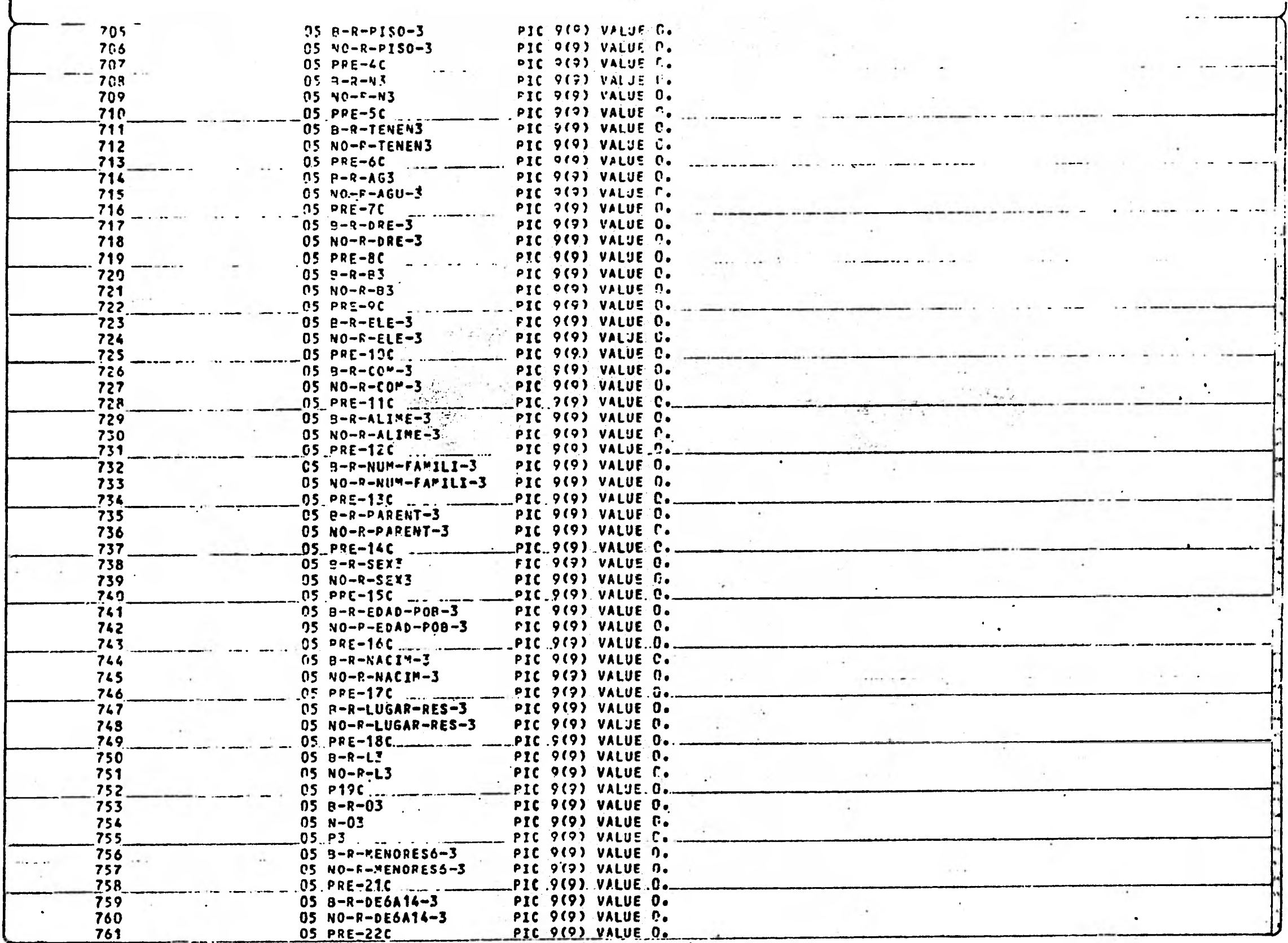

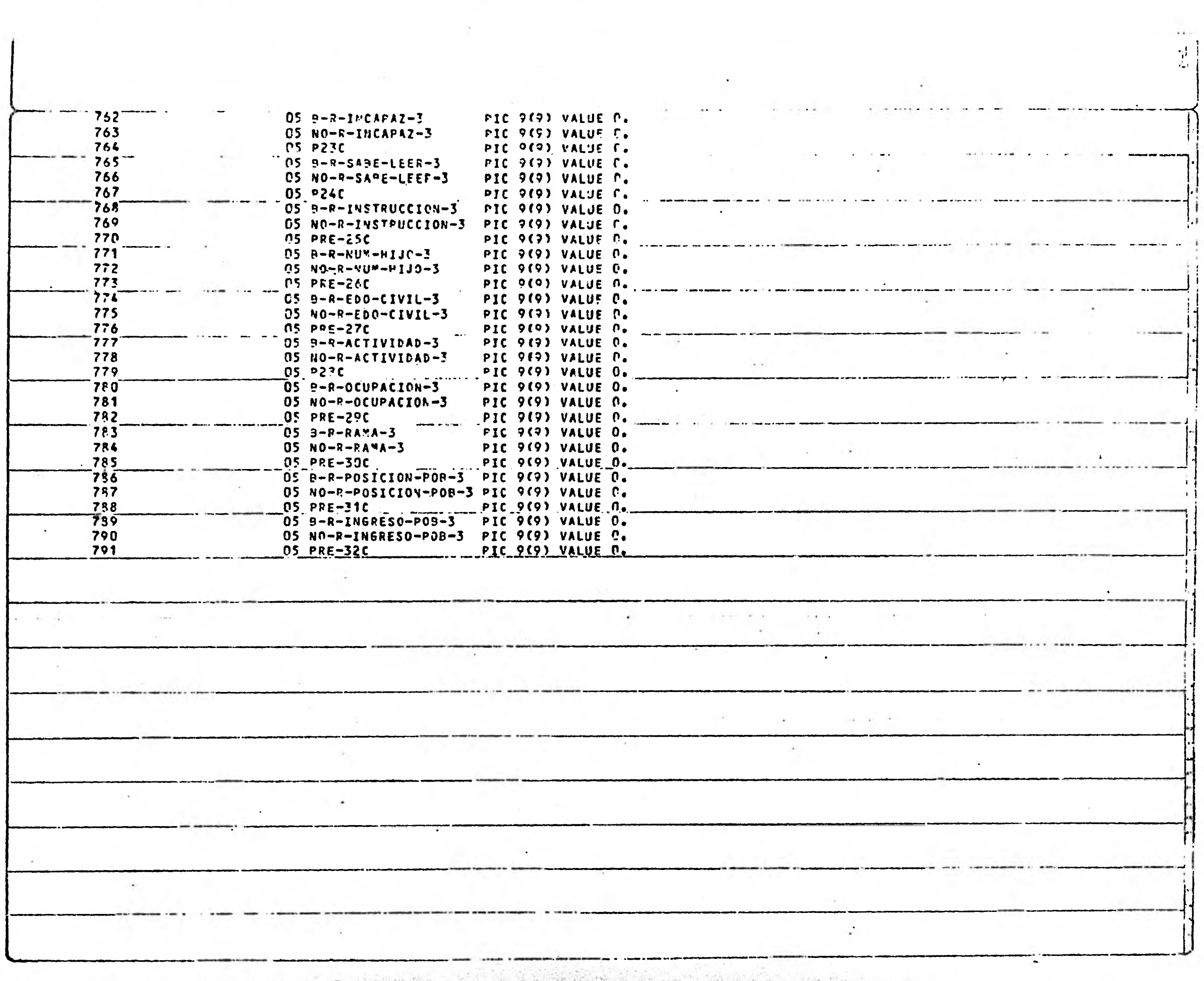

 $\ldots$ 

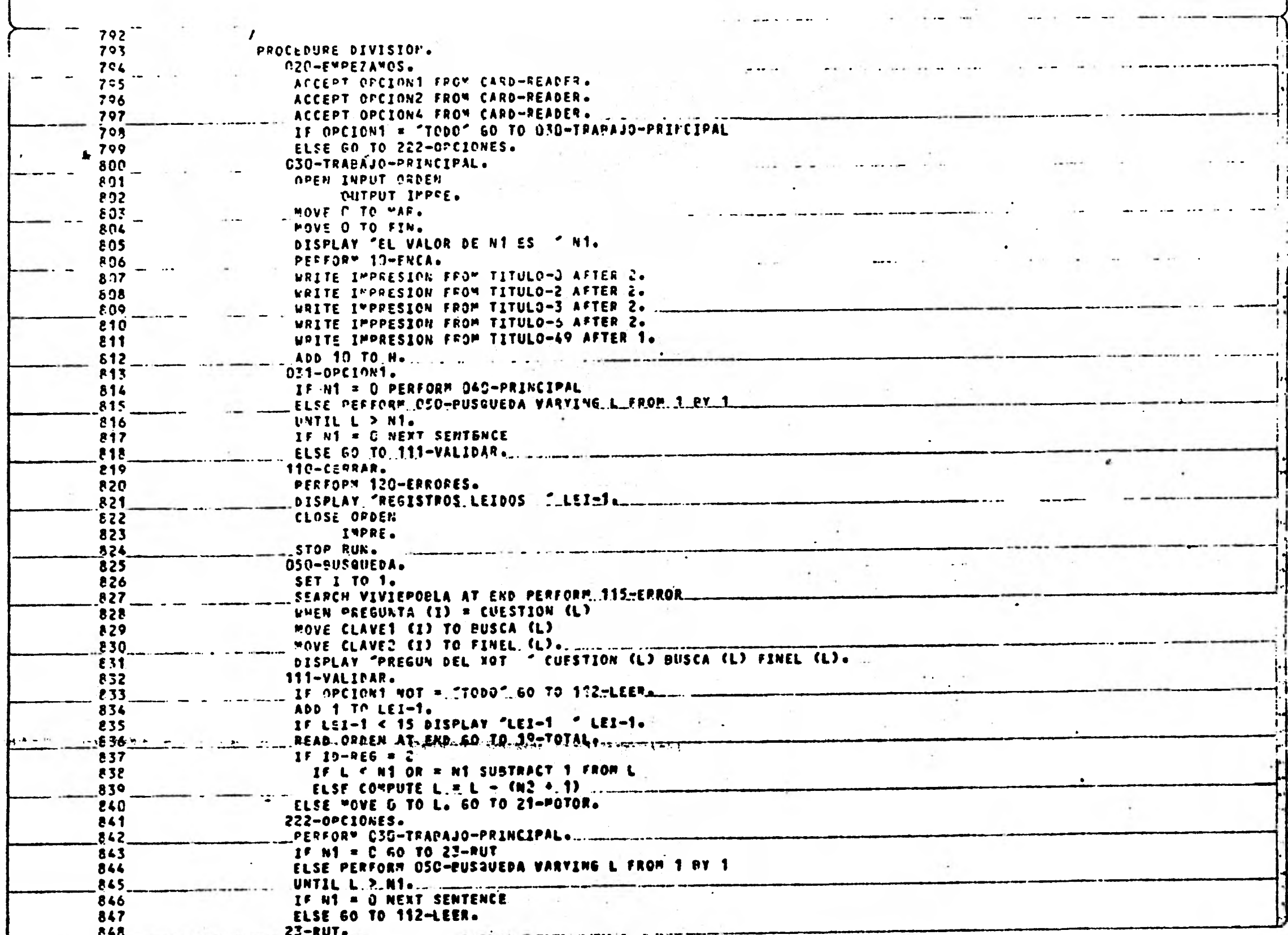

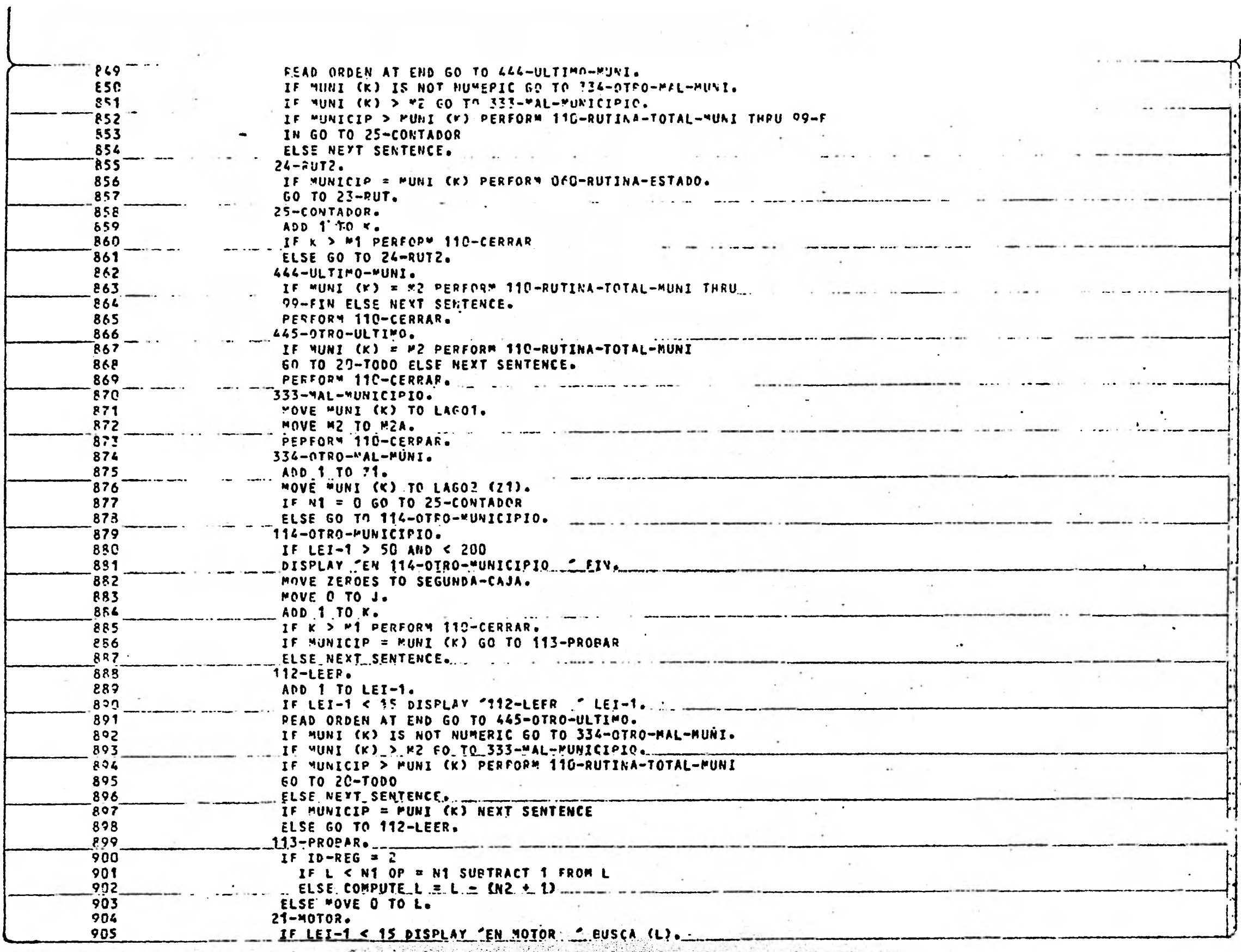

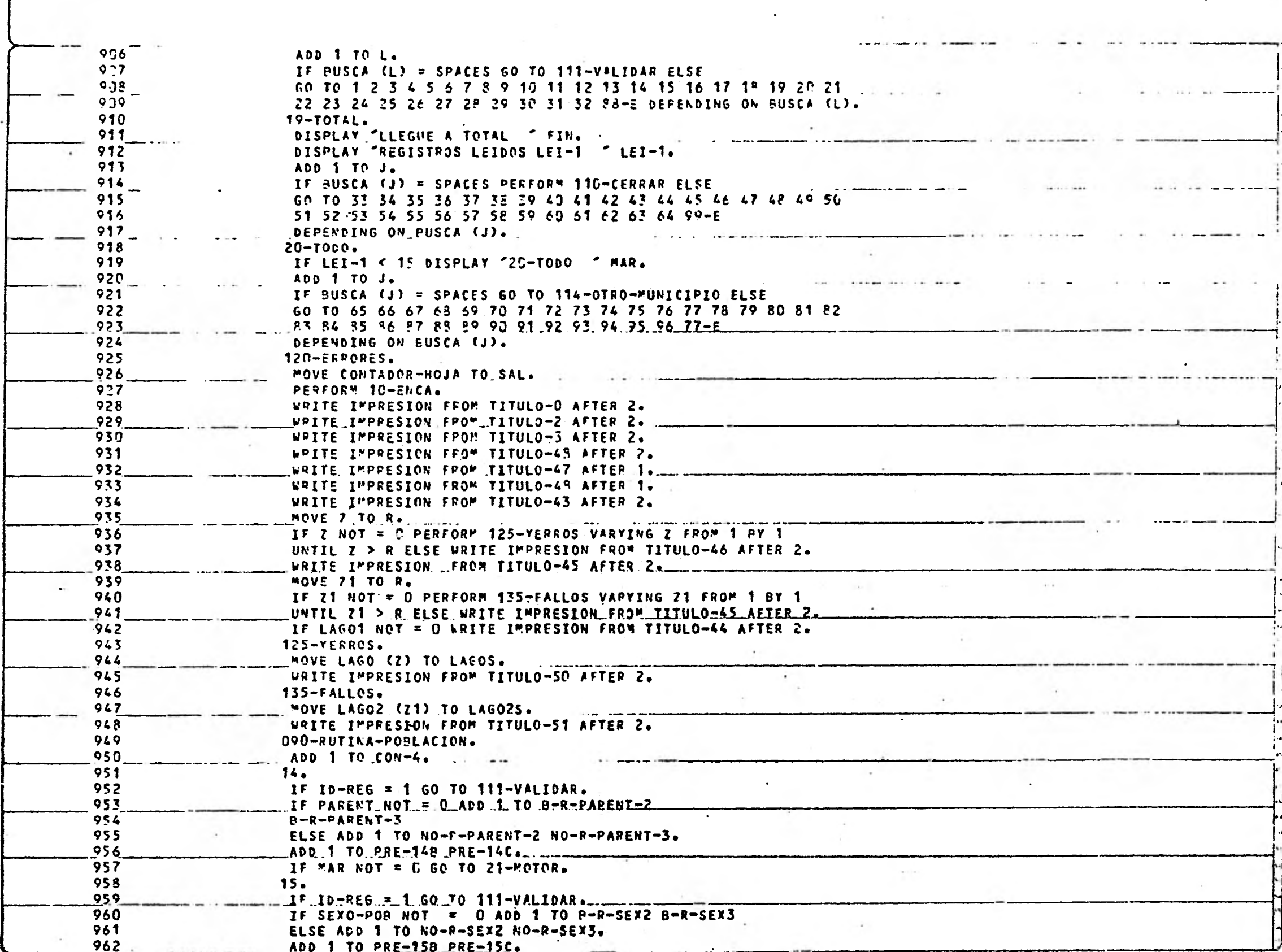

Latin Commence in the

 $\mathbf{h}$ 

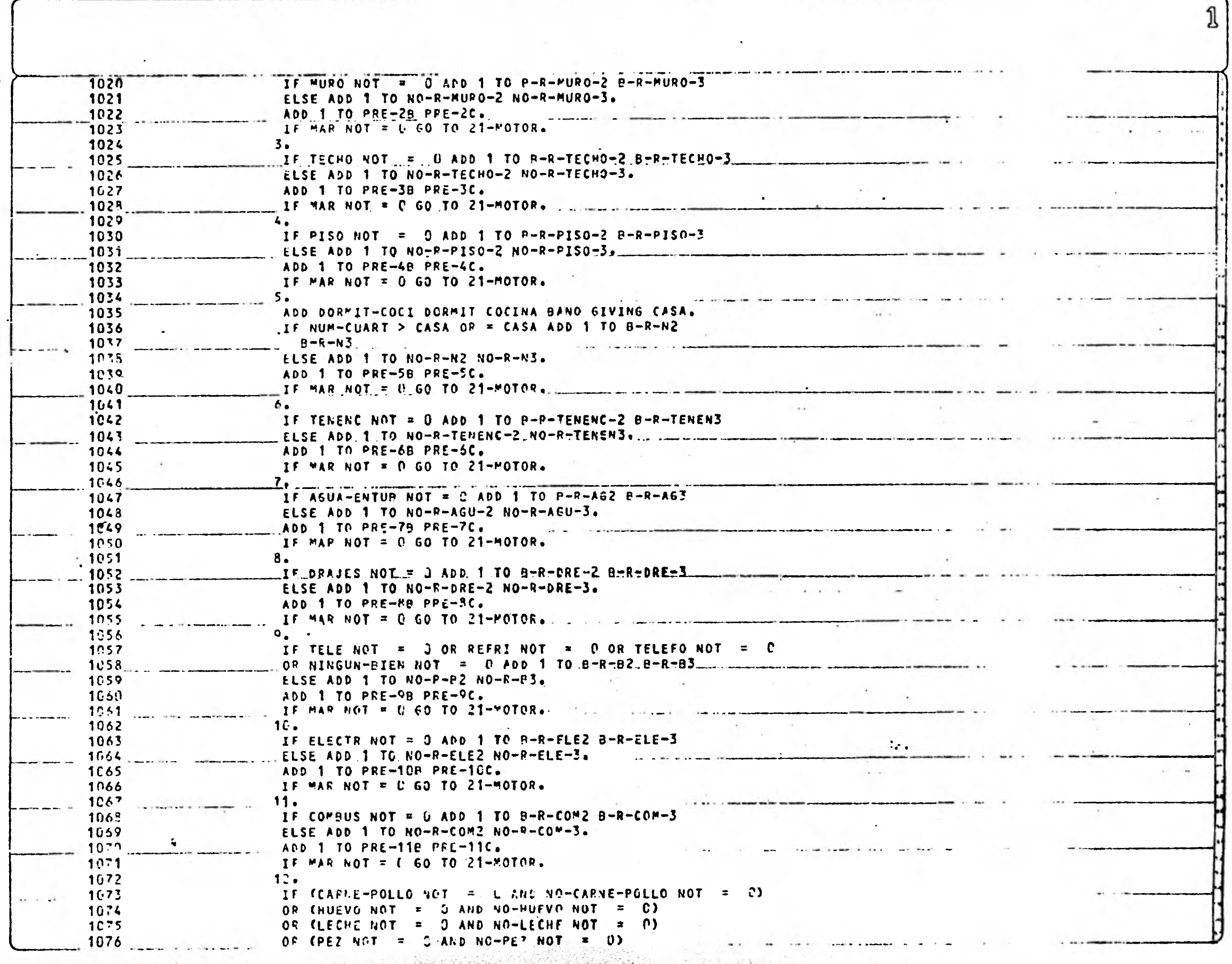

**Themselves Haven** 

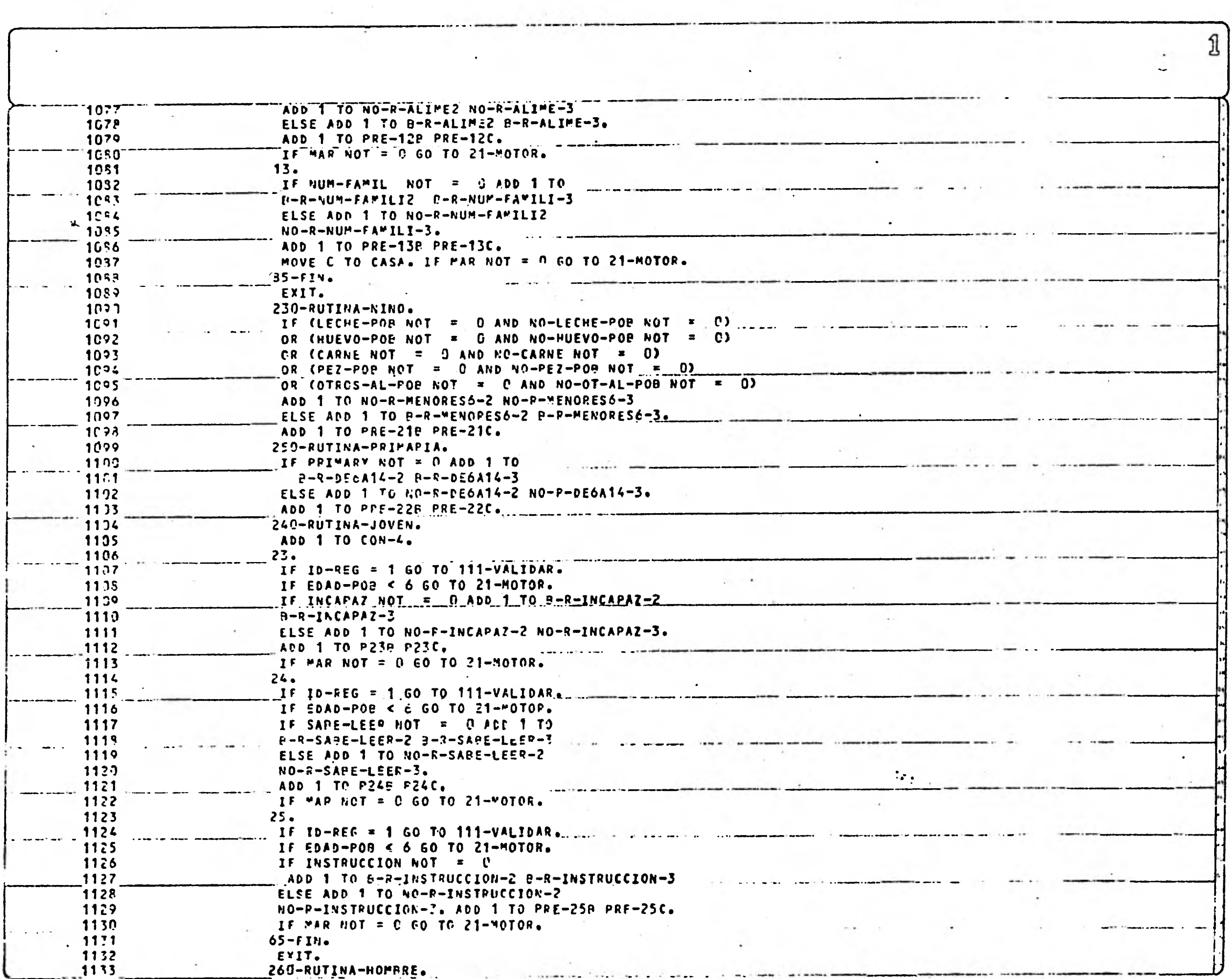

 $\mathcal{A}_{\mathcal{F}}=\mathcal{A}_{\mathcal{F}}$  .

 $\mathbf{u}_i$  .

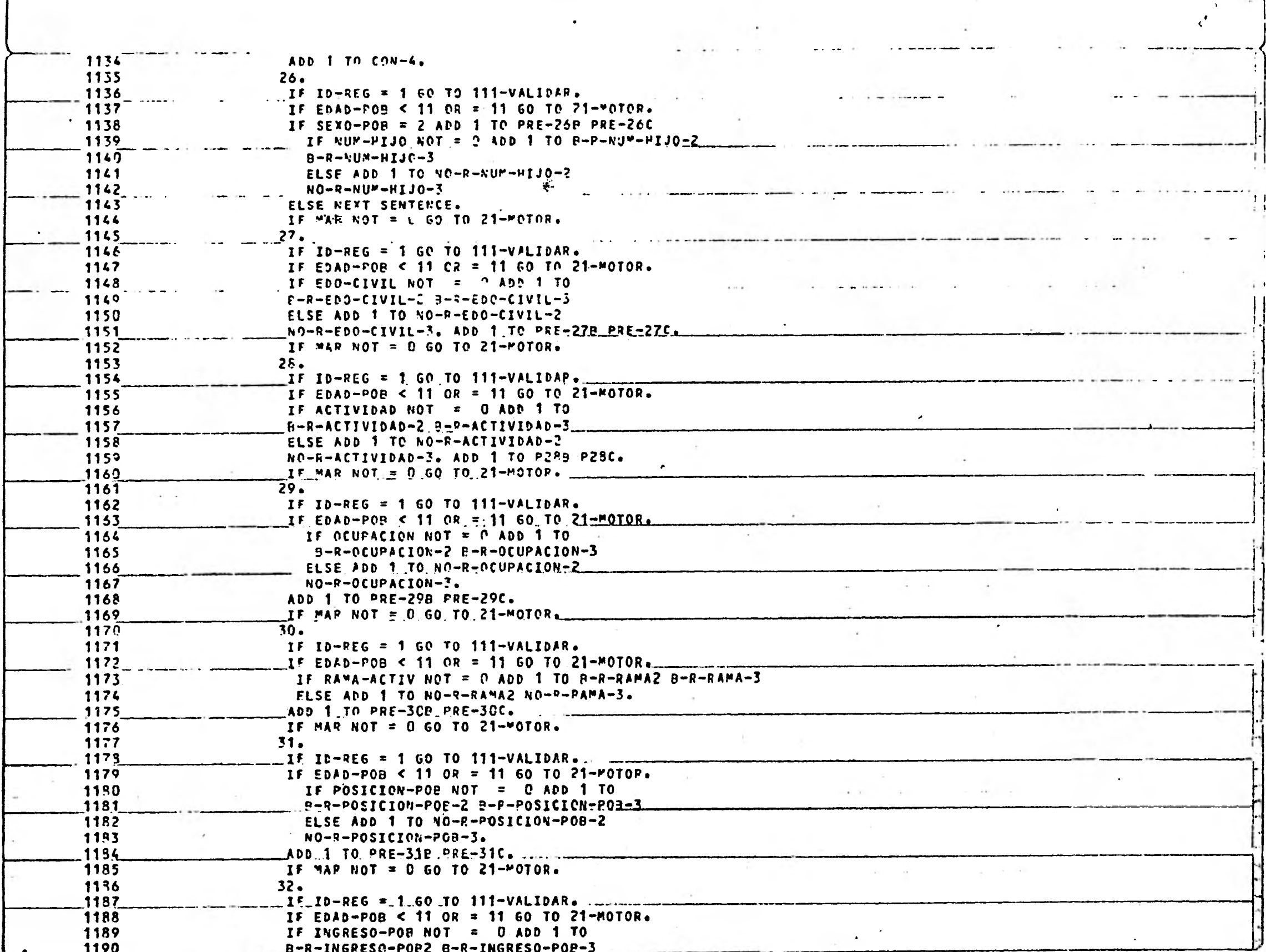

 $\mathcal{L}_{\mathcal{L}}$ 

 $\int_{-\infty}^{\infty}$ 

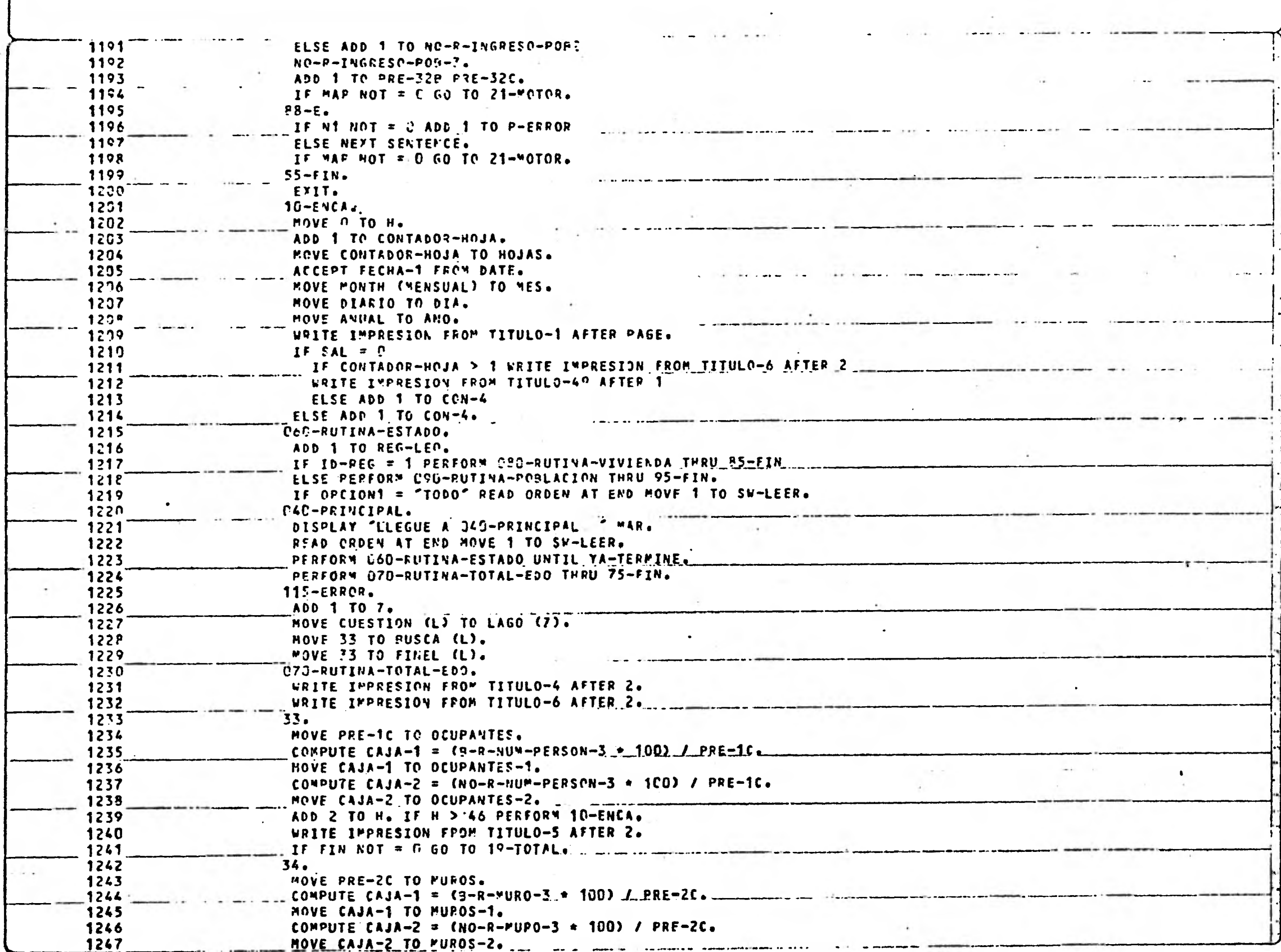

 $\frac{\partial f}{\partial x}$ 

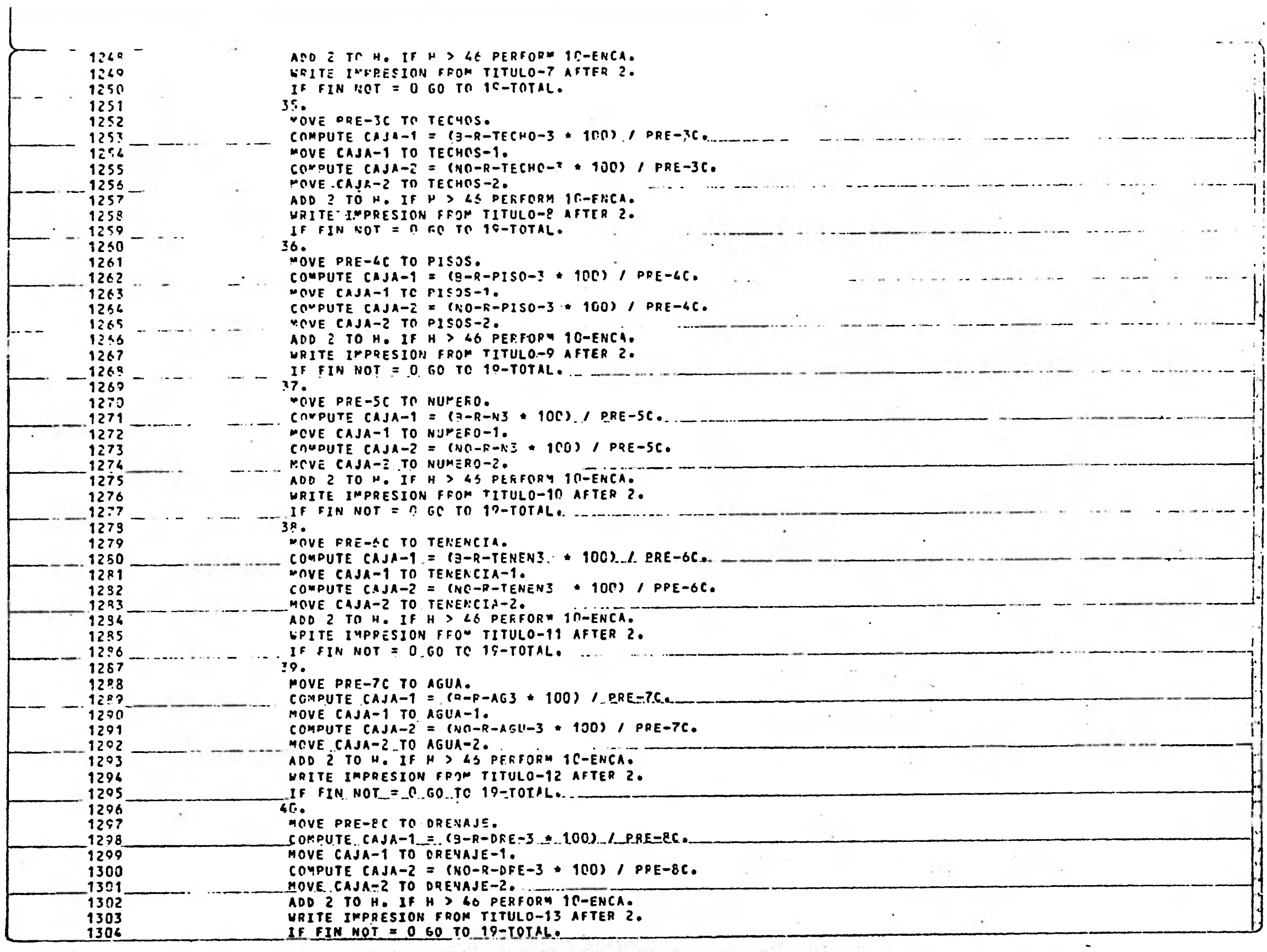

 $\sim 100$  km  $^{-1}$ 

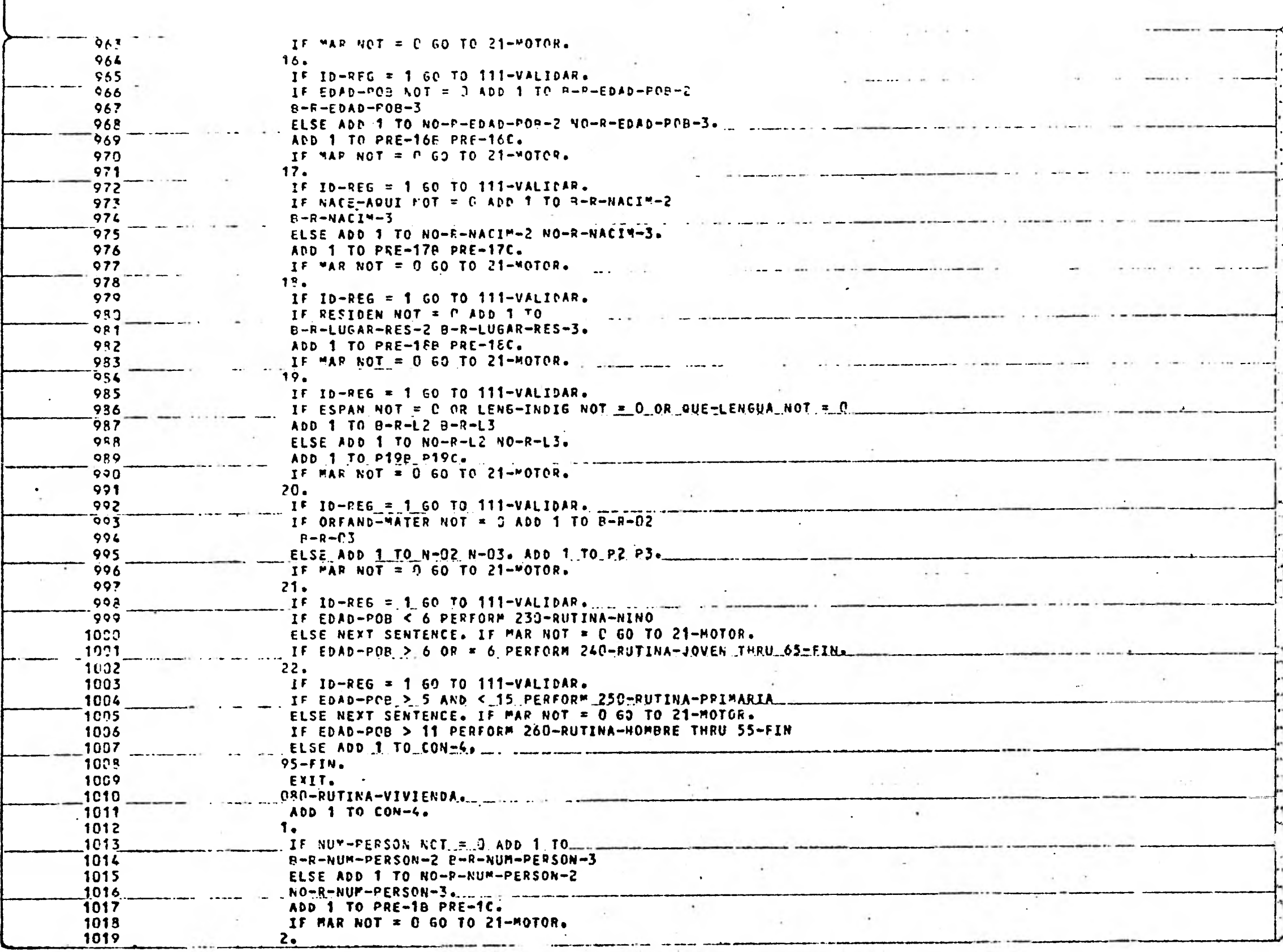

 $\sim$ 

 $\mathfrak{p}$ 

 $\alpha = 0.000$ 

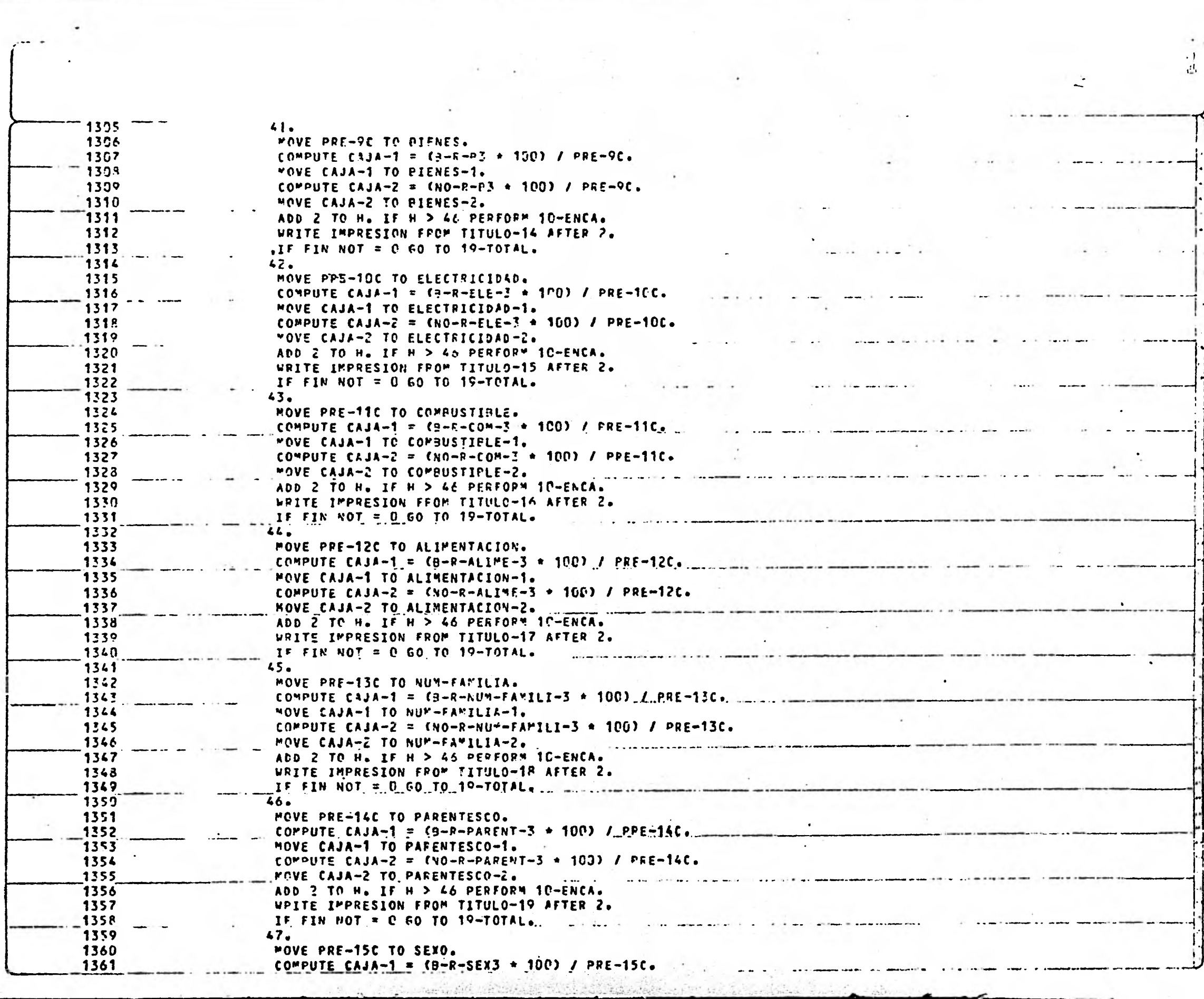

 $\mathbf{A}^{\mathrm{eff}}$ 

 $\begin{pmatrix} 1 \\ 1 \\ 2 \end{pmatrix}$ 

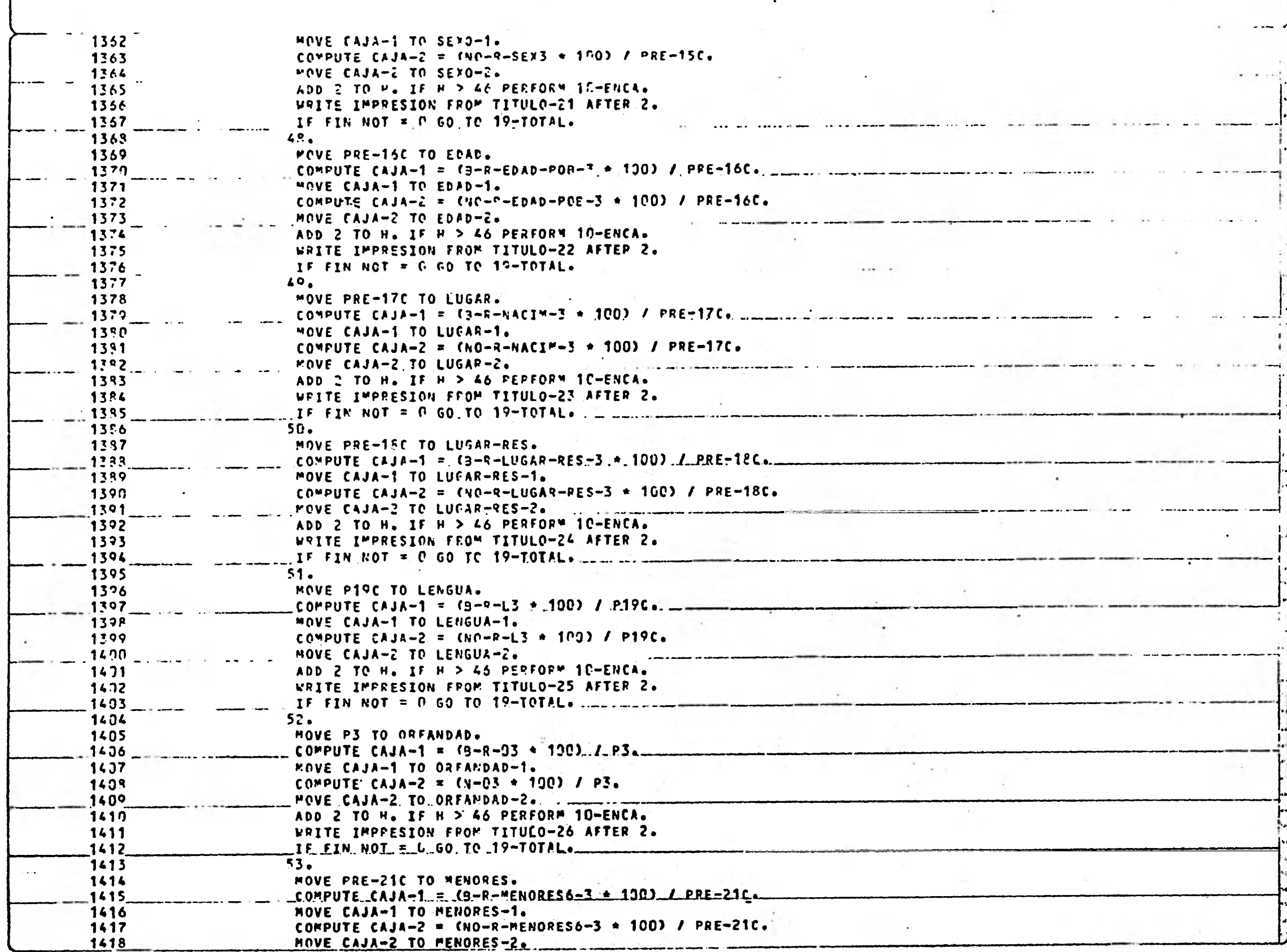

 $\mathcal{P}_\bullet^{\text{in}}$  ,  $\mathcal{P}_\bullet^{\text{in}}$ 

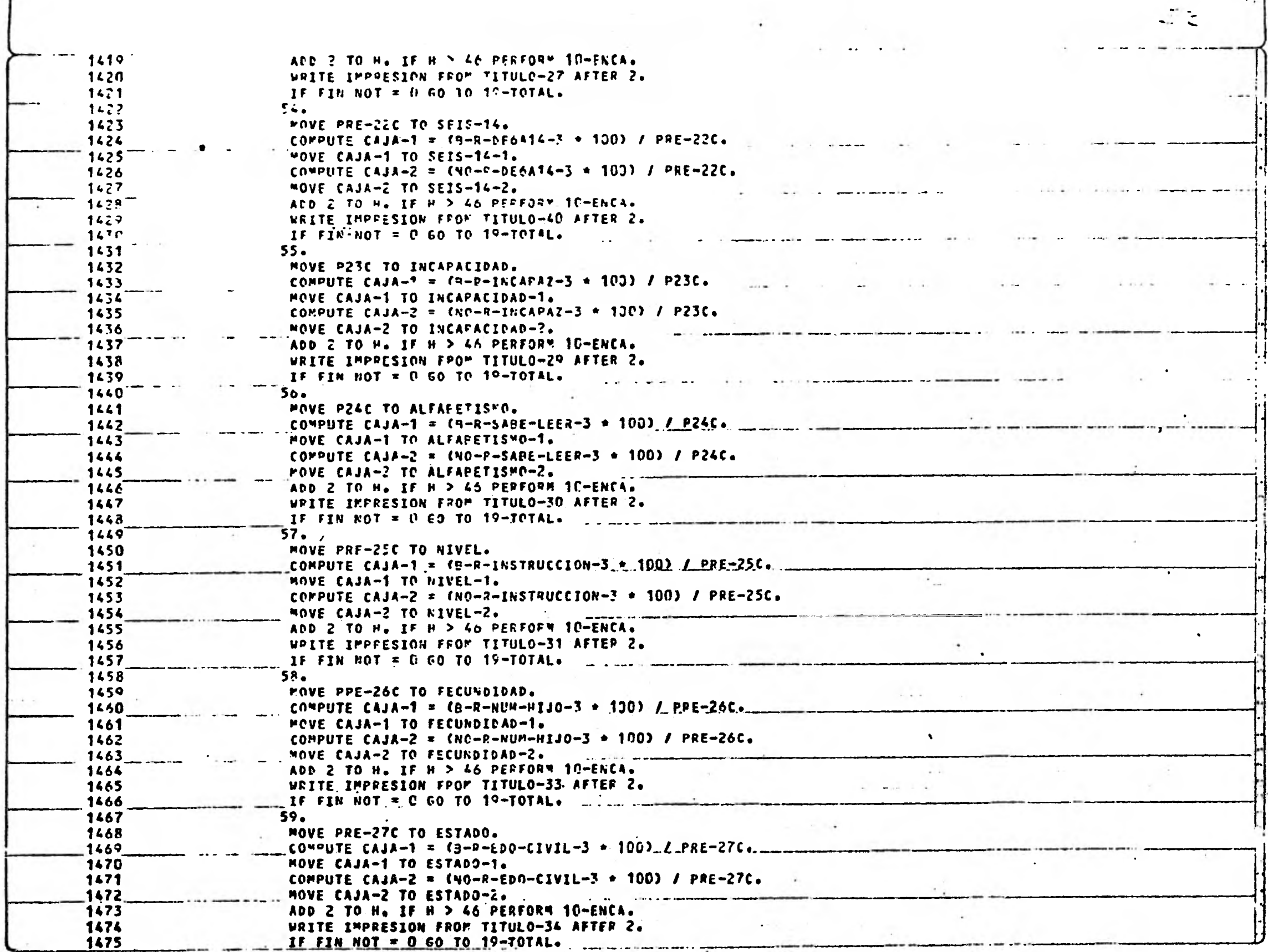

 $\bar{\mathbf{V}}$ 

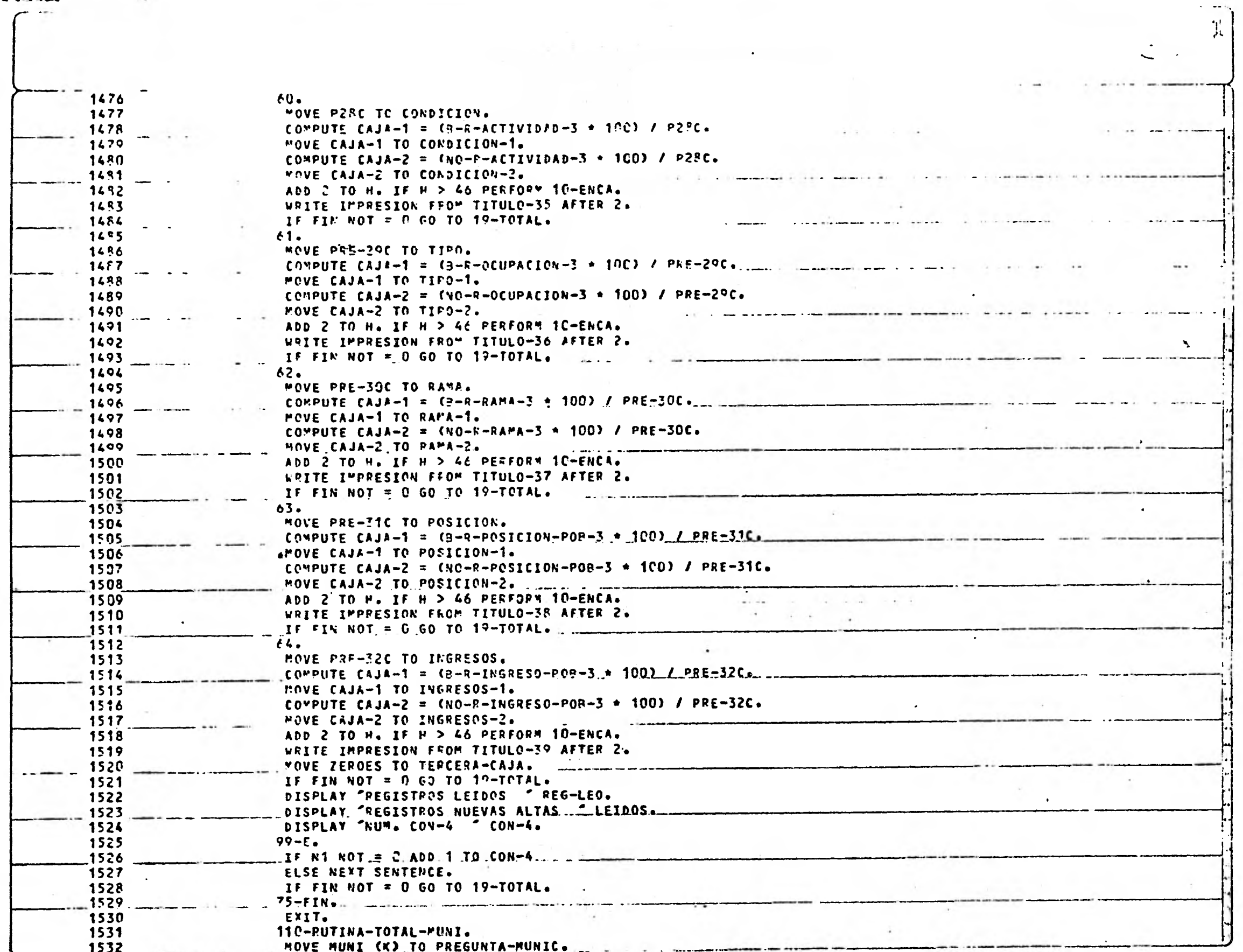

 $\sim$ 

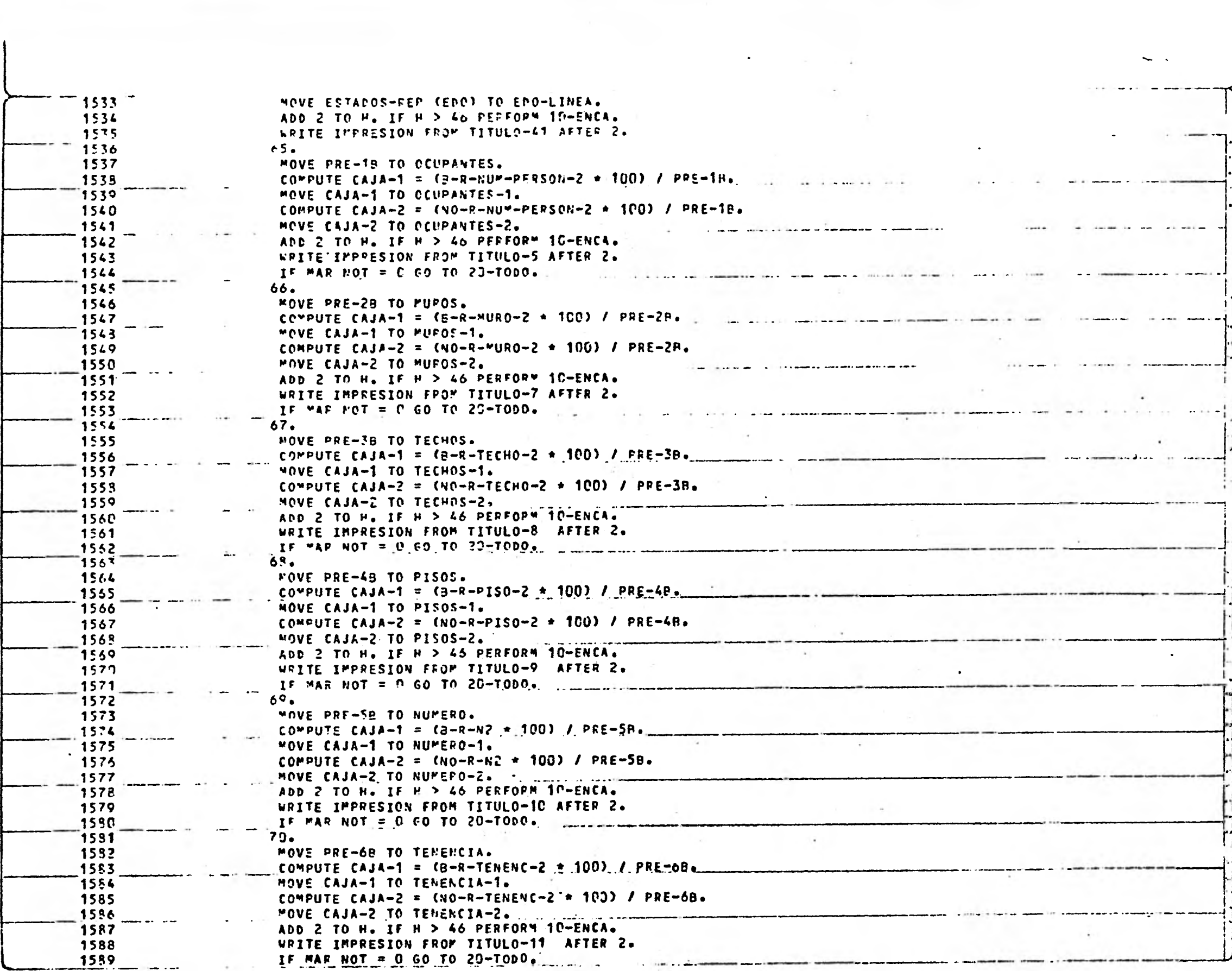

an interview of the state of the state of the state of

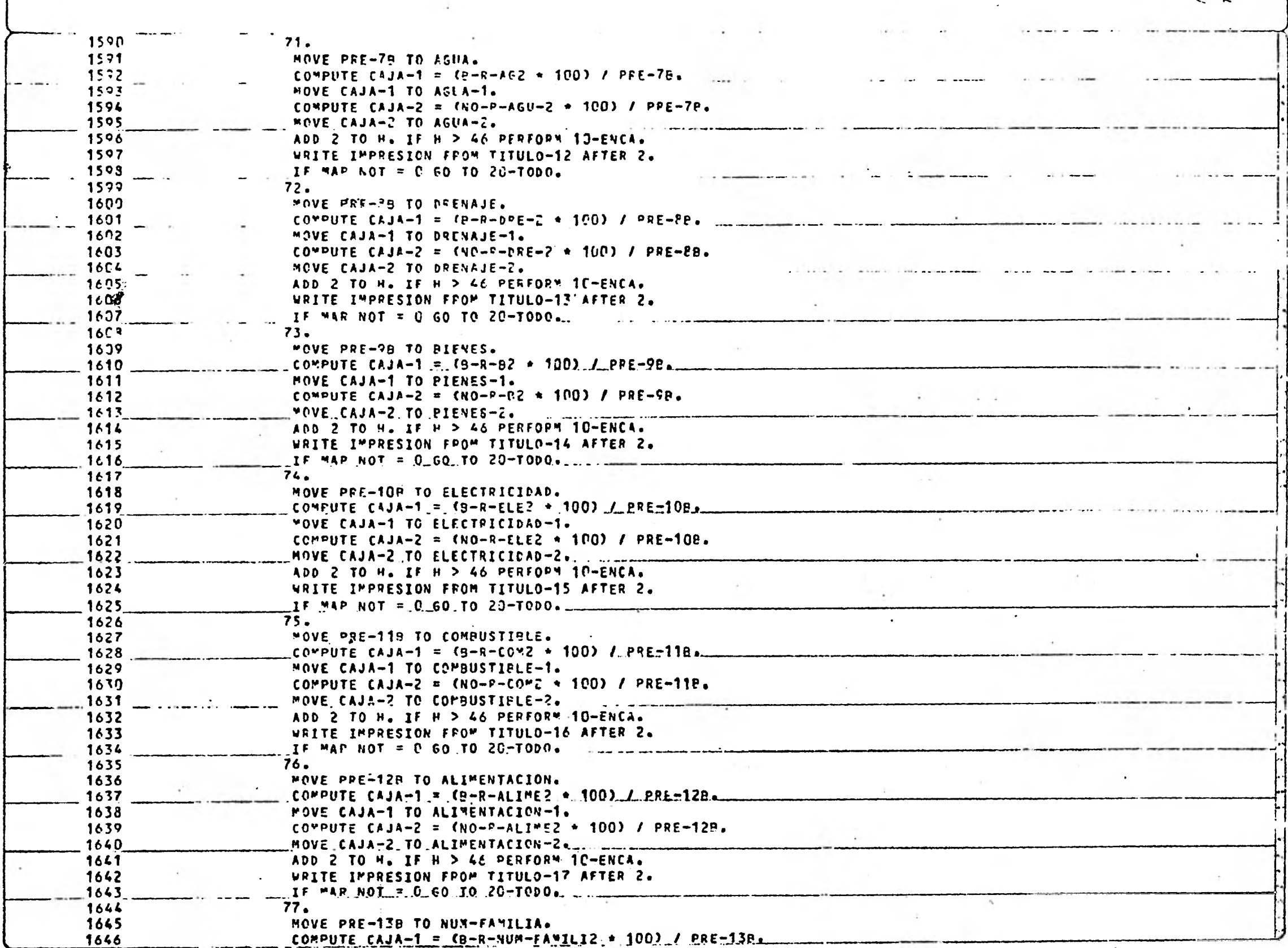

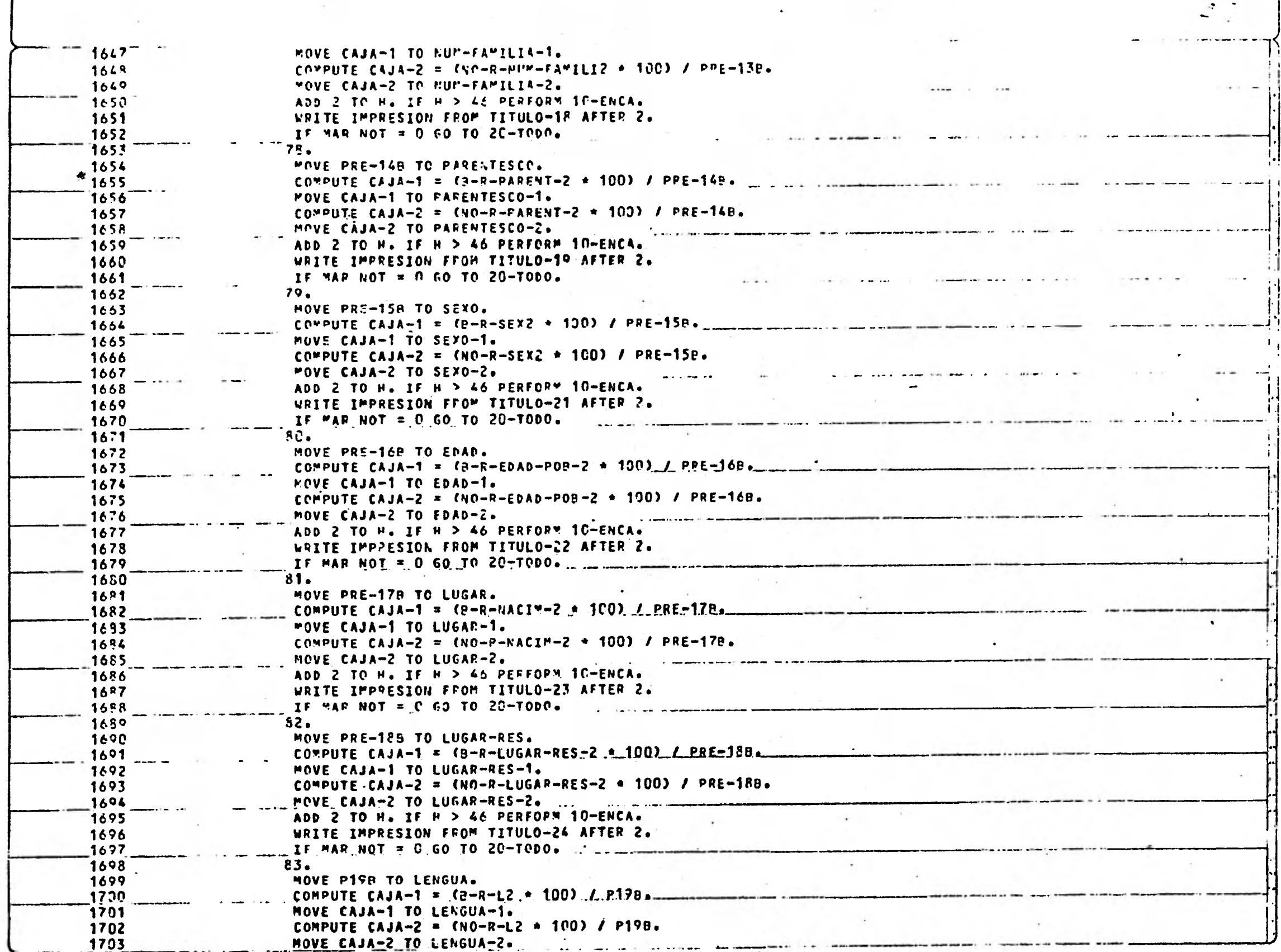

and the construction of the construction of the construction of the

∽

 $\left| \begin{matrix} 1 \\ 1 \end{matrix} \right|$ 

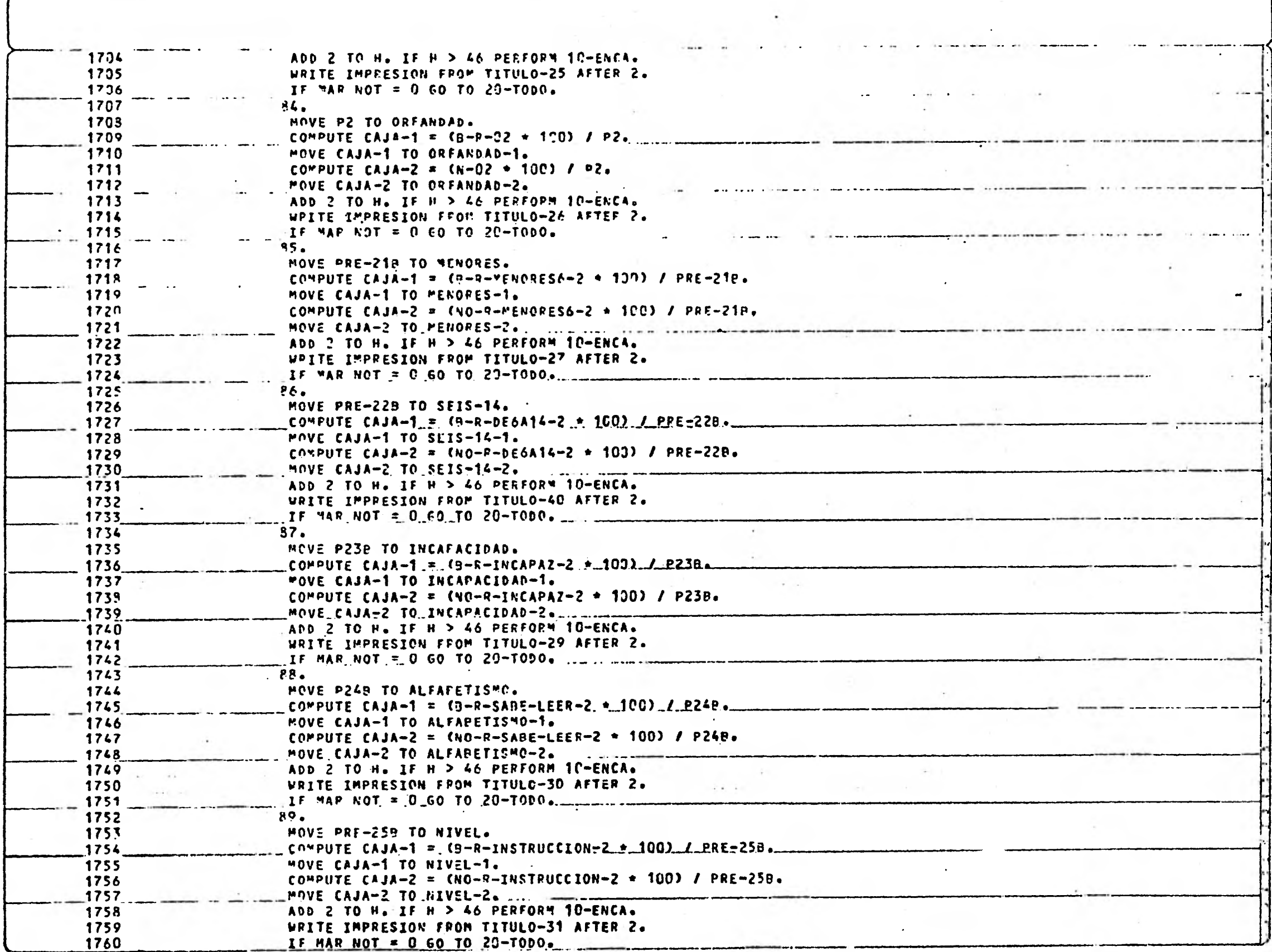

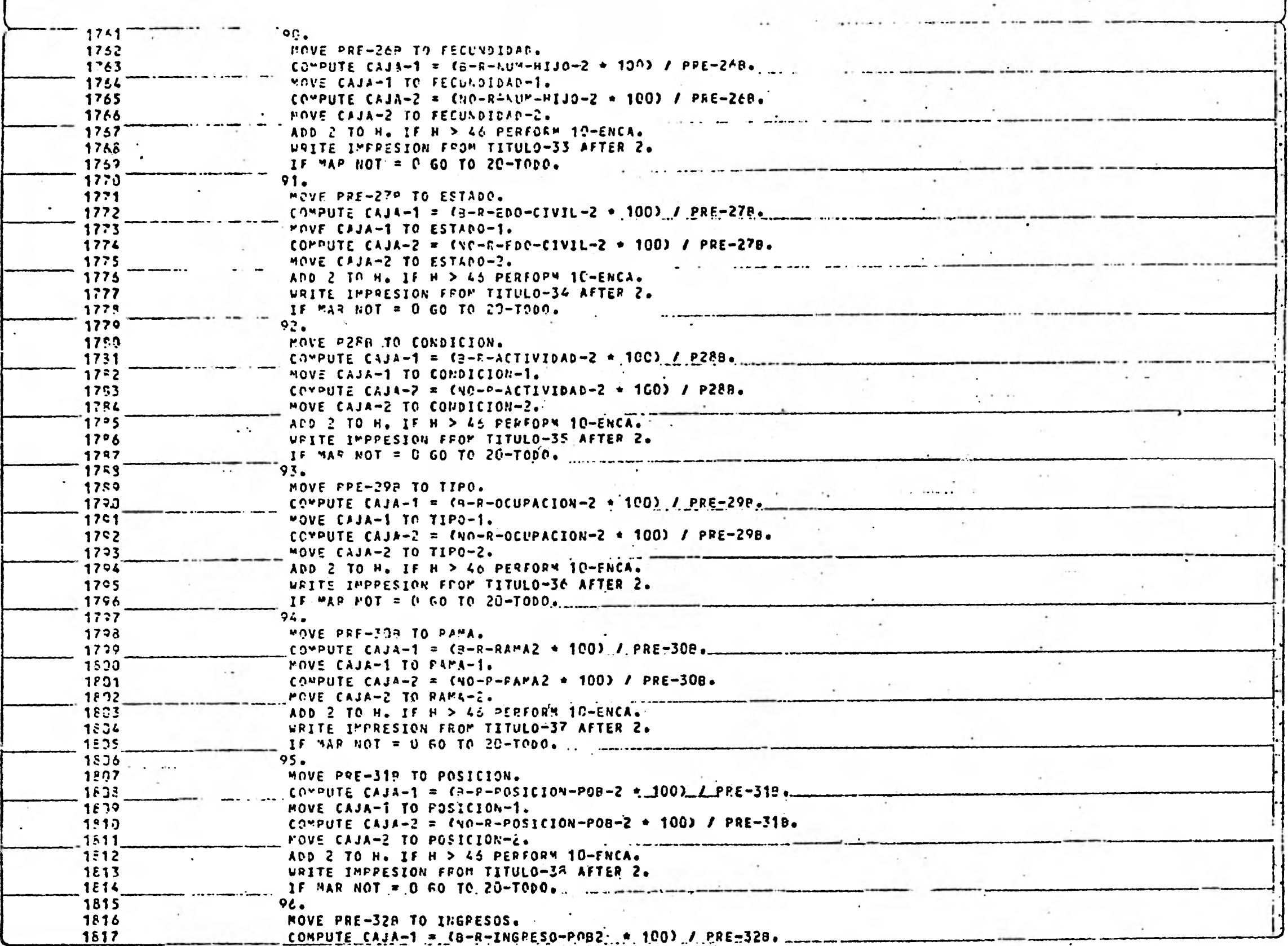

on all mathematic contact of

 $\left|\frac{\partial f}{\partial t}\right|$ 

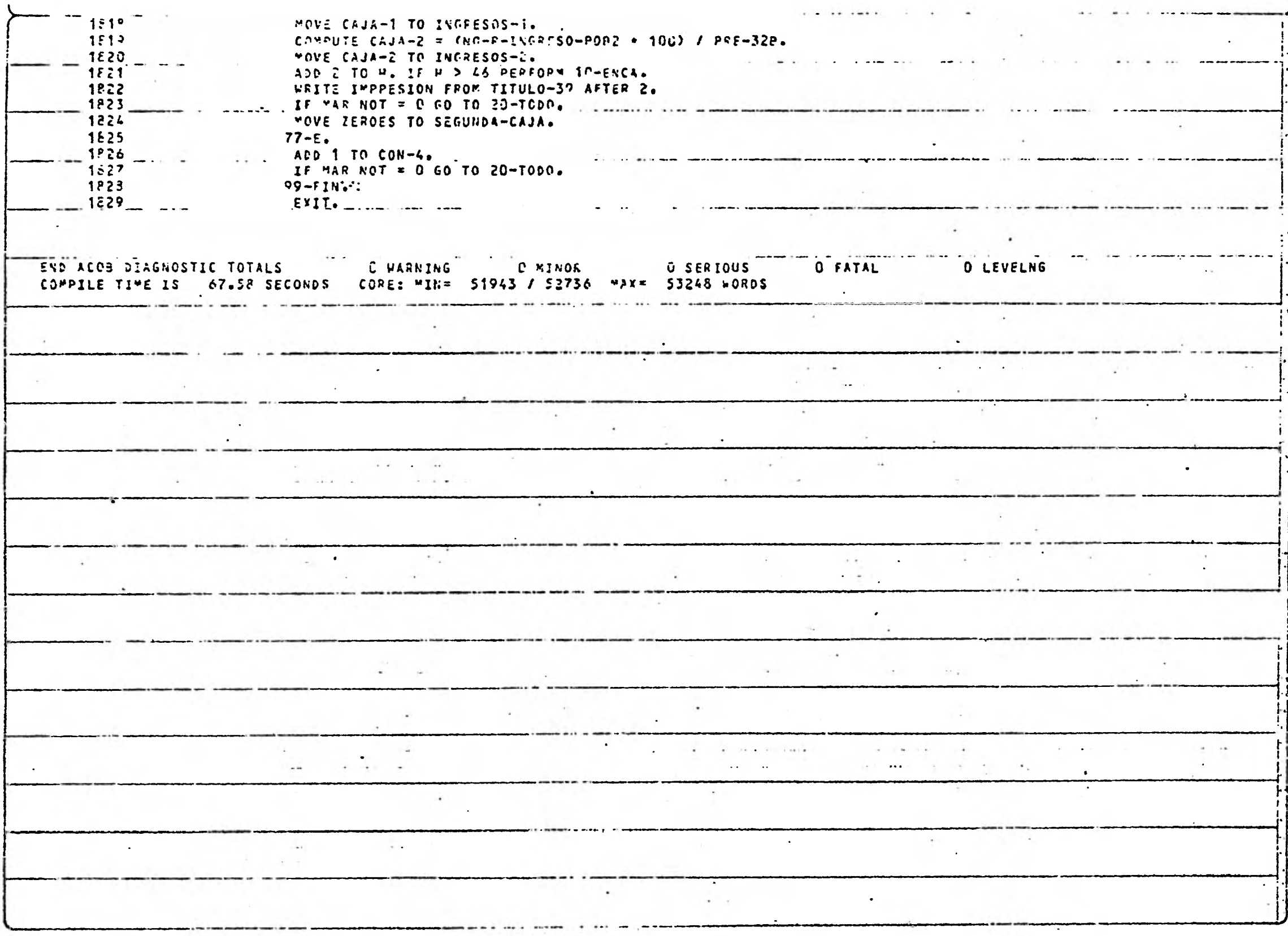

 $\mathcal{F}$ 

 $\mathcal{F}^{\mathcal{G}}_{\mathcal{G}^{\mathcal{G}}(\mathcal{G})}$ 

## APENDICE 2

膠漿

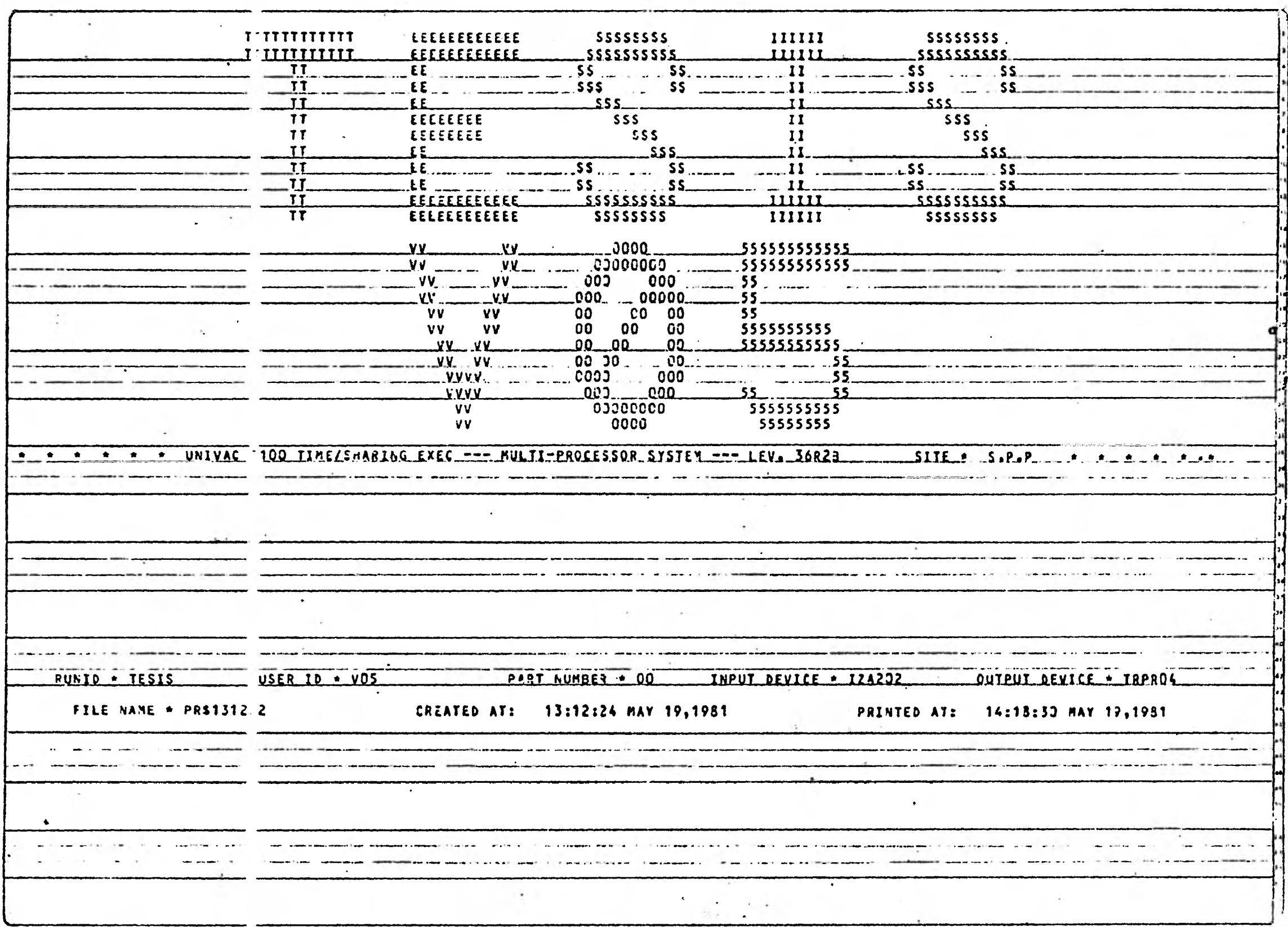

 $\ddot{\phantom{0}}$ 

 $\mathcal{X}$ 

 $\mathcal{L}_{\rm{F}}$ 

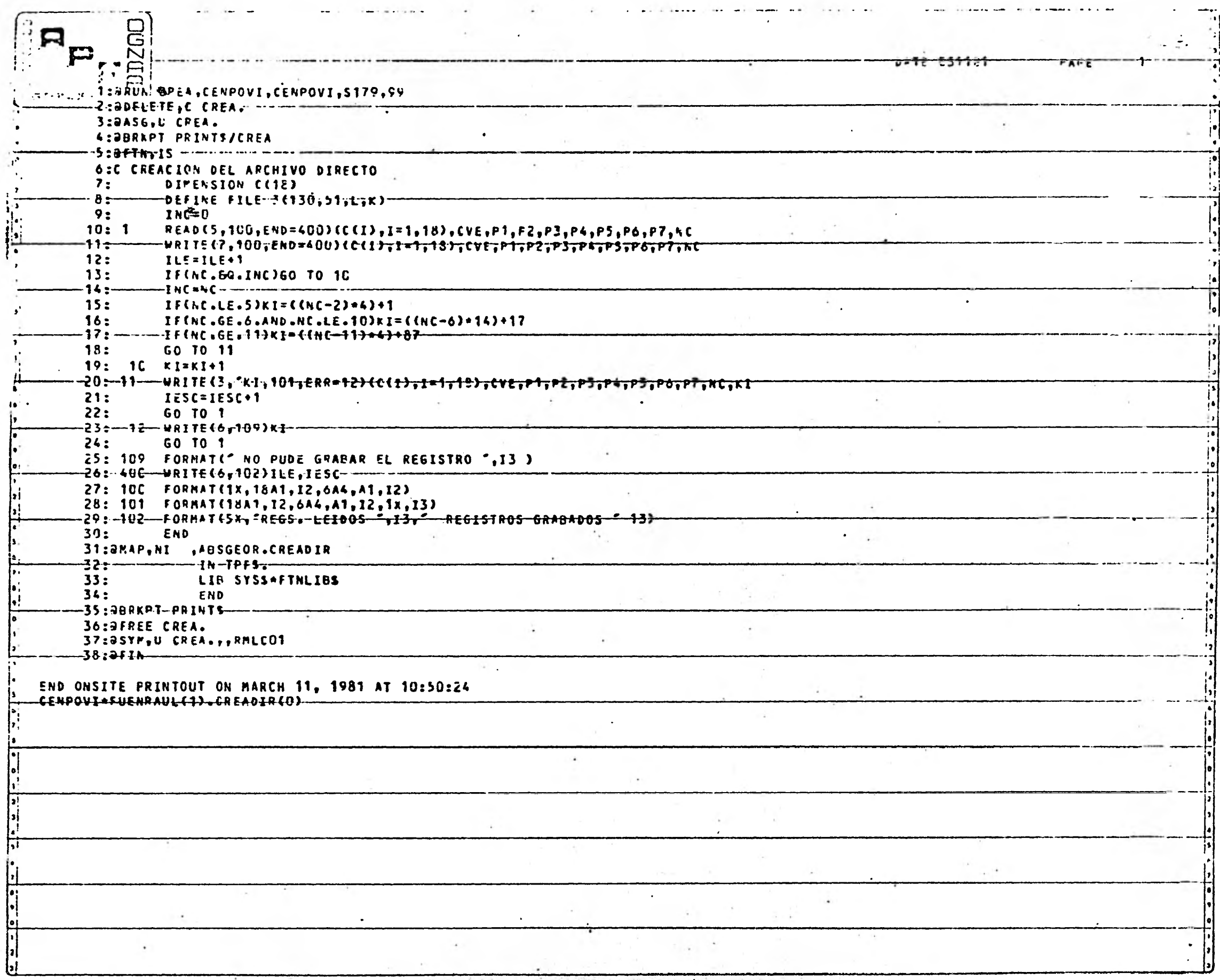

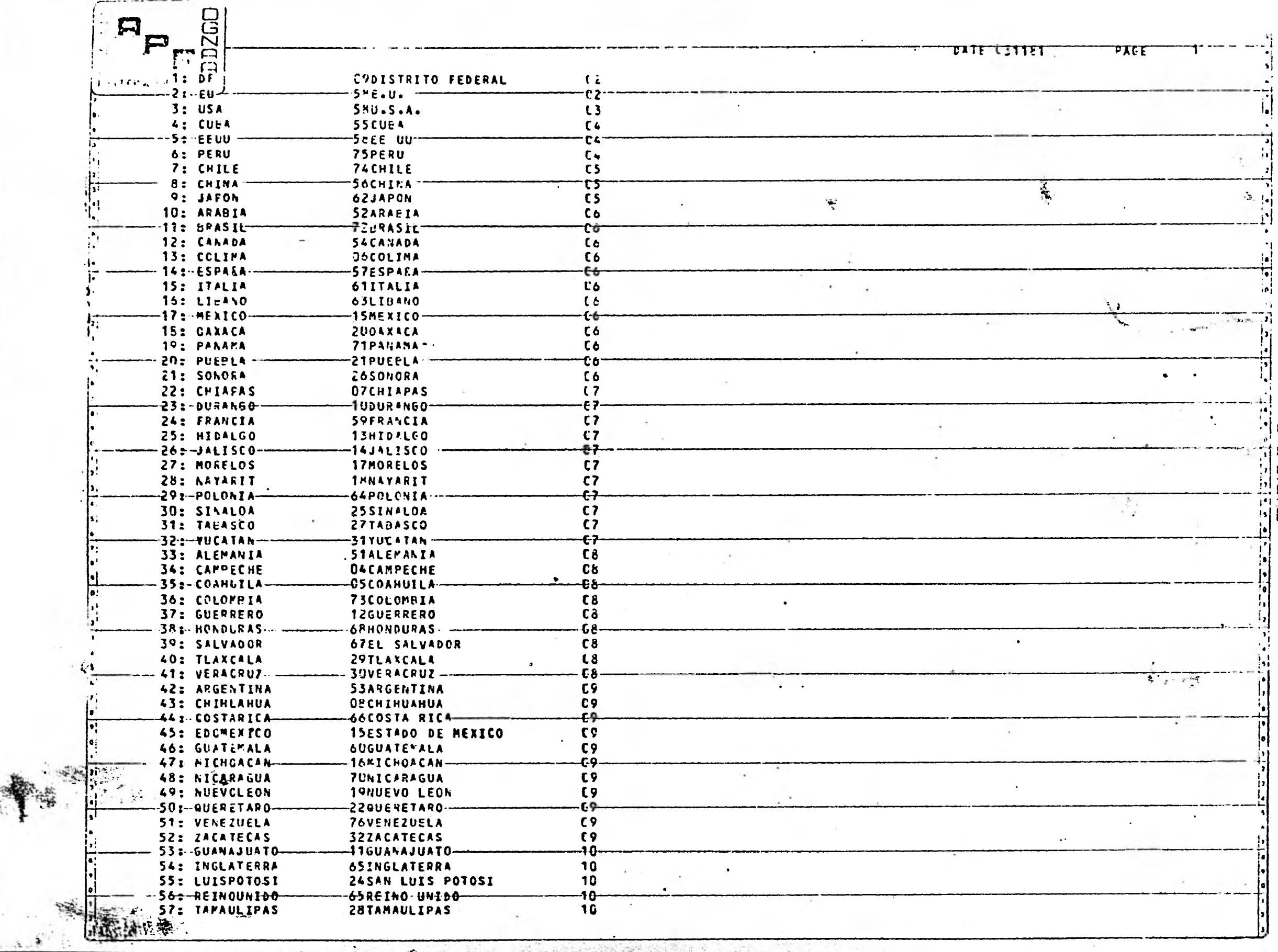

USCI/067 s

- 12

×

٠

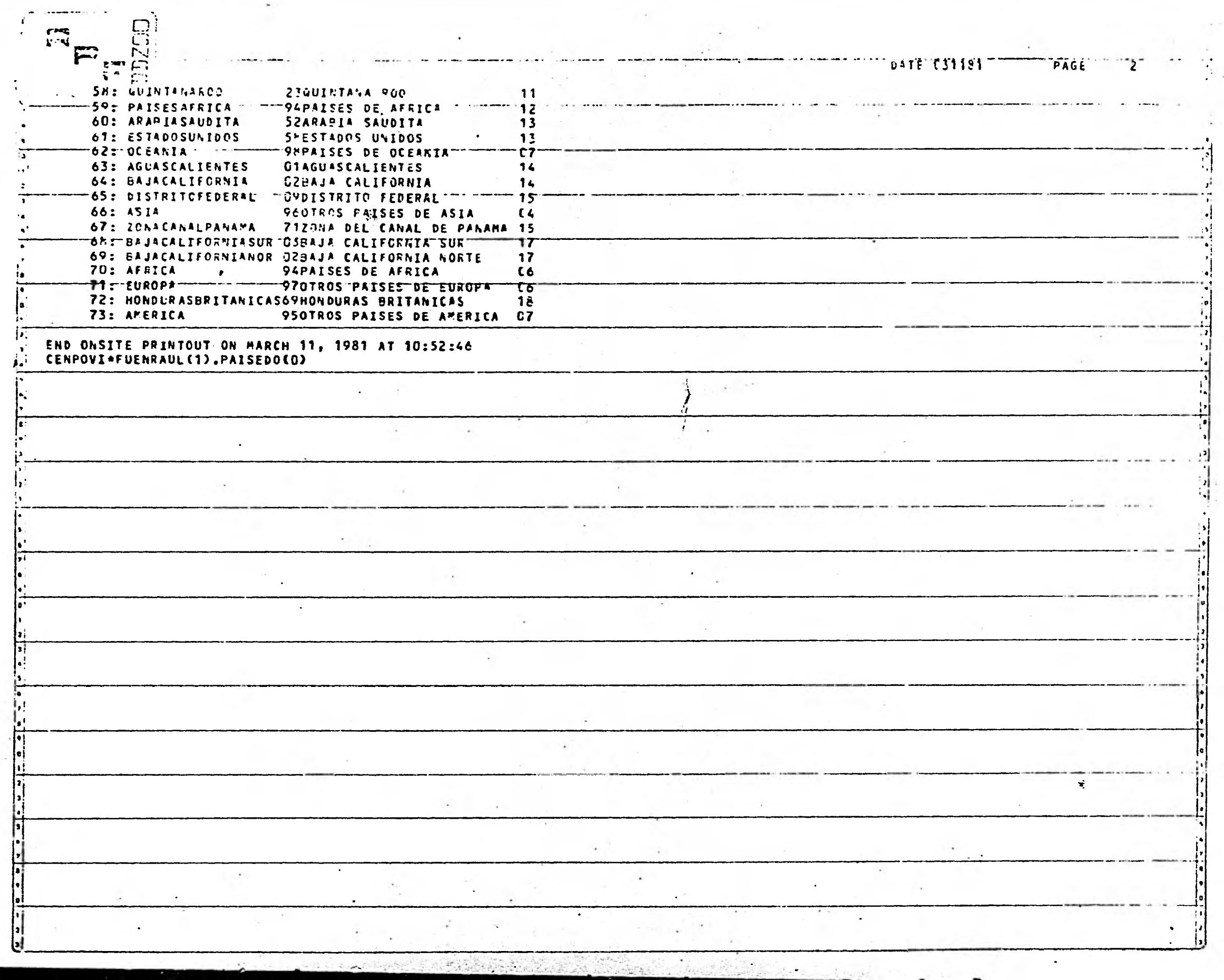

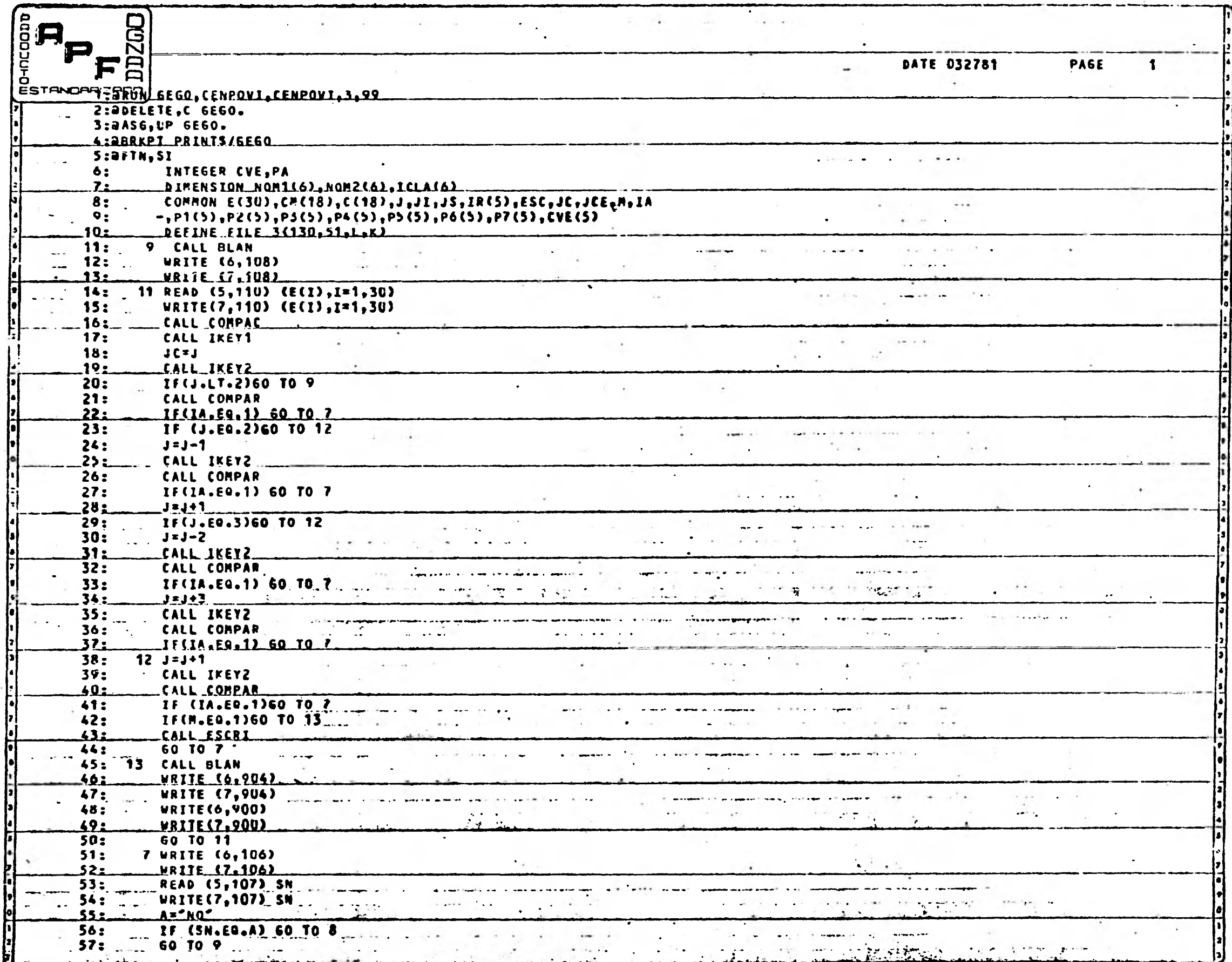

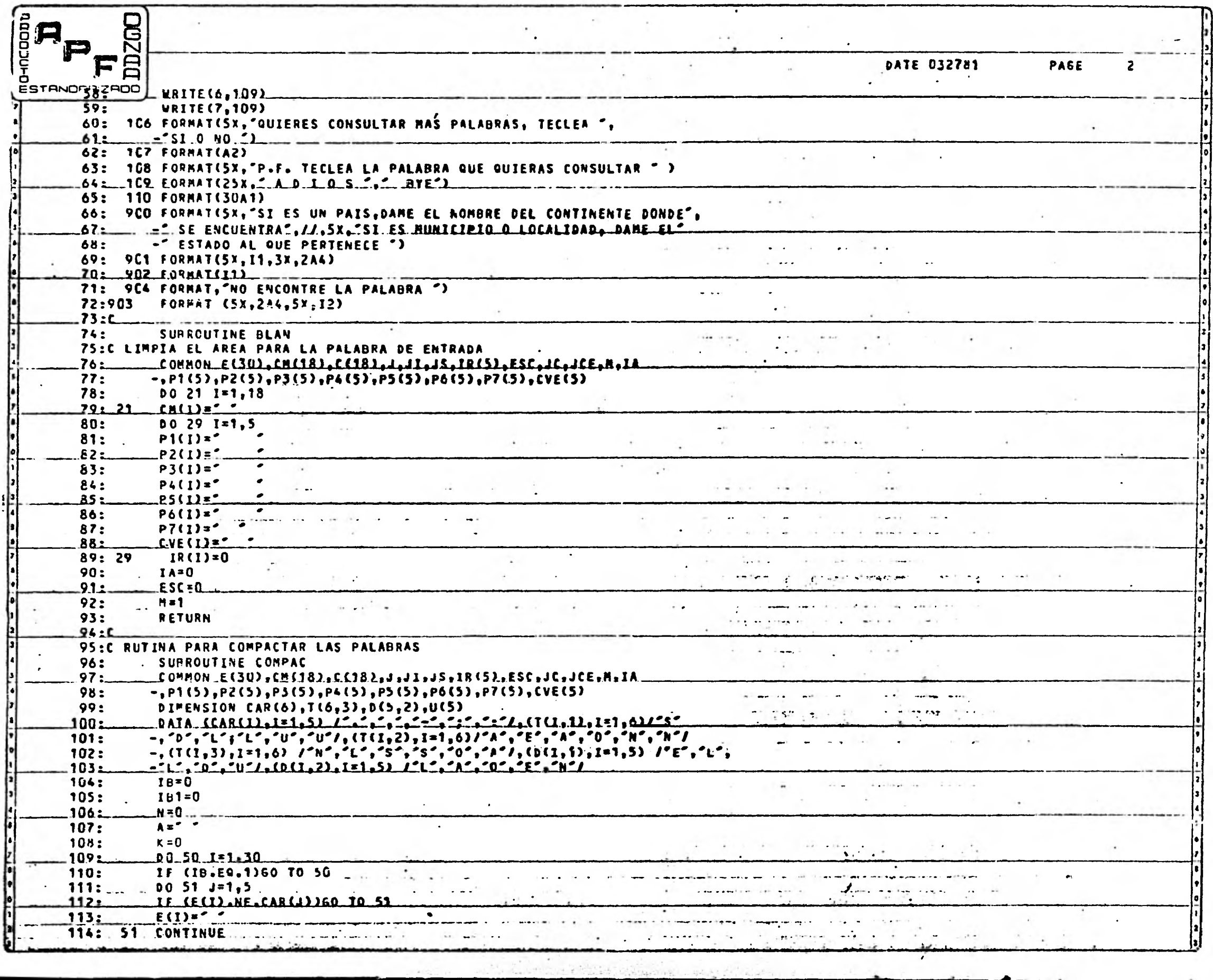

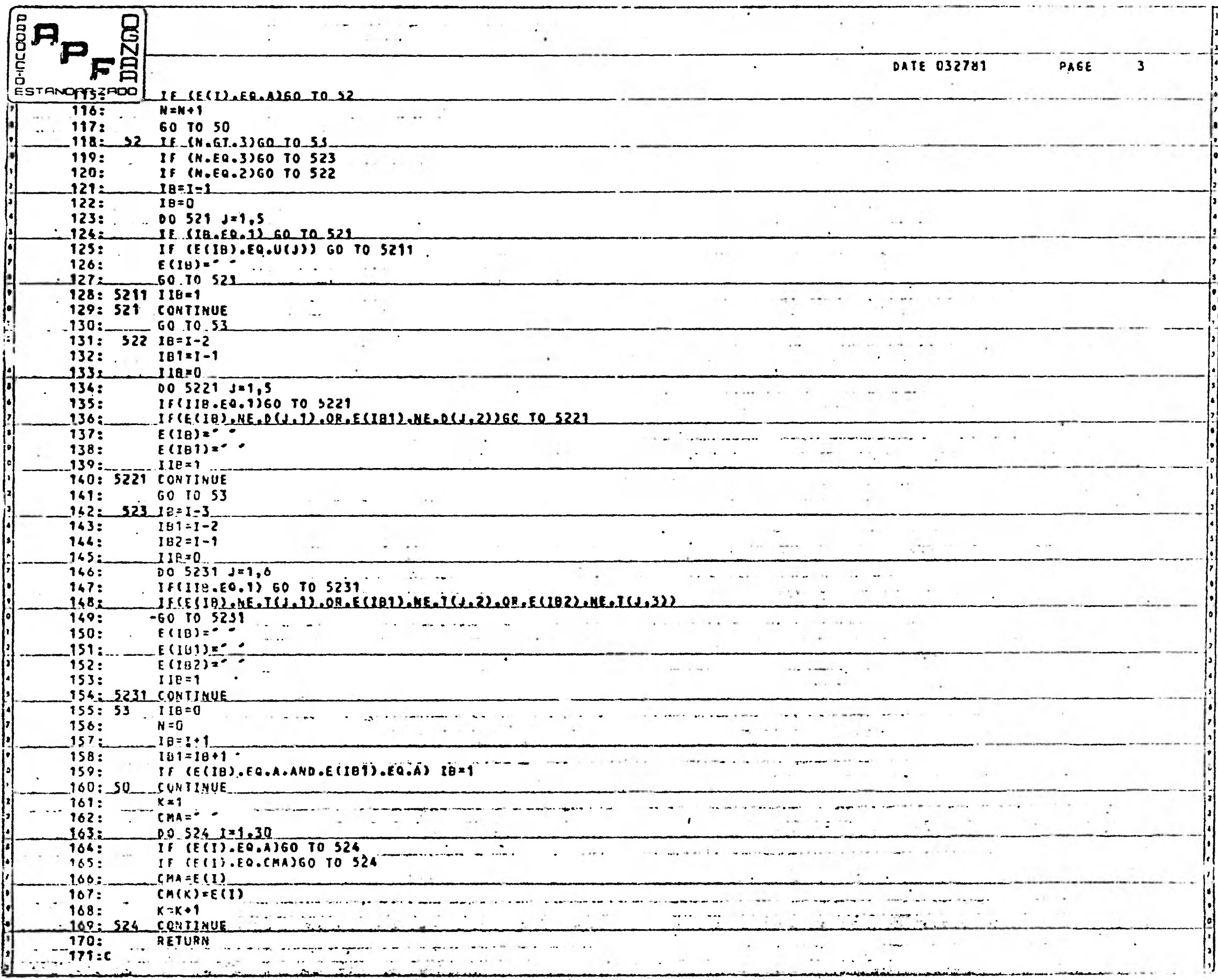

 $\cdot$ 

Statement of the Statement of the Statement  $\sim$ 学习学习有限

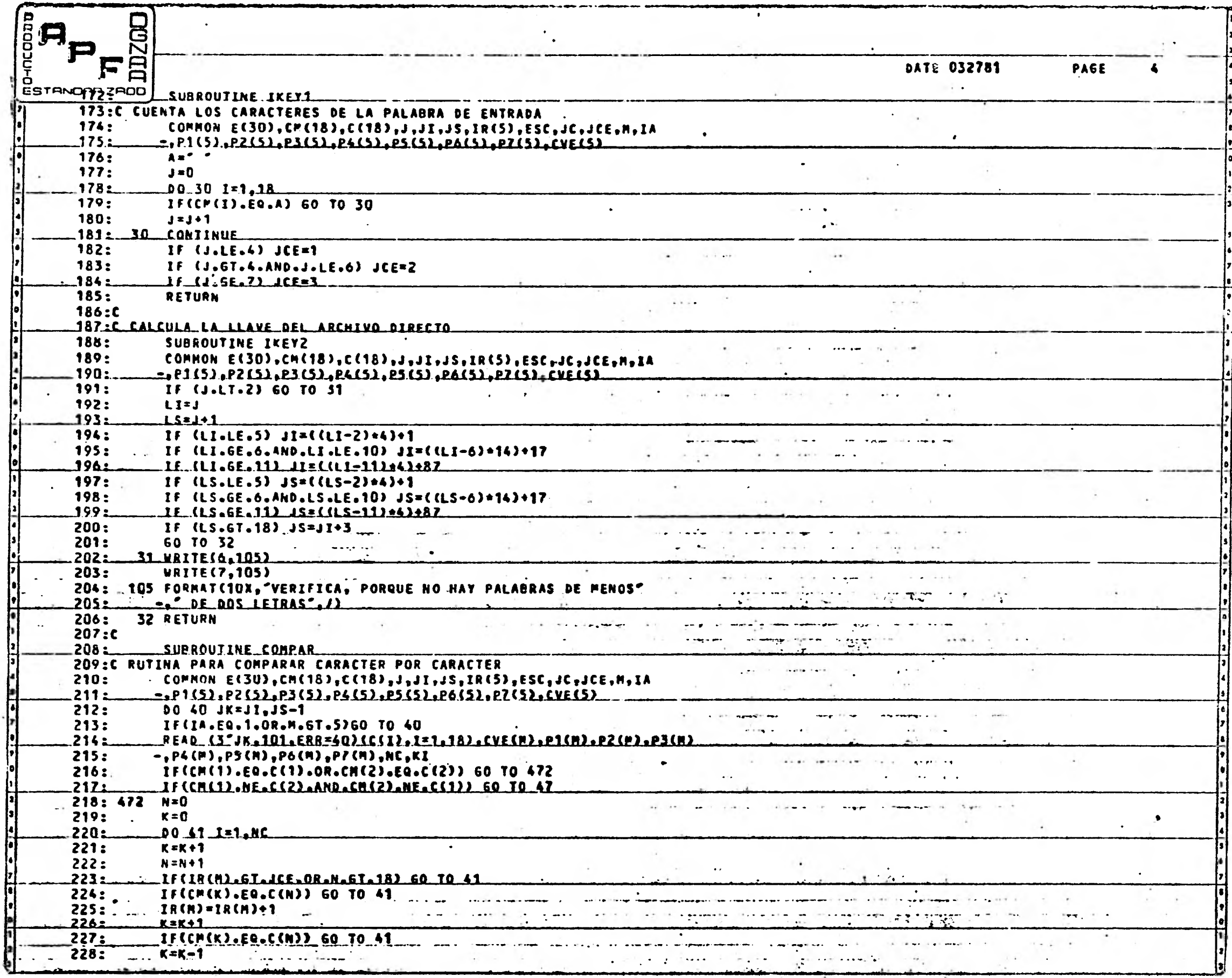

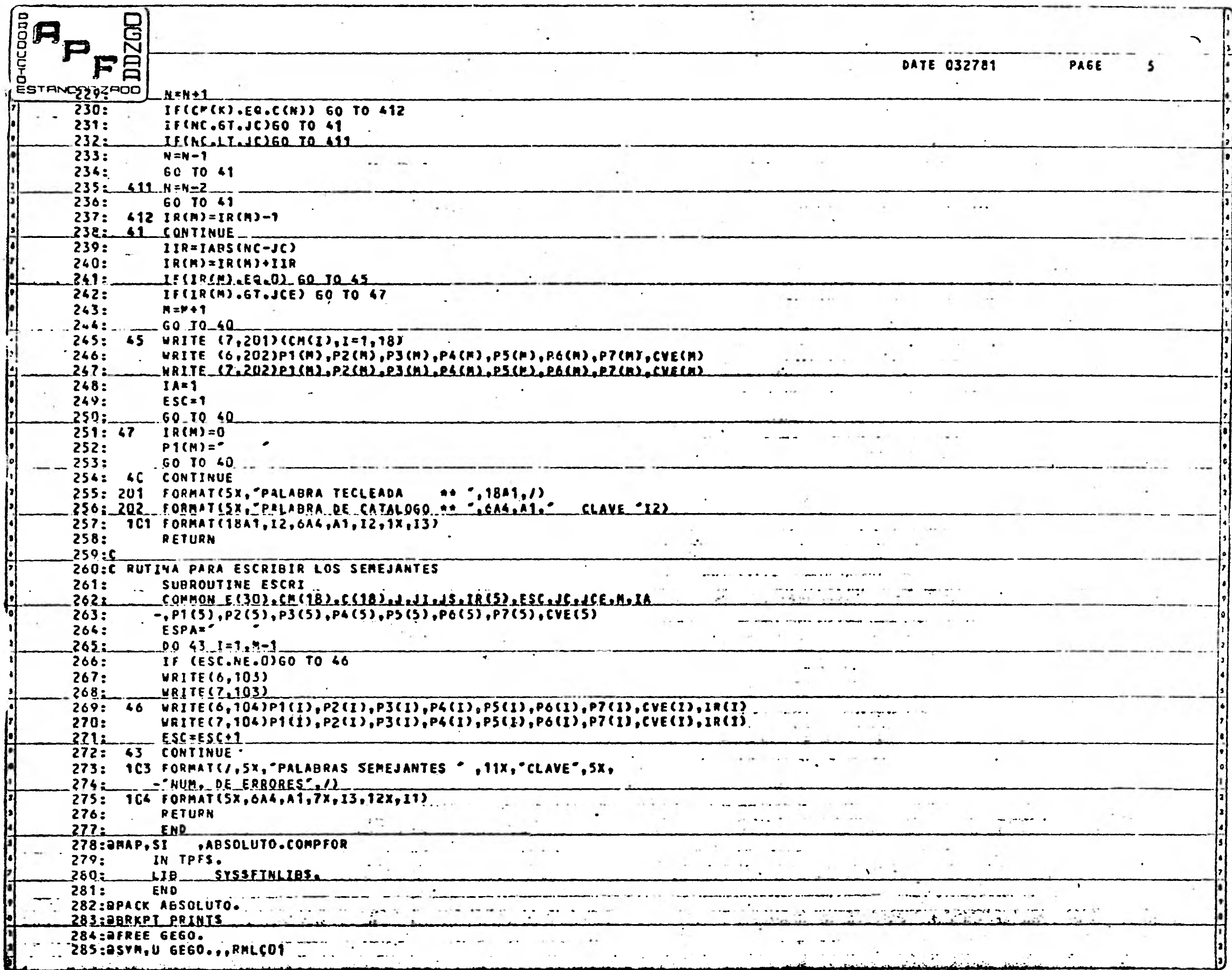

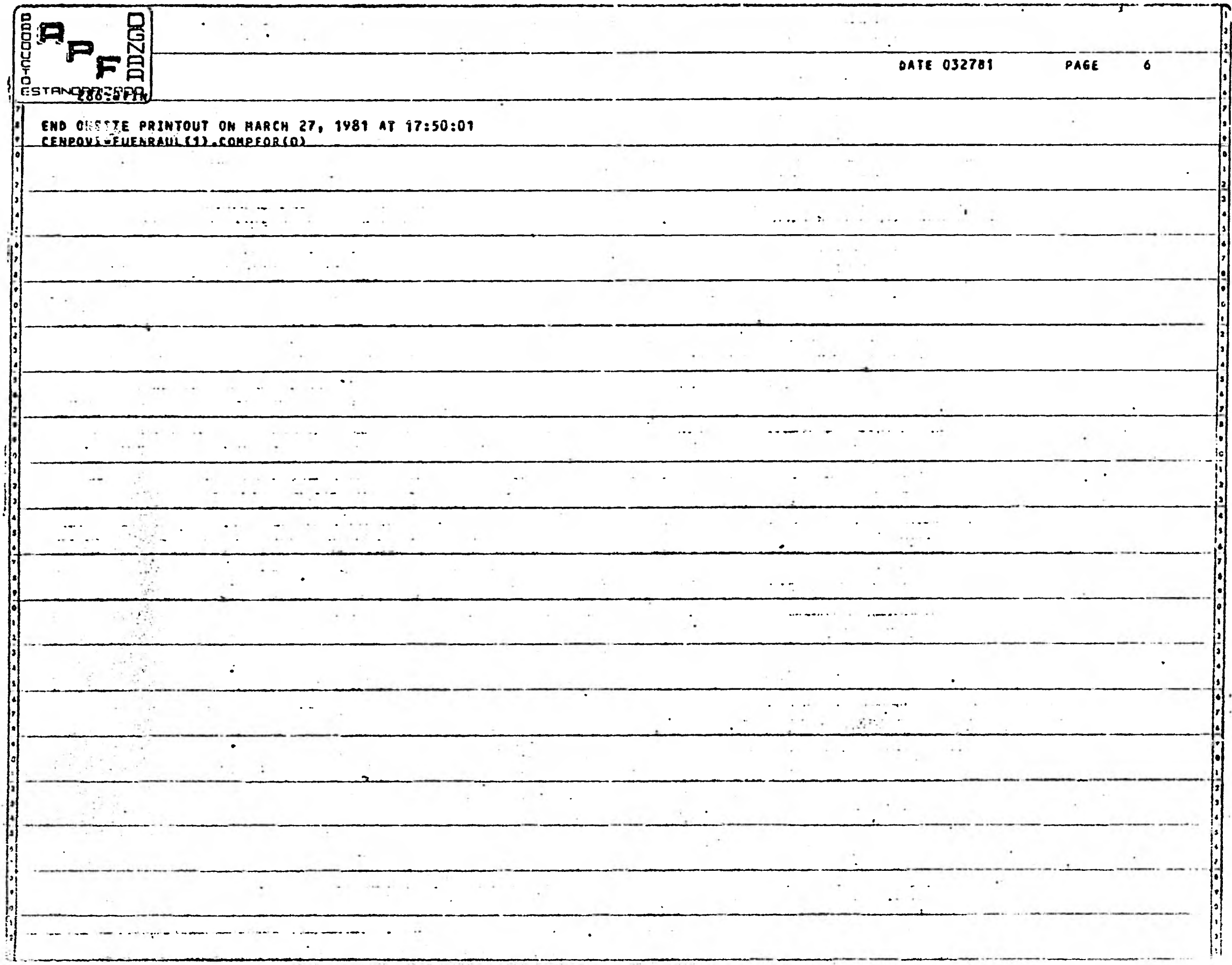

 $\lambda$  .

## **BIBLIOGRAFIA**

**Leslie Kish, Muestreo de Encuestas. Trillas**  <sup>2</sup> Renate Maynus, logia Empírica. **Renate Mayntz, Introducción a los Métodos de la Socio Indicadores del Banco de México**   $\left\lceil 4 \right\rceil$ **R. B. Graves, A generalized Edit and Imputation Sys tem in a Data Base Environment**  .  $\lceil 5 \rceil$ **Robert F. Ling, General Considerations on the Design of an Interactive System for Data Analysis ( Article ) Ignacio Méndez Ramírez, " Consideraciones relativas** 

**a la postulación y contrastación de hipótesis cientfficas Comunicaciones Técnicas ( 1977 ) I.I.M•A.S•** 

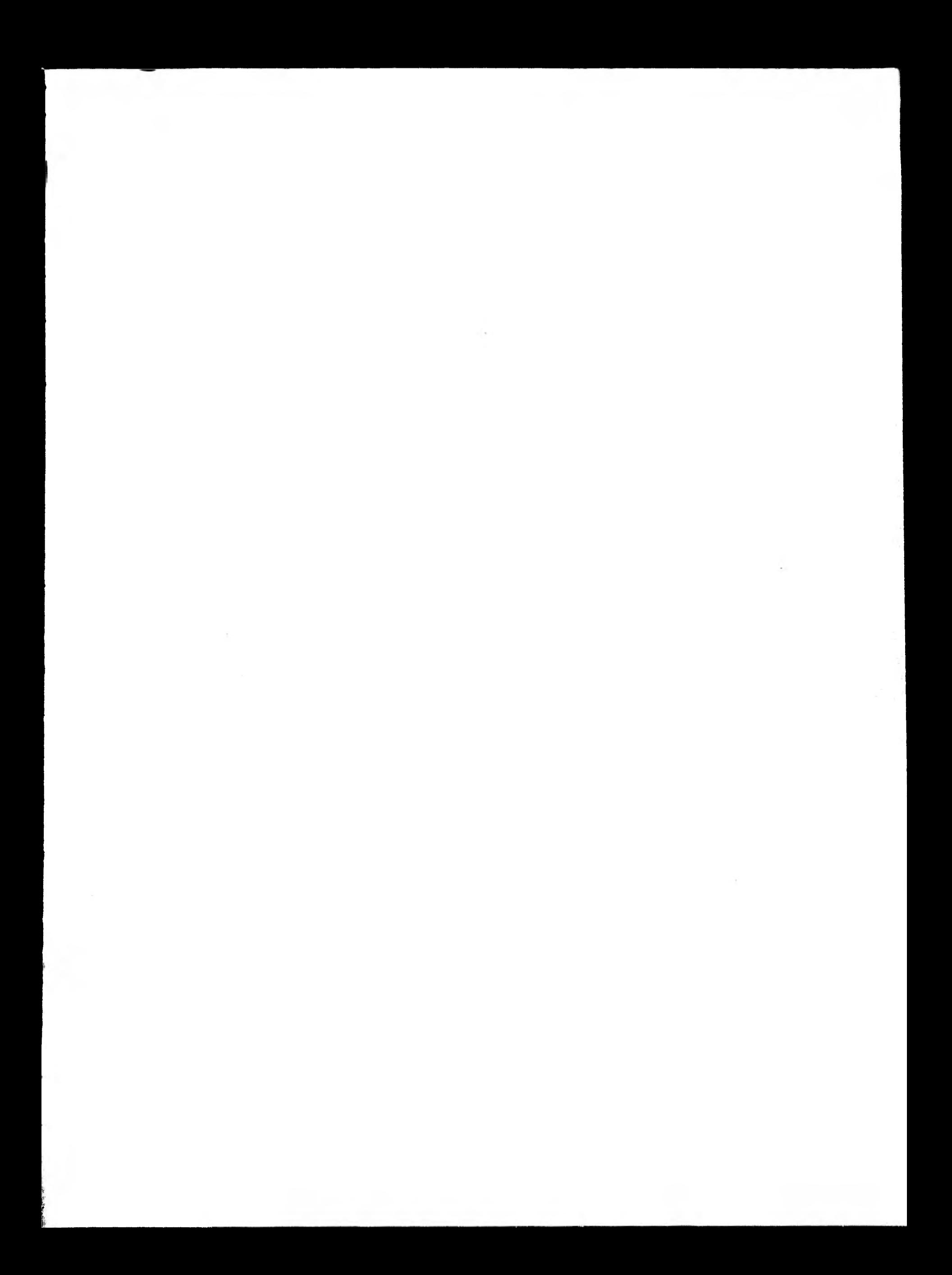